# Analytics and Location Engine 2.0.0.7 API Guide

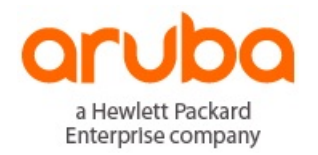

API Guide

## <span id="page-1-0"></span>**Copyright Information**

© Copyright 2016 Hewlett Packard Enterprise Development LP

### Open Source Code

This product includes code licensed under the GNU General Public License, the GNU Lesser General Public License, and/or certain other open source licenses. A complete machine-readable copy of the source code corresponding to such code is available upon request. This offer is valid to anyone in receipt of this information and shall expire three years following the date of the final distribution of this product version by Hewlett-Packard Company. To obtain such source code, send a check or money order in the amount of US \$10.00 to:

Hewlett-Packard Company Attn: General Counsel 3000 Hanover Street Palo Alto, CA 94304 USA

<span id="page-2-0"></span>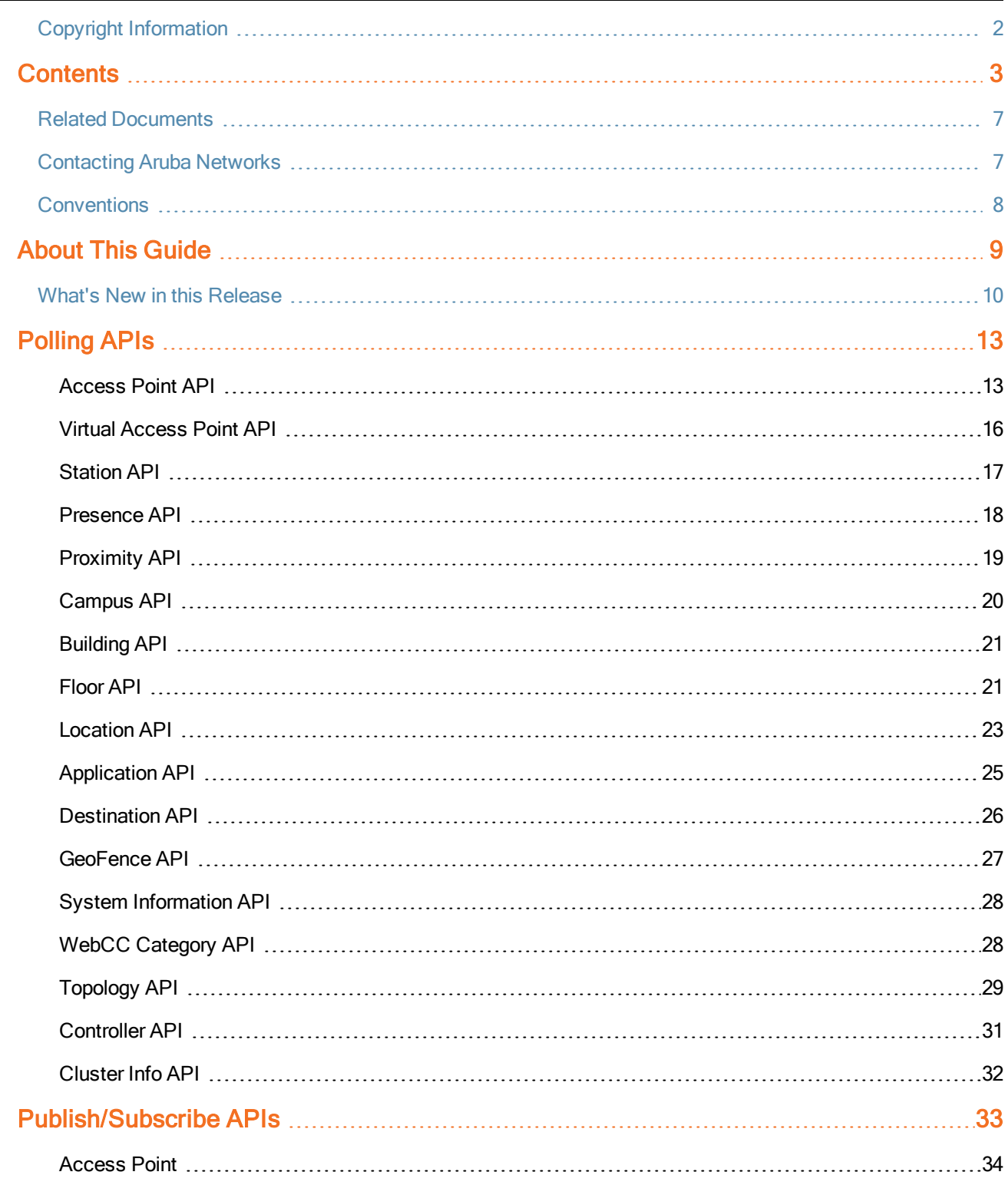

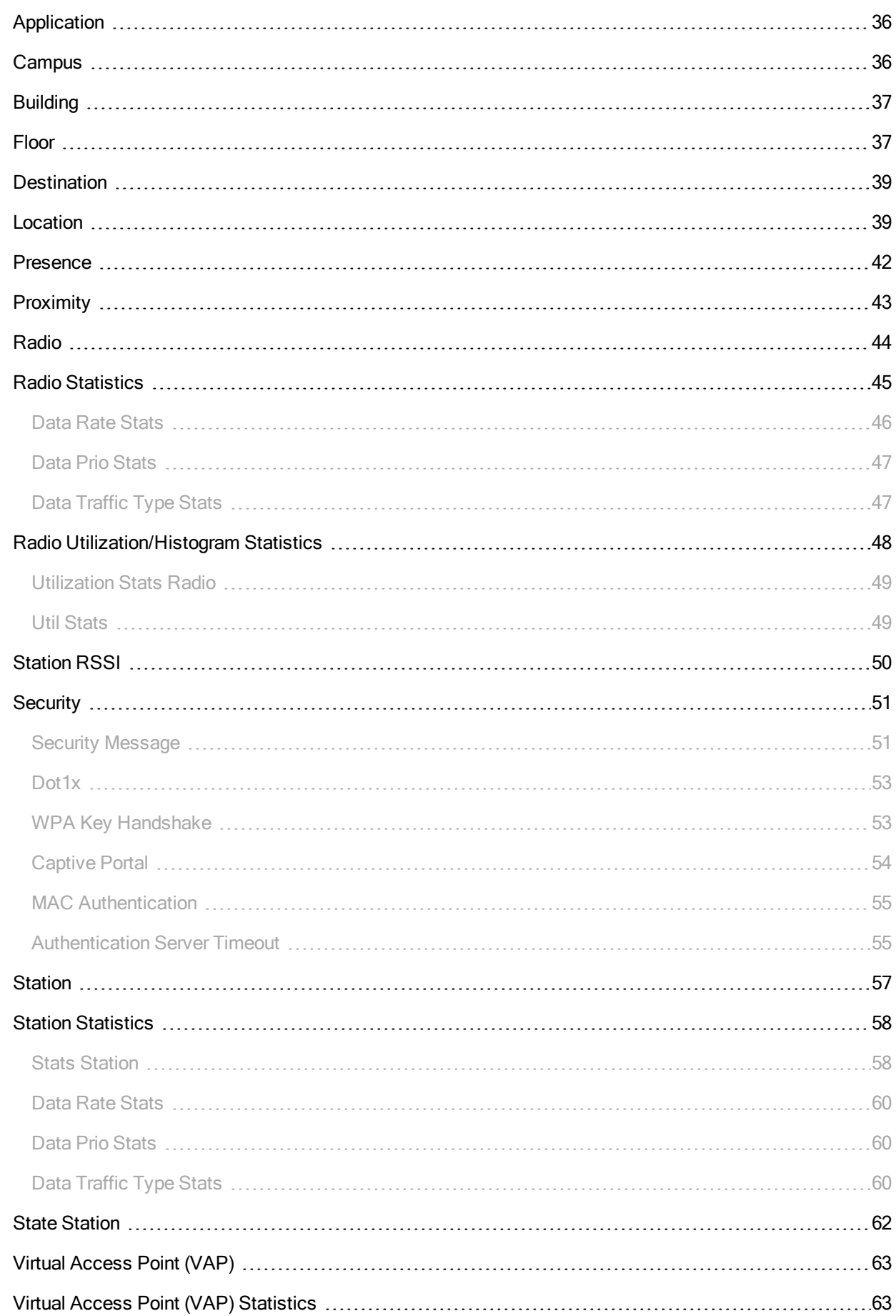

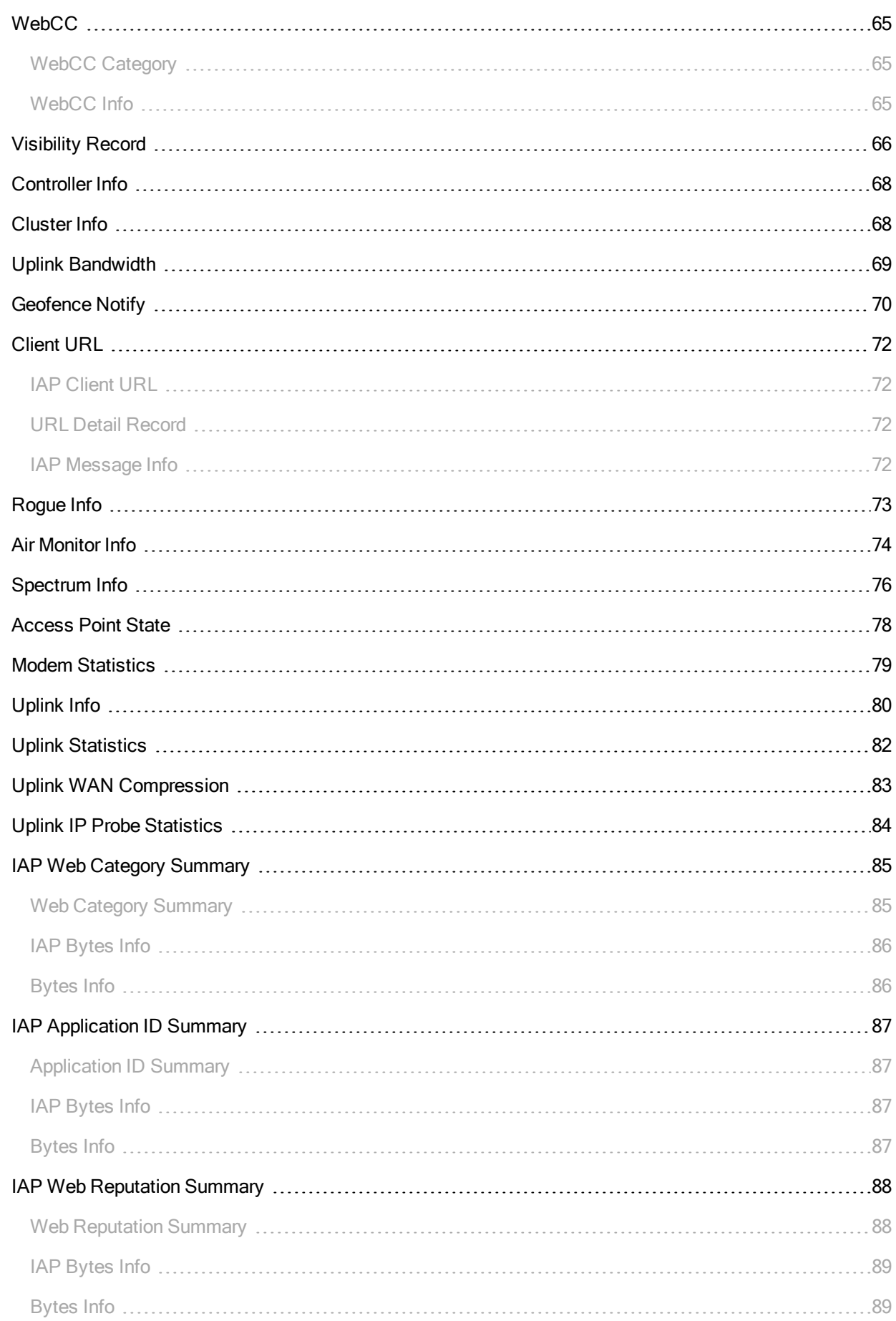

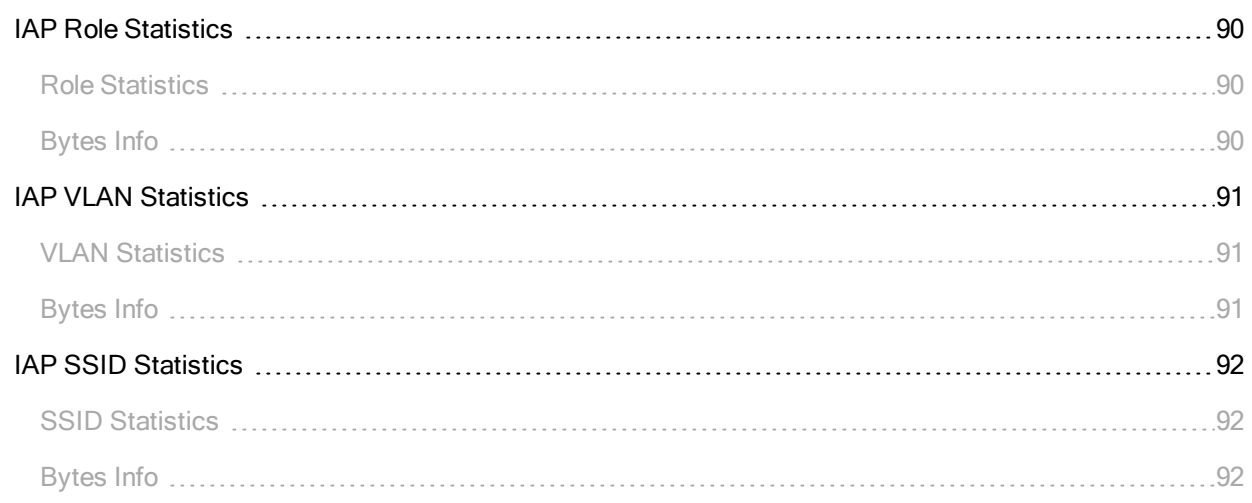

## <span id="page-6-0"></span>**Related Documents**

The following documents are part of the complete documentation set for the Analytics and Location Engine.

- <sup>l</sup> *Analytics and Location Engine 2.0 User Guide*
- <sup>l</sup> *Analytics and Location Engine 2.0.0.x Release Notes*
- l *Aruba Instant 6.4.3.x-4.2 User Guide*
- l *ArubaOS 6.4 Quick Start Guide*
- l *ArubaOS 6.4.2.x or 6.4.3.x User Guide*
- l *ArubaOS 6.4.2.x or 6.4.3.x Command-Line Reference Guide*
- <span id="page-6-1"></span>l *AirWave 8.0.8 User Guide*

## **Contacting Aruba Networks**

#### **Table 1:** *Contact Information*

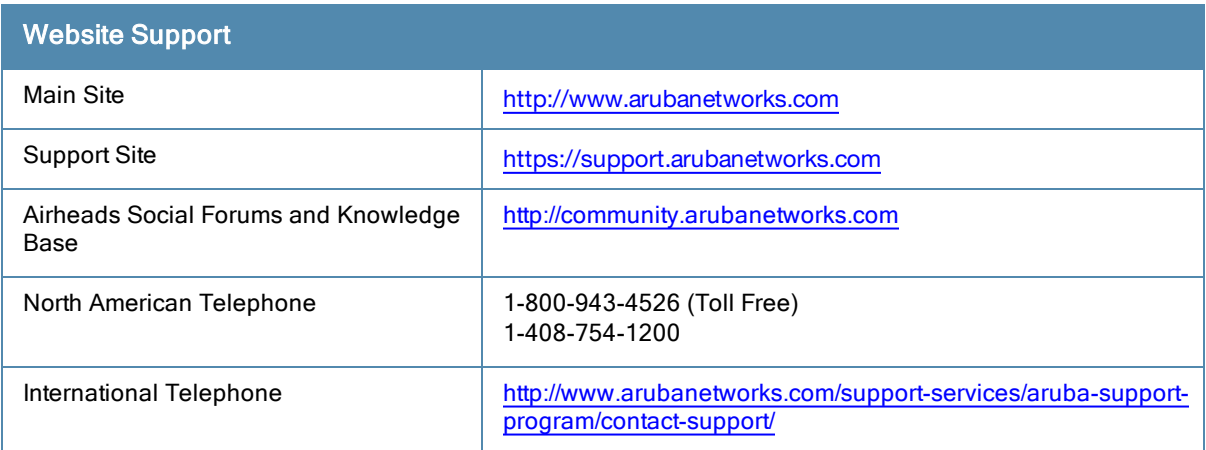

## <span id="page-7-0"></span>**Conventions**

The following conventions are used throughout this manual to emphasize important concepts:

| <b>Type Style</b>            | <b>Description</b>                                                                                                    |
|------------------------------|----------------------------------------------------------------------------------------------------|
| <i><u><b>Italics</b></u></i> | This style is used to emphasize important terms and to mark the titles of books.                                                                                                    |
| System items                 | This fixed-width font depicts the following:<br>Sample screen output<br>$\bullet$<br>System prompts<br>Filenames, software devices, and specific commands when mentioned in the text<br>$\bullet$                                                                                                    |
| Commands                     | In the command examples, this bold font depicts text that you must type exactly as shown.                                                                                                    |
| <arguments></arguments>      | In the command examples, italicized text within angle brackets represents items that you<br>should replace with information appropriate to your specific situation. For example:<br># send <text message=""><br/>In this example, you would type "send" at the system prompt exactly as shown, followed by<br/>the text of the message you wish to send. Do not type the angle brackets.</text> |
| [Optional]                   | Command examples enclosed in brackets are optional. Do not type the brackets.                                                                                                    |
| $\{Item A \}$<br>Item B}     | In the command examples, items within curled braces and separated by a vertical bar<br>represent the available choices. Enter only one choice. Do not type the braces or bars.                                                                                                    |

**Table 2:** *Typographical Conventions*

#### The following informational icons are used throughout this guide:

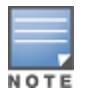

Indicates helpful suggestions, pertinent information, and important things to remember.

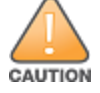

Indicates a risk of damage to your hardware or loss of data.

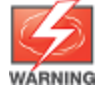

Indicates a risk of personal injury or death.

<span id="page-8-0"></span>The Analytics and Location Engine supports two types of APIs: a polling-based REST API, and a publish/subscribe API based on Google Protobuf and ZeroMQ. This guide describes the format of information included in the API, the types of data each API returns, and the steps required to use these APIs to view ALE data.

- The REST-based APIs support HTTP GET operations by providing a specific URL for each query. This information is returned in the JSON format. For more information on ALE Polling APIs, see [Polling](#page-12-0) APIs on [page](#page-12-0) 13
- The publish/subscribe API is based on the ØMQ transport. A subscriber uses ØMQ client libraries to connect to ALE and receive information from ALE asynchronously. This information is delivered in the Google Protobuf format. For more information on this group of APIs, see [Publish/Subscribe](#page-32-0) APIs on page 33

When the Analytics and Location Engine integrates with a third-party analytics partner, secure communication between the ALE server and the analytics application may be required. ALE uses a WebSocket Tunnel to secure polling and publish/subscribe APIs and retrieve important context information through a secure channel. For more information, see *Configuring WebSocket Tunnel* in the *Analytics and Location Engine 2.0 User Guide*.

## <span id="page-9-0"></span>**What's New in this Release**

The following features are introduced in ALE 2.0.0.7:

**Table 3:** *API Features Introduced in ALE 2.0.0.7*

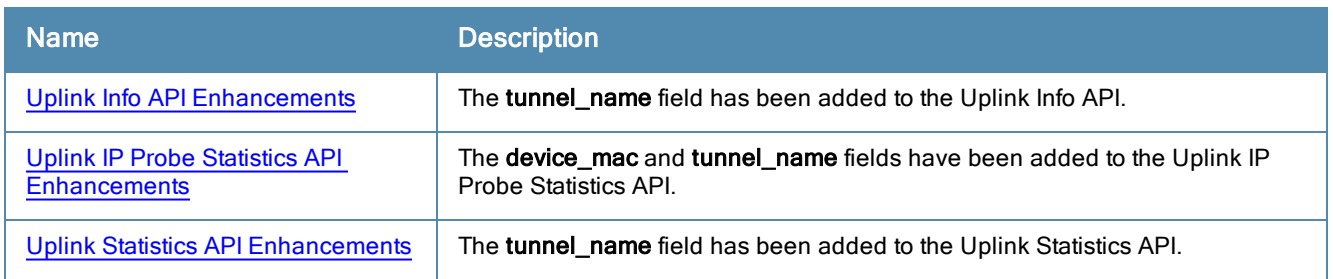

The following features are introduced in ALE 2.0.0.6:

**Table 4:** *API Features Introduced in ALE 2.0.0.6*

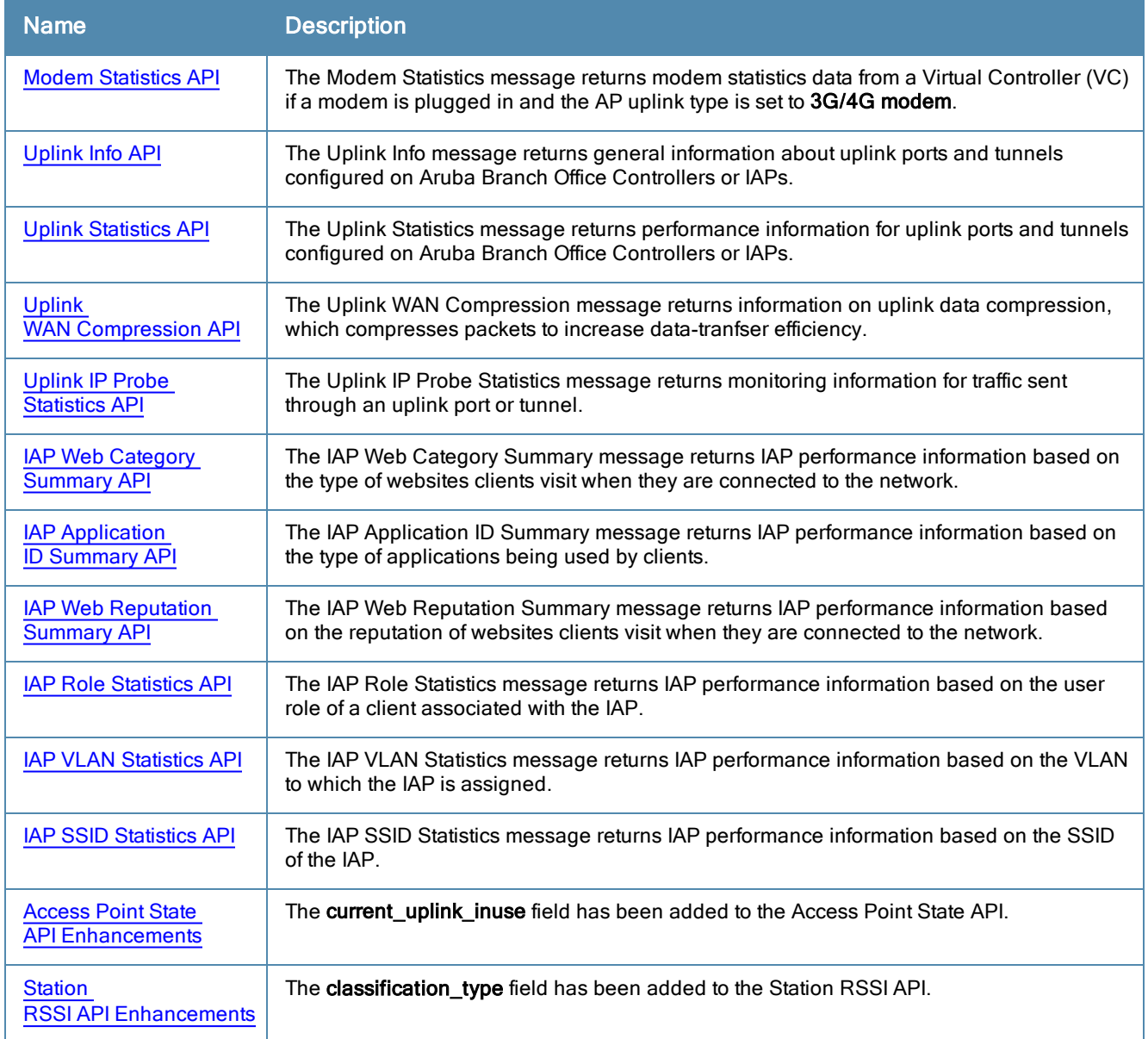

The following features are introduced in ALE 2.0.0.5:

#### **Table 5:** *API Features Introduced in ALE 2.0.0.5*

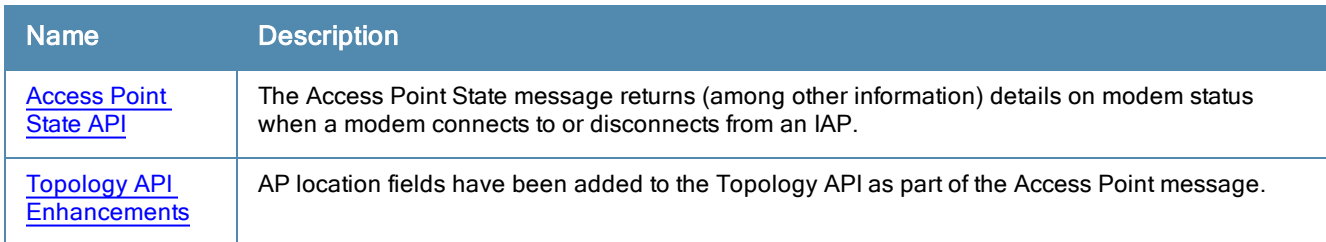

The following features are introduced in ALE 2.0.0.4:

#### **Table 6:** *API Features Introduced in ALE 2.0.0.4*

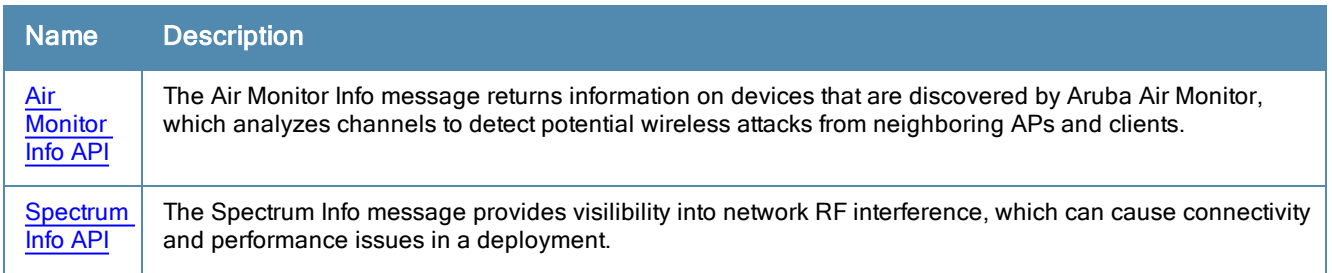

The following features are introduced in ALE 2.0.0.3:

### **Table 7:** *API Features Introduced in ALE 2.0.0.3*

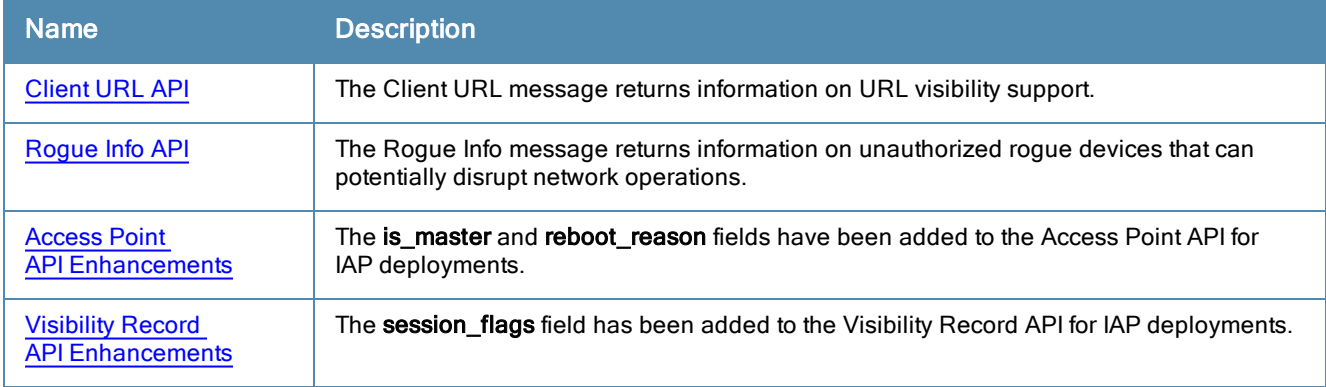

The following features are introduced in ALE 2.0.0.2:

**Table 8:** *API Features Introduced in ALE 2.0.0.2*

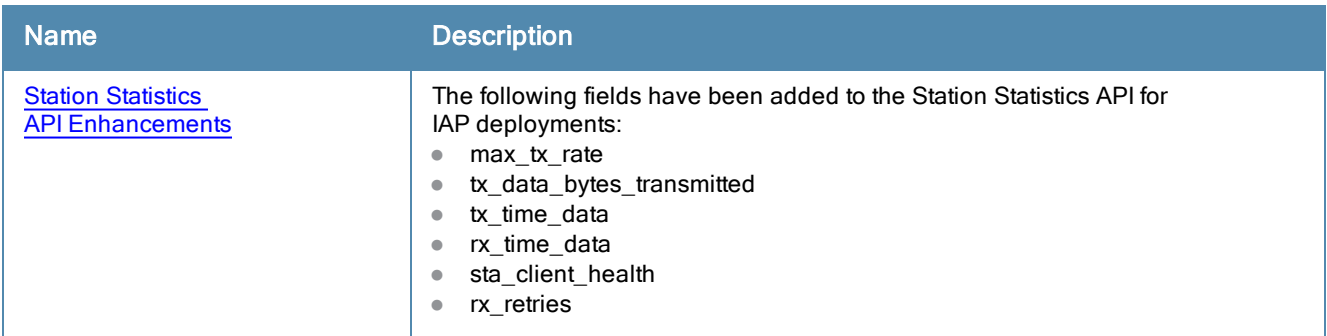

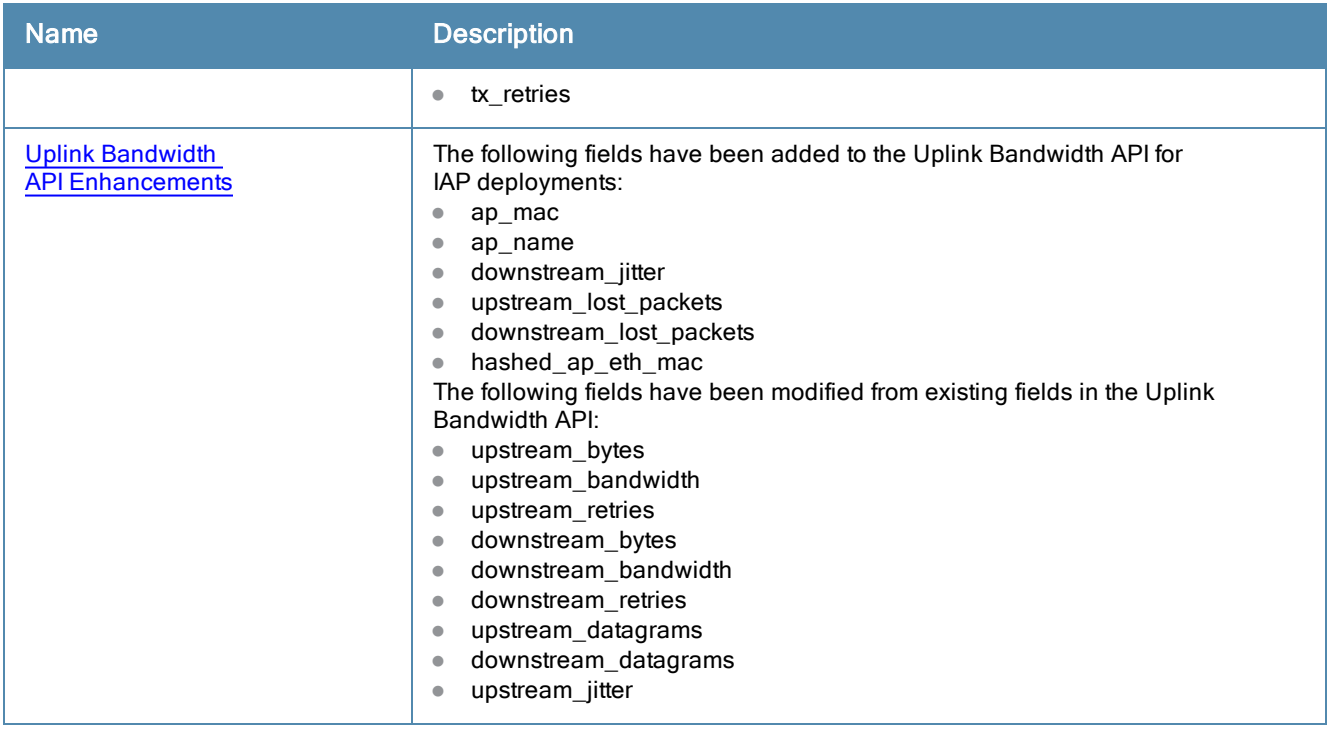

The following features are introduced in ALE 2.0.0.1:

**Table 9:** *API Features Introduced in ALE 2.0.0.1*

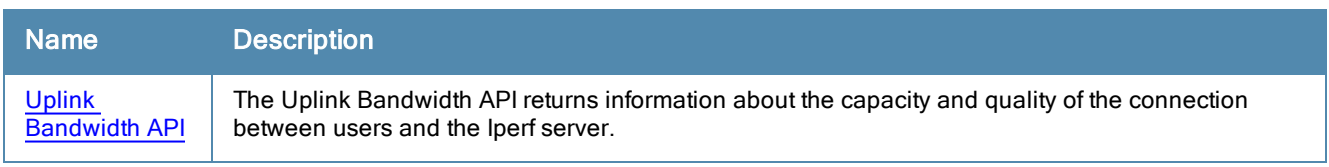

<span id="page-12-0"></span>The Representational State Transfer (REST) polling-based API supports HTTPS GET operations by providing a specific URL for each query. The following sections describe each of the Polling APIs supported by ALE. Outputs are displayed in JSON format.

- **[Access](#page-12-1) Point API**
- **IVirtual [Access](#page-15-0) Point API**
- **[Station](#page-16-0) API**
- **•** [Presence](#page-17-0) API
- **•** [Proximity](#page-18-0) API
- **[Campus](#page-19-0) API**
- [Building](#page-20-0) API
- [Floor](#page-20-1) API
- [Location](#page-22-0) API
- [Application](#page-24-0) API
- [Destination](#page-25-0) API
- <sup>l</sup> [GeoFence](#page-26-0) API
- **•** System [Information](#page-27-0) API
- **WebCC [Category](#page-27-1) API**
- [Topology](#page-28-0) API
- <sup>l</sup> [Controller](#page-30-0) API
- <sup>l</sup> [Cluster](#page-31-0) Info API

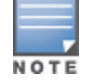

Some output parameter fields are optional; certain fields are absent under different modes of operation.

#### <span id="page-12-1"></span>**Access Point API**

The Access Point (AP) API displays information about APs that terminate on the controllers and IAPs configured to send information to ALE. This API is available in controller and IAP deployments.

AP API queries use the following URL syntax:

**https://1.2.3.4/api/v1/access\_point**

The JSON response to this query type displays the following information about the AP:

#### **Table 10:** *AP API Output Parameters*

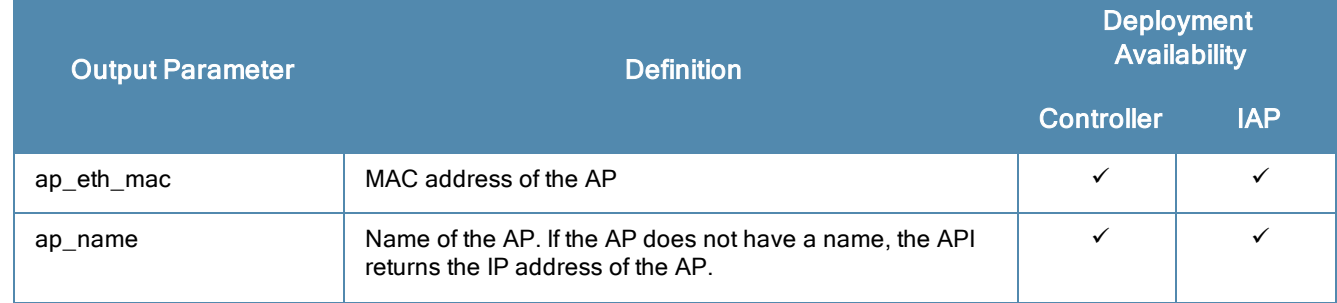

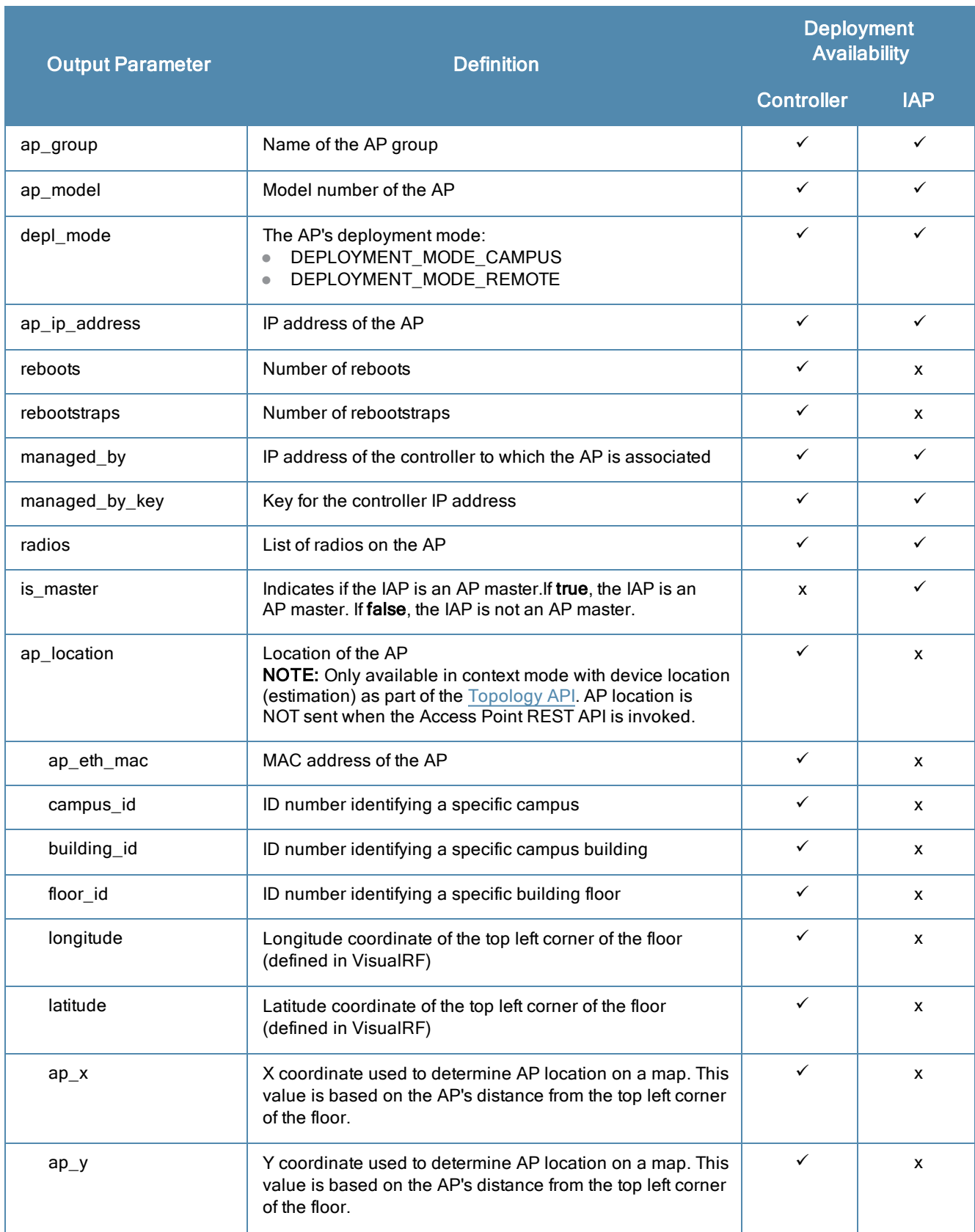

https://1.2.3.4/api/v1/access\_point

```
{
  "Access_point_result": [
     {
        "msg": {
           "ap_eth_mac": {
              "addr": "D8C7C8C0C7BE"
           },
           "ap_name": "1344-1-AL5",
           "ap_group": "1344-hq",
           "ap_model": "135",
           "depl_mode": "DEPLOYMENT_MODE_CAMPUS",
           "ap_ip_address": {
             "af": "ADDR FAMILY INET",
             "addr": "10.6.66.67"
           "reboots": 1,
           "rebootstraps": 2,
           "managed_by":{
             af: ADDR_FAMILY_INET
             addr: 0.0.0.0
           }
           "managed_by_key": 2e302bee0164cc154d1d266d8567ada44d49e77af82f4b5ccb
           "radios": {
             "radio_bssid.addr":"D8.C7.C8.46.D8.10"
           },
           "is master": true
           "ap_location": {
             "ap_eth_mac": "D8C7C8C0C7BE",
              "campus_id": "6F9DEC79839D458B9F148D16A46A353E",
              "building_id": "83393A922FB249C1929B95393A2AAFDA",
             "floor_id": "260BE76B0DD13E7AAF18EB3B47DD7F7B",
             "longitude": -122.008,
             "latitude": 37.4129,
             "ap_x": 22.15,
             "ap_y": 99.18
           }
        },
        "ts": 1382046667
     }
  ]
}
```
## <span id="page-15-0"></span>**Virtual Access Point API**

The Virtual Access Point API displays information about virtual APs (VAP) configured for WLAN connections on an AP. This API is available in controller and IAP deployments.

VAP API queries use the following URL syntax:

https://1.2.3.4/api/v1/virtual\_access\_point

#### **Table 11:** *VAP API Output Parameters*

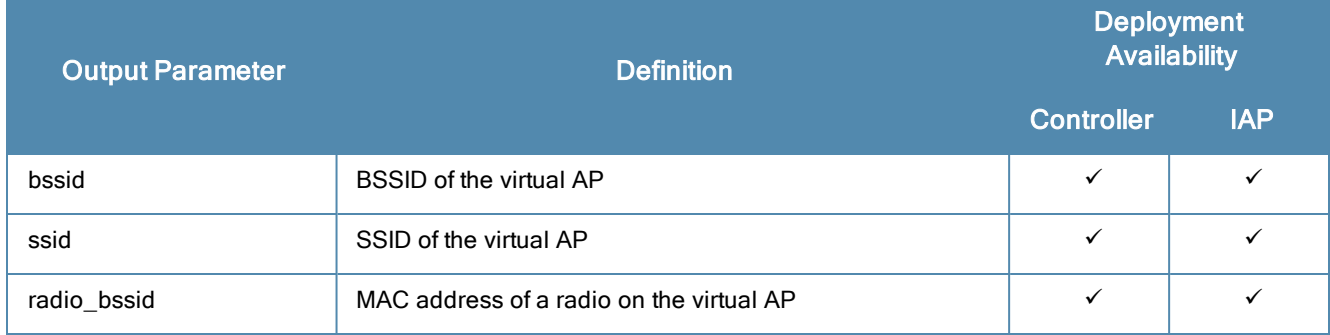

https://1.2.3.4/api/v1/virtual\_access\_point

```
{
   "Virtual_access_point_result":[
     {
        "msg":{
           "bssid":
           {
              "addr": "94B40FF11080"
           },
           "ssid": "instant",
           "radio_bssid":
           {
              "addr": "94B40FF11080"
           }
        },
        "ts": 1434644130
     }
  ]
}
```
## <span id="page-16-0"></span>**Station API**

The Station API displays information about clients associated to the WLAN that sends information to ALE. Every associated and authenticated user on the wireless network is represented by a station object. This API is available in controller and IAP deployments. The JSON response to this query type displays the following types of information about a station:

Station API queries use the following URL syntax:

https://1.2.3.4/api/v1/station

**Table 12:** *Station API Output Parameters*

| <b>Output Parameter</b> | <b>Definition</b>                                                                                                    | <b>Deployment</b><br><b>Availability</b> |              |
|-------------------------|----------------------------------------------------------------------------------------------------|------------------------------------------|--------------|
|                         |                                                                                                    | <b>Controller</b>                        | <b>IAP</b>   |
| sta_mac_address         | MAC address of the client station                                                                                                    | ✓                                        | ✓            |
| username                | Corresponding username from the user table on the WLAN<br>controller or IAP                                                                                                    | ✓                                        | ✓            |
| role                    | Name of the user role currently assigned to the client. This<br>is applicable to only authenticated users                                                                                                    | $\checkmark$                             | ✓            |
| bssid                   | BSSID that the client is connecting to                                                                                                    | $\checkmark$                             | $\checkmark$ |
| device_type             | Type of device used by the client<br>Windows 7<br>iOS devices<br>$\bullet$                                                                                                    | ✓                                        | ✓            |
| sta_ip_address          | IP address of the client                                                                                                    | $\checkmark$                             | $\checkmark$ |
| hashed_sta_eth_mac      | Anonymized value of the client MAC address                                                                                                    | ✓                                        | x            |
| hashed_sta_ip_address   | Anonymized value of the client IP address                                                                                                    | ✓                                        | x            |
| ht                      | Type of high-throughput traffic sent by the AP:<br>HTT_NONE: No high-throughput traffic<br>HTT_20MZ: High-throughput traffic sent through a 20<br>MHz channel<br>HTT_40MZ: High-throughput traffic sent through a 40<br>MHz channel<br>HTT_VHT_20MZ: Very high-throughput traffic sent<br>through a 20 MHz channel<br>HTT_VHT_40MZ: Very high-throughput traffic sent<br>through a 40 MHz channel<br>HTT_VHT_80MZ: Very high-throughput traffic sent<br>through an 80 MHz channel<br>HTT_VHT_160MZ: Very high-throughput traffic sent<br>through a 160 MHz channel<br>HTT_VHT_80PLUS80MZ: Very high-throughput traffic<br>$\bullet$<br>sent through an 80+80 MHz channel<br>HTT_INVALID: Invalid high-throughput traffic<br>$\qquad \qquad \bullet$ | X                                        | ✓            |
| ap_name                 | Name of the AP                                                                                                    | ✓                                        | X            |

https://1.2.3.4/api/v1/station

```
{
  "Station_result": [
     {
        "msg": {
           "sta_eth_mac": {
              "addr": "F4F15AA2B8E0"
           },
           "username": "Vjammula",
           "role": "Aruba-Employee",
           "bssid": {
              "addr": "D8C7C888D0D0"
           },
           "device type": "iPhone",
           "sta_ip_address": {
              "af": "ADDR FAMILY INET",
              "addr": "10.11.9.248"
           },
           "hashed sta_eth_mac": "09097EA8F4DACD5A55F3A9D2F456EFE557D35F09",
           "hashed_sta_ip_address": "436738A08110E88906F8A14CCEF66949A3DBAE01"
           },
           "ht": "HTT_20MZ",
           "ap_name": "ac:a3:1e:c1:0b:f0"
        },
        "ts": 1381977108
     },
  ]
}
```
## <span id="page-17-0"></span>**Presence API**

The Presence API enumerates all associated and unassociated devices detected or "sighted" by ALE. There is only one presence entry per device.

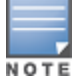

The **associated** field of the Presence API is not a reliable indication of whether a client is associated, as this is based on a heuristic over the type of frames used to record the RSSI. For an accurate client association status, use the [Station](#page-16-0) API.

In distributed IAP deployments, the Presence API enables presence analytics to detect devices. In controller deployments with many access points in a single location, the Proximity or Location APIs provide a more granular position of the devices.

Presence API queries use the following URL syntax:

https://1.2.3.4/api/v1/presence

The Presence API can focus on one or more individual presence objects by including the following (optional) input parameter in your polling request. Queries that include multiple parameters must format the query with an ampersand (&) symbol between each parameter.

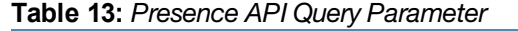

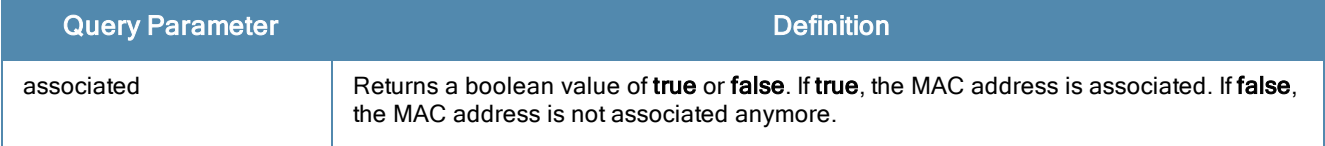

The output is filtered to only include information on the records that match your request.

**Table 14:** *Presence API Output Parameters*

| <b>Output Parameter</b> | <b>Definition</b>                                                                                                    | <b>Deployment</b><br><b>Availability</b> |            |
|-------------------------|----------------------------------------------------------------------------------------------------|------------------------------------------|------------|
|                         |                                                                                                    | <b>Controller</b>                        | <b>IAP</b> |
| stat eth mac            | MAC address of the client                                                                                                    | ✓                                        |            |
| associated              | Indicates whether the client is associated with an AP on the<br>network. If true, the client is associated with an AP. If false,<br>the client is no longer associated with an AP. | ✓                                        |            |
| hash stat eth mac       | Anonymized value of the client MAC address                                                                                                    |                                          |            |
| ap name                 | Name of the AP                                                                                                    | ✓                                        |            |
| radio mac               | MAC address of the radio that hears the client                                                                                                    |                                          |            |

https://1.2.3.4/api/v1/presence

```
{
  "Presence_result": [
     {
        "msg": {
          "sta_eth_mac": {
              "addr": "00FF00043DFF"
           },
           "associated": true,
           "hashed_sta_eth_mac": "B9081DE2290A1670307F127D07935F788C7614DE"
           "ap_name": "9c:1c:12:c0:19:5a"
           "radio mac": {
              "addr": "1864720B8460"
           },
        },
        "ts": 1381871586
     }
  ]
}
```
## <span id="page-18-0"></span>**Proximity API**

The Proximity API reports which AP hears the station at the highest RSSI, indicating which AP is closest to the station. This API, which is available in controller and IAP deployments, provides a rough location estimation of the client when ALE runs in context mode without maps.

The Proximity API is particularly useful in distributed deployments, such as IAP deployments, in which mapped locations may not be practical for calculating client location or the number of APs may be too low to determine client location.

Proximity API queries use the following URL syntax:

```
https://1.2.3.4/api/v1/proximity
```
**Table 15:** *Proximity API Output Parameters*

| <b>Output Parameter</b> | <b>Definition</b>                                                                                                    | <b>Deployment</b><br><b>Availability</b> |            |
|-------------------------|----------------------------------------------------------------------------------------------------|------------------------------------------|------------|
|                         |                                                                                                    | <b>Controller</b>                        | <b>IAP</b> |
| sta eth mac             | MAC address of the client                                                                                                    | ✓                                        |            |
| radio mac               | MAC address of the corresponding radio                                                                                                    |                                          |            |
| rssi_val                | RSSI value at which the AP hears the station<br><b>NOTE:</b> Attenuation (dBm) = RSSI - 96 - client Tx power. If<br>client power is unknown, a value of 10 is used. | ✓                                        |            |
| ap name                 | Name of the AP                                                                                                    |                                          |            |
| hashed sta eth mac      | Anonymized value of the client MAC address                                                                                                    |                                          |            |

```
https://1.2.3.4/api/v1/proximity
```

```
{
  "Proximity_result": [
     {
        "msg": {
          "sta_eth_mac": {
             "addr": "FEF50B25A59C"
           },
           "radio mac": {
              "addr": "1864720B8460"
           },
           "rssi val": -49,
           "ap_name": "9c:1c:12:c0:19:5a"
           "hashed sta eth mac": "D170F995BA2BADA23B27F5412C997F3864BF6FEA"
        }
     }
  ]
}
```
## <span id="page-19-0"></span>**Campus API**

Campuses contain buildings with individual floor maps. This API is available in controller and IAP deployments under context modes with device location (estimation or calibration).

Campus API queries use the following URL syntax:

https://1.2.3.4/api/v1/campus

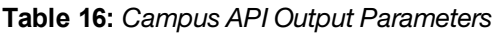

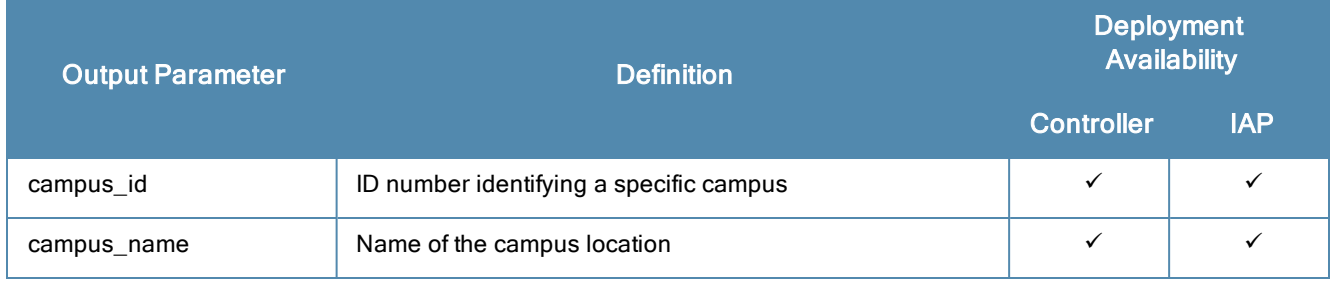

https://1.2.3.4/api/v1/campus

```
{
  "Campus_result": [
     {
        "msg": {
           "campus_id": "6F9DEC79839D458B9F148D16A46A353E",
           "campus name": "GAP"
        },
        "ts": 1382046667
     },
  ]
}
```
## <span id="page-20-0"></span>**Building API**

The Building API provides information about the buildings within each campus structure. Though each building name must be unique within a campus, other campuses can use the same building name. This API is available in controller and IAP deployments under context modes with device location (estimation or calibration).

Building API queries use the following URL syntax:

```
https://1.2.3.4/api/v1/building
```
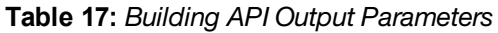

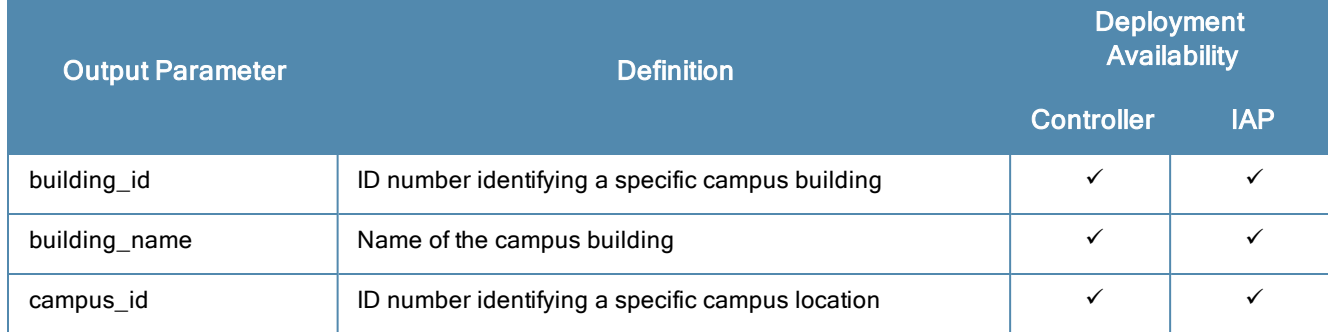

```
https://1.2.3.4/api/v1/building
```
This query displays output similar to the example below:

```
{
  "Building_result": [
     {
        "msg": {
           "building_id": "83393A922FB249C1929B95393A2AAFDA",
           "building_name": "3600-RFBOX",
           "campus_id": "ECDDE4535C8E4723B8AF849B3F86E7BF"
        },
        "ts": 1382046667
     }
  ]
}
```
## <span id="page-20-1"></span>**Floor API**

The Floor API retrieves floor definitions for each building in a campus. Campuses contain buildings with individual floor maps. Though each floor name must be unique within a building, other buildings can use the same floor name. This API is available in controller and IAP deployments under context modes with device location (estimation or calibration) and can be used to retrieve the URL of the floor plan image.

#### Floor API queries use the following URL syntax:

https://1.2.3.4/api/v1/floor

#### **Table 18:** *Floor API Output Parameters*

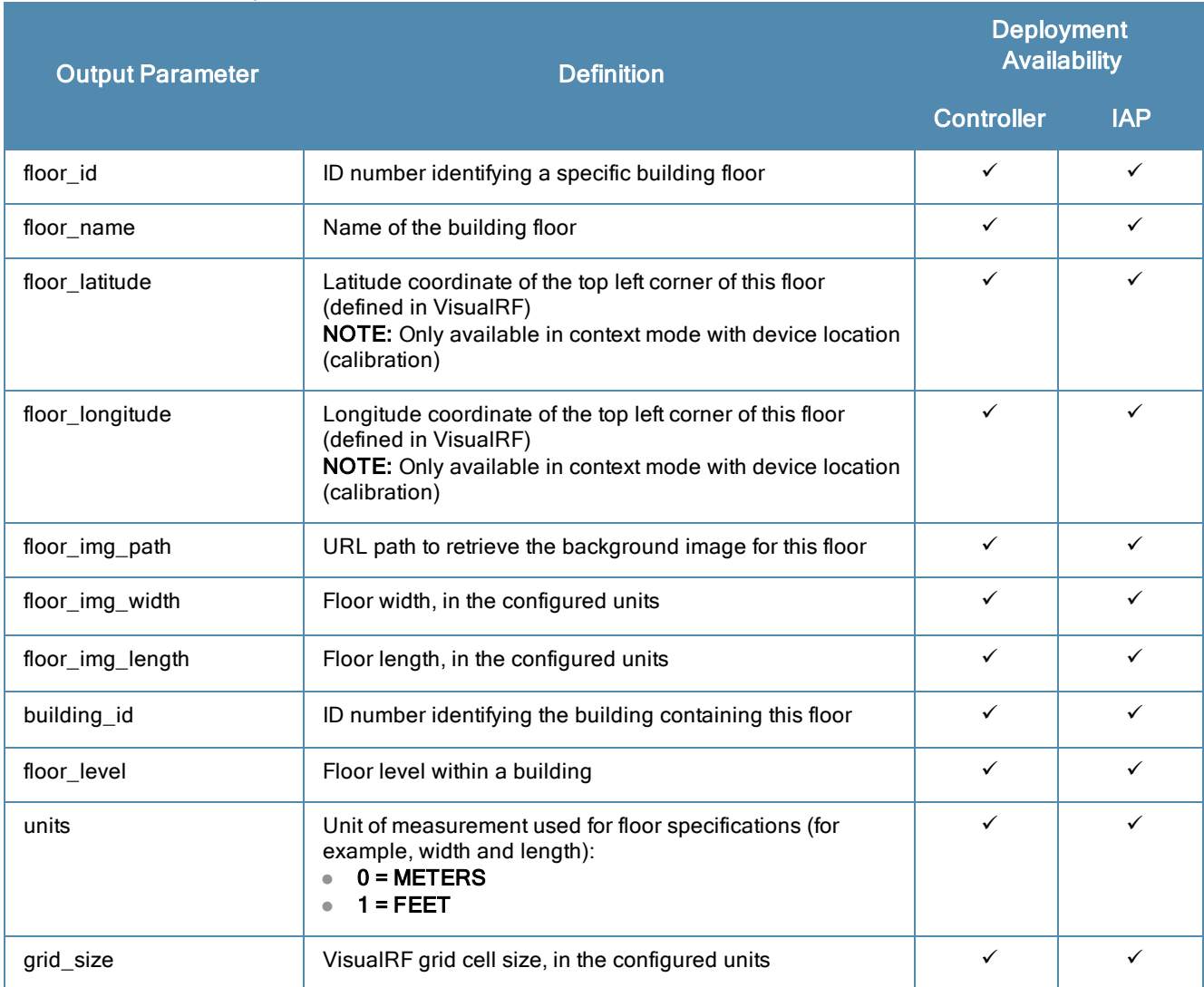

https://1.2.3.4/api/v1/floor

```
{
  "Floor_result": [
     {
        "msg": {
          "floor_id": "1C48EF7D78DC4B948F1A15D7CD14FDED",
          "floor name": "Floor 1",
          "floor_latitude": 0,
          "floor_longitude": 0,
          "floor_img_path": "/images/plan/img_1c48ef7d-78dc-4b94-8f1a-15d7cd14fded.jpg",
          "floor img width": 246.33,
          "floor_img_length": 249.92,
          "building_id": "DAD3A7092AC04AA4B2F5DAF266EBD81B",
          "floor_level": 2,
          "units": FEET,
          "grid_size": 20
        },
        "ts": 1382046667
```

```
}
     ]
}
```
**NOTE** 

## <span id="page-22-0"></span>**Location API**

The Location API retrieves the last known location for a specific MAC client. If historical locations are important to your use-case, they can be stored in an external database or filesystem by listening to and saving the publish/subscribe Location API.

The Location API is available in controller and IAP deployments under context modes with device location (estimation or calibration). If AP density is insufficient but location information is desired, "single AP location" can be enabled to ensure that a rough location is still calculated, though at a higher uncertainty.

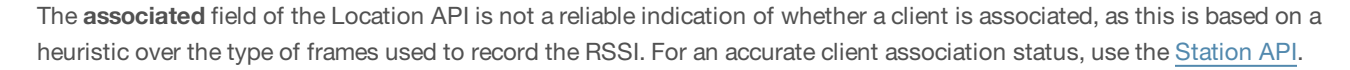

#### Location API queries use the following URL syntax:

https://1.2.3.4/api/v1/location?sta\_eth\_mac=AA:BB:CC:DD:EE:FF

The Location API only supports querying using MAC addresses.

#### **Table 19:** *Location API Query Parameter*

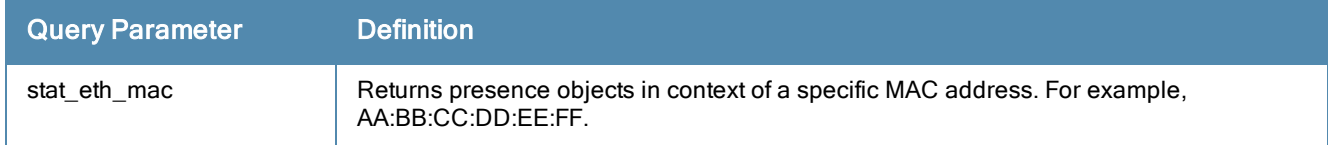

The output is filtered to only include information on the records that match your request.

#### **Table 20:** *Location API Output Parameters*

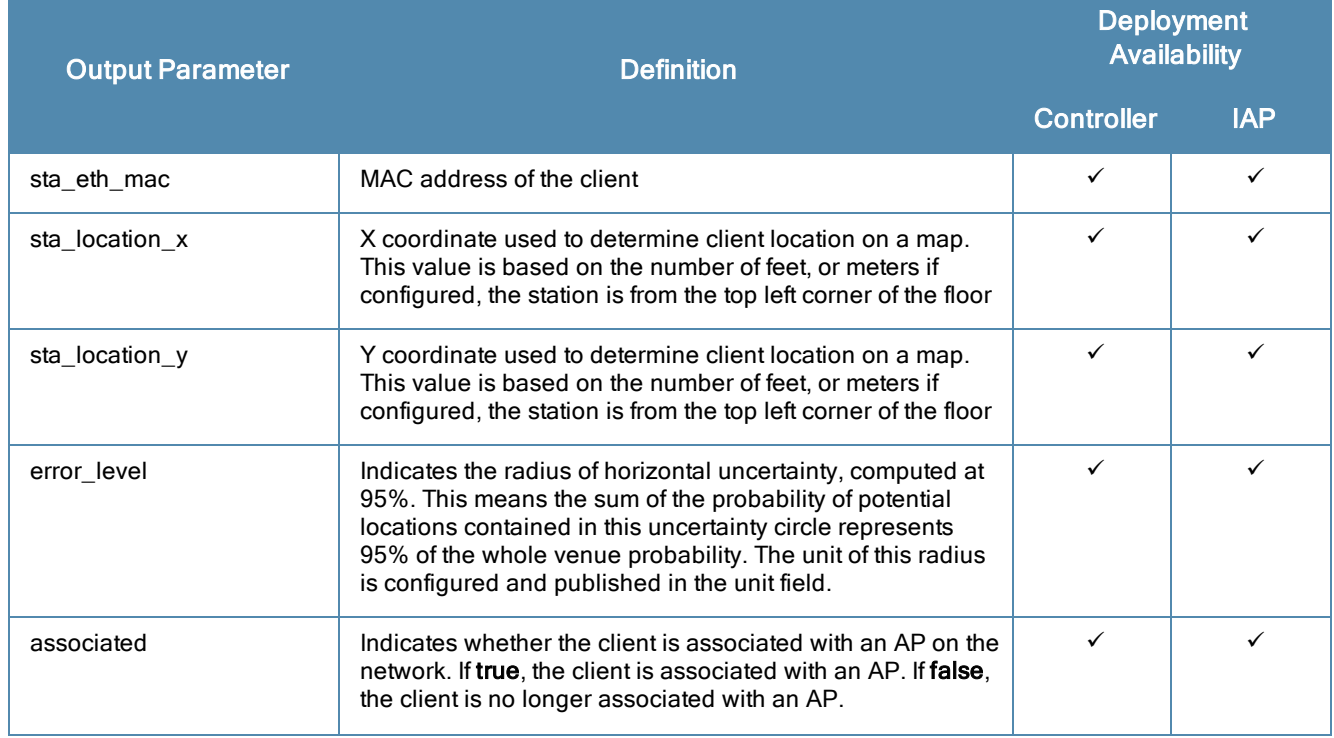

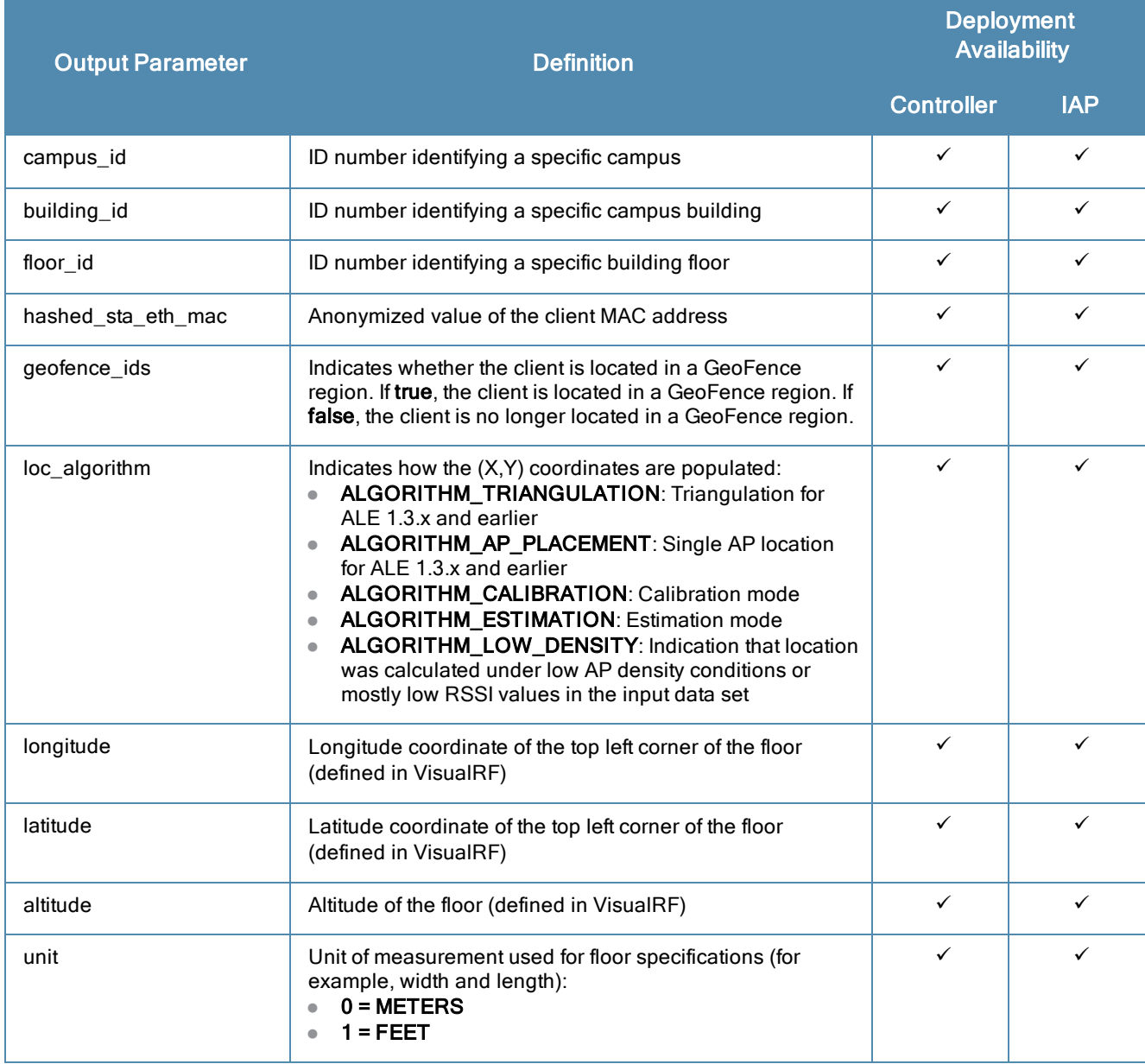

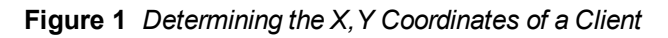

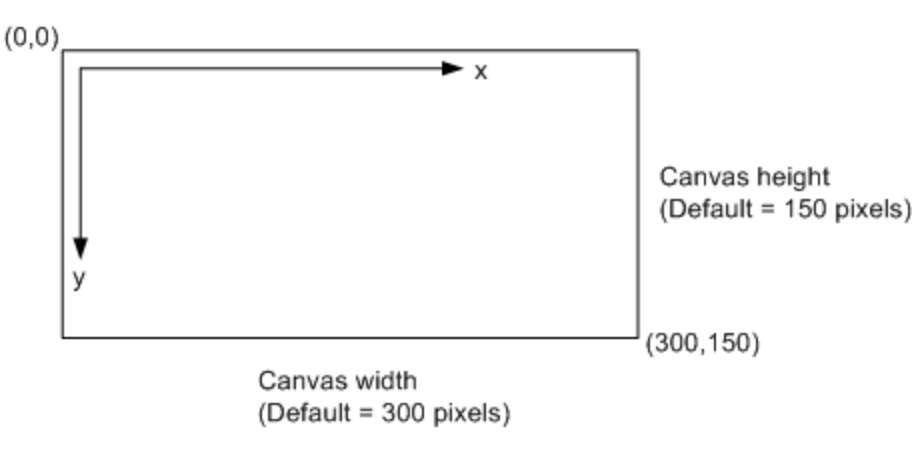

```
{
  Location result": [
     {
        "msg":{
           "sta_eth_mac": {
              "addr": "c0:bd:d1:56:81:f3"
           },
           "sta location x": 17.033,
           "sta location y": 16.5164,
           "error level": 9,
           "associated": true,
           "campus_id": "08FBBBBF81D937759B5DAC4963DFBC1A",
           "building_id": "24C73B58A1F33C3ABE427485A9977BFF",
           "floor_id": "D635A61B06673775ADFF61D70B55785C",
           "hashed sta eth mac": "A09B5D8F99F9BB8034A8ADBBEC11B24494981096",
           "geofence_ids": true,
           "loc_algorithm": "ALGORITHM_CALIBRATION",
           "longitude": -122.008,
           "latitude": 37.4129,
           "altitude": 5,
           "unit": METERS
        }
        "ts": 1434750262
     }
  ]
}
```
## <span id="page-24-0"></span>**Application API**

The Application API maps an application ID, which is specified in a Visibility Record, to an application name string. This API is available in controller and IAP deployments. See [Publish/Subscribe](#page-32-0) APIs for more information on the Visibility Record.

Client Application API queries use the following URL syntax:

https://1.2.3.4/api/v1/application

The response to this query type displays the following information:

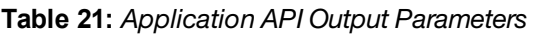

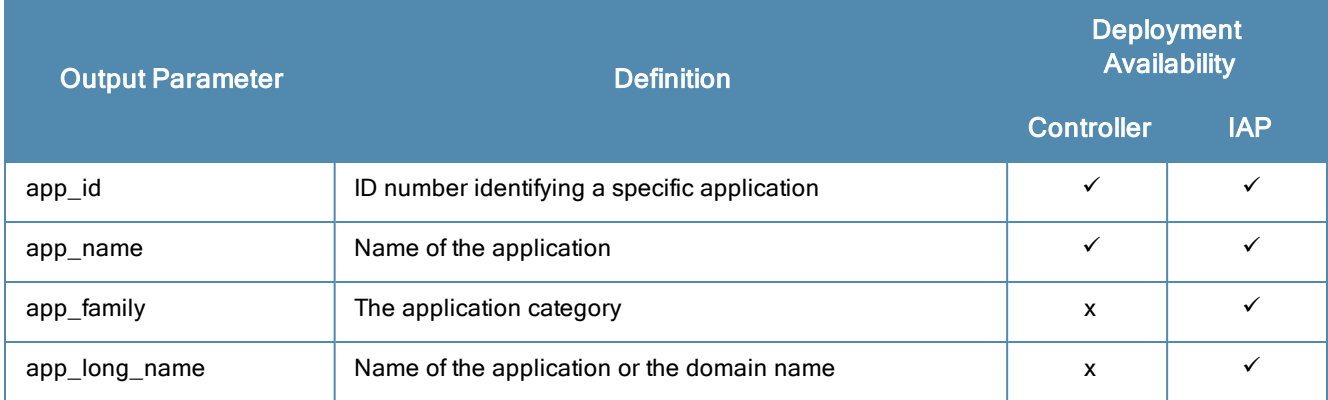

https://1.2.3.4/api/v1/application

This query displays output similar to the example below in a controller deployment:

```
"Application result": [
  {
```
{

```
"msg": {
           "app_id": 50331801,
           "app_name": "Smarter Balanced Testing"
        }
     }
  ]
}
```
This query displays output similar to the example below in an IAP deployment:

```
{
  "Application result": [
     {
        "msg": {
           "app_id": 999,
           "app_name": "foxnews",
           "app_family": "Web",
           "app_long_name": "FoxNews.com"
        }
     }
  ]
}
```
## <span id="page-25-0"></span>**Destination API**

The Destination API maps the destination IP address from the Visibility Record to a domain name. This API is only available in controller deployments. See [Publish/Subscribe](#page-32-0) APIs for more information.

Destination API queries use the following URL syntax:

https://1.2.3.4/api/v1/destination

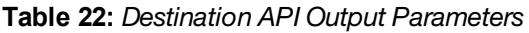

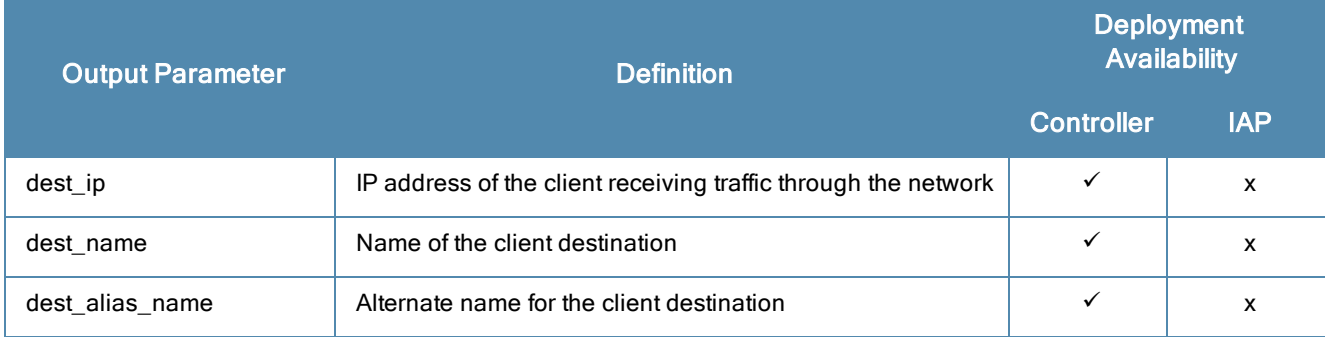

```
https://1.2.3.4/api/v1/destination
```

```
{
  "Destination_result": [
     {
        "msg": {
           "dest ip": {
             "af": "ADDR_FAMILY_INET",
              "addr": "98.175.77.106"
           },
           "dest_name": "adserving.autotrader.com",
           "dest alias name": "autotrader"
        }
     }
  ]
}
```
## <span id="page-26-0"></span>**GeoFence API**

GeoFencing allows a network administrator to designate regions and leverage client location information to monitor client traffic through those designated regions. Once ALE downloads the region information from AirWave or the NaoCloud tool, it uses this information to identify the relationship between the devices and the regions. The Geo\_Fence API describes the shape and coordinates of the polygon defining the region and is available in both controller and IAP deployments.

Geo\_Fence API queries use the following URL syntax:

https://1.2.3.4/api/v1/geo\_fence

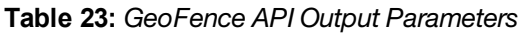

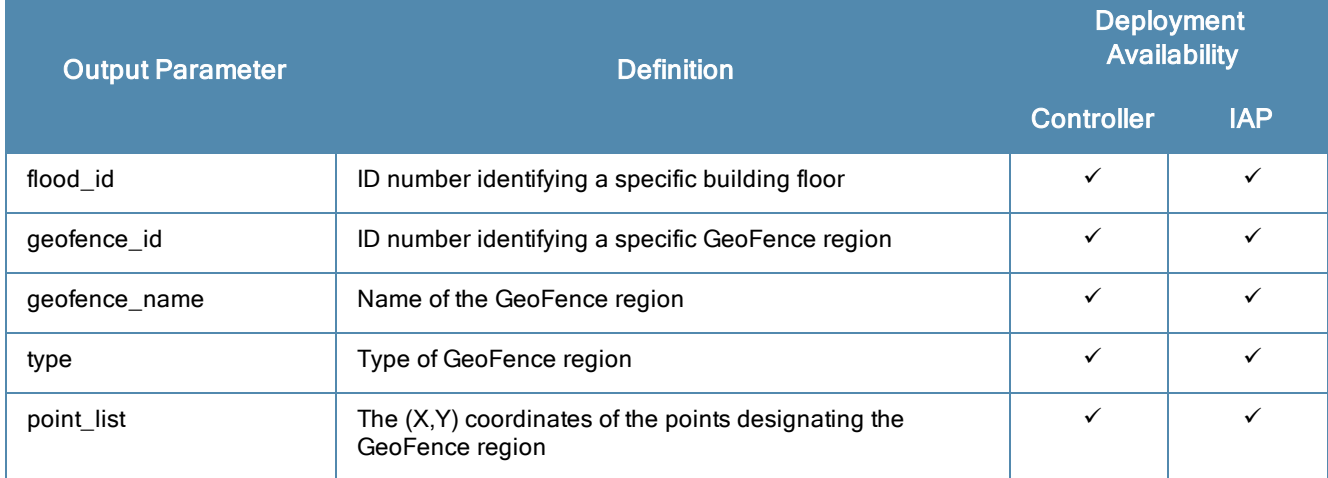

https://1.2.3.4/api/v1/geo\_fence

```
{
  "Geofence_result":[
     {
        "msg":{
           "floor_id": "260BE76B0DD13E7AAF18EB3B47DD7F7B",
           "geofence_id": "51C67C0A356F35C39089664022AB4BED",
           "geofence_name": "b8b87ef6-da7b-4d51-b7dc-d901547189fd",
           "type": planning
           "point_list":[
              {
              "x": 146.52,
              "y": 207.9
              },
              {
              "x": 137.65,
              "y": 207.55
              },
              {
              "x": 138.01,
              "y": 213.22
              },
              {
              "x": 147.94,
              "y": 213.58
              }
           ]
        }
     }
  ]
```
## **System Information API**

<span id="page-27-0"></span>}

The System Information API displays general information about your ALE configuration. This API is available in controller and IAP deployments.

System Information API queries use the following URL syntax:

https://1.2.3.4/api/v1/info

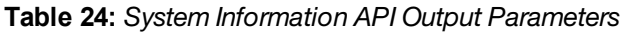

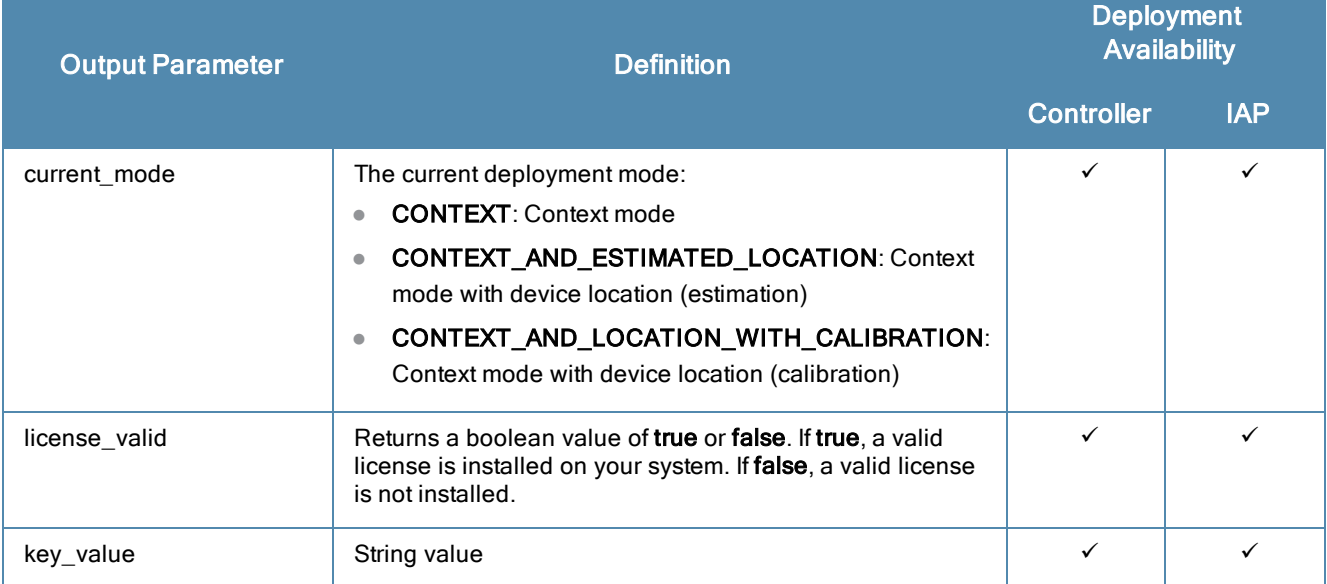

```
https://1.2.3.4/api/v1/info
```
This query displays output similar to the example below:

```
{
  "Info_result":[
     {
        "msg":{
           "current mode": "CONTEXT AND LOCATION WITH CALIBRATION",
           "license valid": true,
           "key_value":[
              {
              "key": "geofence enabled",
              "value": "false"
              }
           ]
        },
        "ts": 1435017107
     }
  ]
```
## <span id="page-27-1"></span>**WebCC Category API**

The WebCC Category API retrieves information about the types of websites clients visit when they are connected to the network. This API is available in controller and IAP deployments. The optional webcc\_cat\_id input parameter, as shown in the example below, restricts the response to a specific webcc cat id. If this parameter is not supplied, the entire table is returned.

#### WebCC Category API queries use the following URL syntax:

https://1.2.3.4/api/v1/webcc\_category

#### **Table 25:** *WebCC Category API Output Parameters*

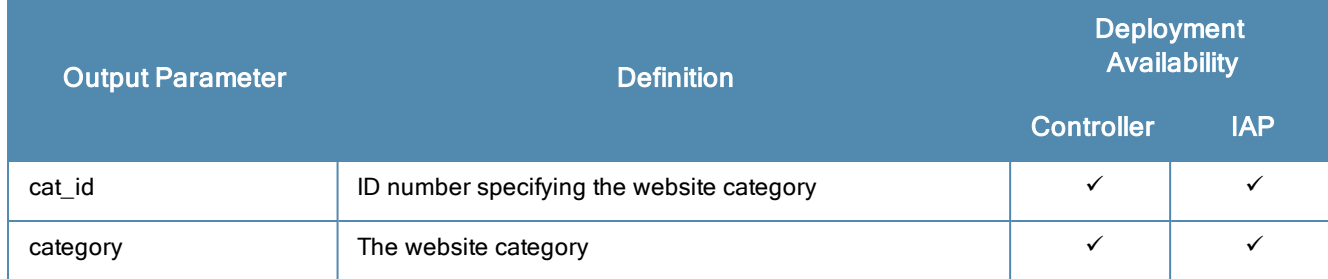

https://1.2.3.4/api/v1/webcc\_category?webcc\_cat\_id=2

This query displays output corresponding to the category ID 2 (building):

```
{
   "WebCCCategory_result":[
     {
        "msg":{
           "cat id": 2,
           "category": "computer/internet-security"
           "ts": 1428011789
        }
     }
  ]
}
```
## <span id="page-28-0"></span>**Topology API**

The Topology API describes the hierarchy between networking components in both controller and IAP deployments. For example, a controller deployment runs on the following network hierarchy:

Controllers > APs connected to the controller > radios in the AP > virtual APs connected to the radios.

Topology API queries use the following URL syntax:

https://1.2.3.4/api/v1/topology

The default API query returns a compressed network topology. For a more detailed network topology, use the following optional query parameters:

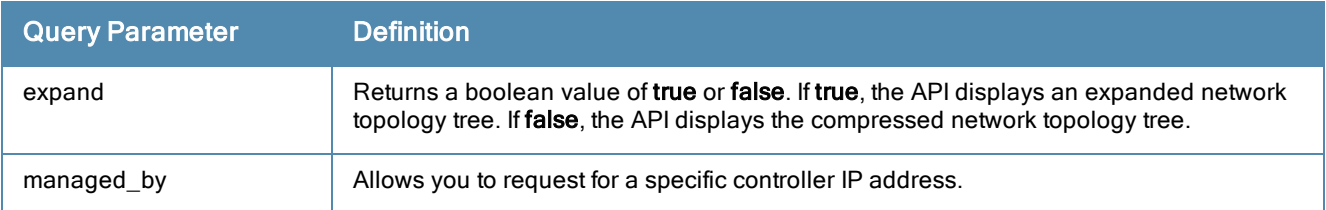

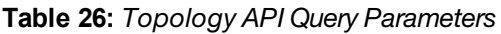

The Topology API displays the following output parameters, but not all fields are present in both controller and IAP deployments. Refer to and the example ouputs to determine which fields are present in each mode.

**Table 27:** *Topology API Output Parameters*

| <b>Message</b><br><b>Parameter</b> | <b>Output Parameter</b> | <b>Definition</b>                             | <b>Deployment</b><br><b>Availability</b> |              |
|------------------------------------|-------------------------|-----------------------------------------------|------------------------------------------|--------------|
|                                    |                         |                                               | <b>Controller</b>                        | <b>IAP</b>   |
| controller                         | controller_ip_address   | IP address of the controller                  | $\checkmark$                             | X            |
|                                    | access_points           | List of APs associated with the controller    | $\checkmark$                             | $\mathsf{x}$ |
|                                    | radios                  | List of radios on the AP                      | $\checkmark$                             | X            |
|                                    | virtual access points   | List of virtual APs                           | $\checkmark$                             | $\mathsf{x}$ |
| cluster_info                       | cluster_key             | Unique key identifying the cluster deployment | X                                        | $\checkmark$ |
|                                    | cluster_ip              | IP address of the cluster                     | X                                        | $\checkmark$ |
|                                    | access_points           | List of APs in the cluster                    | X                                        | $\checkmark$ |
|                                    | radios                  | List of radios on the AP                      | $\mathbf{x}$                             | ✓            |
|                                    | virtual_access_points   | List of virtual APs                           | $\boldsymbol{\mathsf{x}}$                | ✓            |

#### https://1.2.3.4/api/v1/topology

The following query displays the topology output for a controller deployment:

```
{
  "Topology_result":[
     {
        "msg":{
           "controller":{
              "controller ip address.addr":"10.11.0.10",
              "access_points":[
                {"ap_eth_mac.addr":"D8.C7.C8.CC.6D.80",
                "ap_name":"1344-1-AL59 (AM)"
                "ap location": {
                   "ap_eth_mac": "D8.C7.C8.CC.6D.80",
                   "floor_id": "260BE76B0DD13E7AAF18EB3B47DD7F7B",
                   "ap_x": 22.15,
                   "ap_y": 99.18
                "radios":[
                   {"radio_bssid.addr":"D8.C7.C8.46.D8.10"},
                   {"radio_bssid.addr":"D8.C7.C8.46.D8.00"}]},
                 {"ap_eth_mac.addr":"D8.C7.C8.CC.6D.7C",
                "ap_name":"1344-1-AL56 (AM)",
                "radios":[
                   {"radio_bssid.addr":"D8.C7.C8.46.D7.D0"},
                   {"radio_bssid.addr":"D8.C7.C8.46.D7.C0"}]},
                   "virtual_access_points":[
                      {"bssid.addr":"18.64.72.D7.69.21"},
                      {"bssid.addr":"18.64.72.D7.69.20"}]}]},
                   "virtual_access_points":[
                      {"bssid.addr":"18.64.72.D7.5F.01"},
                      {"bssid.addr":"18.64.72.D7.5F.00"}]}]}]}},
        ,"ts":1437496948
     }
  ]
}
```
The following query displays the topology output for an IAP deployment:

```
{
  "Topology_result":[
     {
        "msg":{
           "cluster_info":{
              "cluster_key":"c80a4ace01ea6b8ed5908826d2afc391c1aeb2355e2d7155ba",
             "cluster_ip.addr":"10.5.166.57",
              "access_points":[
                {"ap_eth_mac.addr":"94.B4.0F.C7.11.08",
                "ap_name":"94:b4:0f:c7:11:08"
                "radios":[
                   {"radio_bssid.addr":"94.B4.0F.F1.10.90"},
                   {"radio_bssid.addr":"94.B4.0F.F1.10.80"},
                   "virtual_access_points":[
                      {"bssid.addr":"94.B4.0F.F1.10.80"}]}]},
        "ts":1437763117
     }
  ]
}
```
## <span id="page-30-0"></span>**Controller API**

The Controller API provides the list of controllers within a network.

Controller API queries use the following URL syntax:

https://1.2.3.4/api/v1/controller

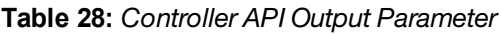

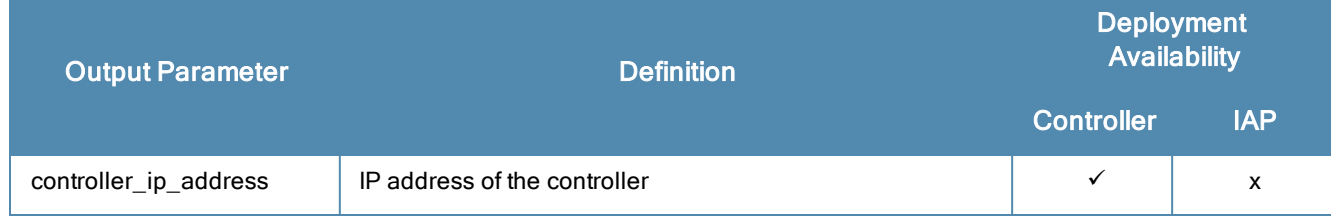

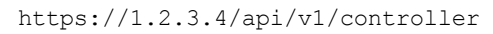

```
{
  "Controller_result": [
     {
        "msg": {
           "controller_ip_address": {
             "af": "ADDR FAMILY INET",
              "addr": "10.11.0.10"
           }
        },
        "ts": 1437499995
     }
```
## <span id="page-31-0"></span>**Cluster Info API**

The Cluster Info API displays information about clusters in an IAP deployment.

Cluster Info API queries use the following URL syntax:

https://1.2.3.4/api/v1/cluster\_info

#### **Table 29:** *Cluster Info API Output Parameters*

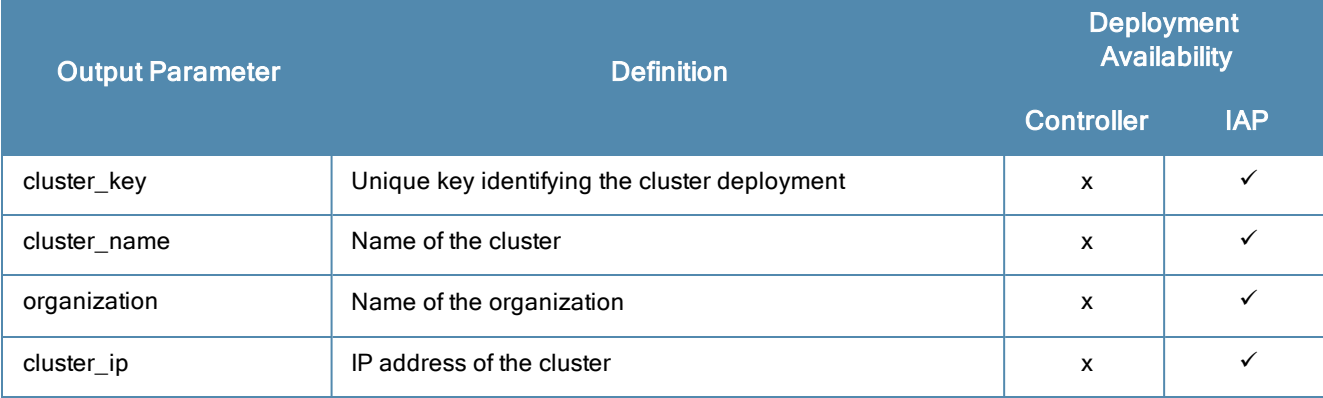

```
https://1.2.3.4/api/v1/cluster_info
```

```
{
  "Cluster_result": [
     {
        "msg": {
          "cluster_key": "c80a4ace01ea6b8ed5908826d2afc391c1aeb2355e2d7155ba",
          "cluster_name": "VC-VTHAKKAR",
          "organization": "CORPORATE",
           "cluster ip": {
             "af": "ADDR FAMILY INET",
              "addr": "10.5.166.57"
           }
        },
        "ts": 1437678800
     }
  ]
}
```
<span id="page-32-0"></span>The ALE publish/subscribe API uses ØMQ client libraries to allow network administrators to connect to ALE and subscribe to selected topics. Once a user has subscribed to a topic, ALE begins publishing messages and sends them to the subscribers.

All messages are encoded using Google Protocol Buffer and specified using a .proto file. Network application developers, who create applications to process this data, use the .proto file and protocol buffer compiler (protoc) to generate a message parsing code in the desired programming language (for example, C++, Java, or Python).

The Northbound API (NBAPI) publishes messages as events. An event message is the only message type NBAPI will publish. The NBAPI embeds other message types depending on the event.

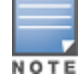

The station is removed from the ALE table if the controllers also remove the station from it's user table. The user idletimeout for removal is 5 minutes by default and is configurable by using "aaa timers idle-timeout x" where x is the number of minutes for the user to be idled out of the system.

#### The event protobuf schema is as follows:

```
// Event message definition
message nb_event {
  enum event operation {
     OP ADD = 0;OP UPDATE = 1;OP DELETE = 2;
   }
  optional uint64 seq = 1;
  optional uint32 timestamp = 2;
  optional event operation op = 3;optional uint64 topic seq = 4;optional bytes source id = 5;// One of the following is populated depending on the topic
  optional location location = 500;
  optional presence presence = 501;
  optional rssi rssi = 502;
  optional station station = 503;
  optional radio radio = 505;
  optional destination destination = 507;
  optional application application = 509;
  optional visibility rec visibility rec = 510;
  optional campus campus = 511;
  optional building building = 512;
  optional floor floor = 513;
  optional access point access point = 514;
  optional virtual_access_point virtual_access_point = 515;
  optional geofence geofence = 516;
  optional geofence notify geofence notify = 517;
  optional stats_radio stats_radio = 518;
  optional stats vap stats vap = 519;
  optional stats station stats station = 520;optional ap_neighbor_list ap_neighbor_list = 521;optional utilization stats radio utilization stats radio = 522;optional sta_rssi sta_rssi = 523;
  optional ap_rssi ap_rssi = 524;
  optional proximity proximity = 525;
  optional webcc category webcc category = 526;
```

```
optional webcc info webcc info = 527;
optional security message security message = 528;optional spectrum_info spectrum_info = 529;
optional state station state station = 530;optional controller info controller = 531;optional cluster info cluster = 532;
optional uplink bandwidth uplink bandwidth = 533;optional client url client url = 544;
optional rogue info rogue info = 545;optional air monitor info air monitor info = 546;optional state access point state access point = 548;
optional stats_modem stats_modem = 549;
optional uplink_info uplink_info = 550;
optional stats uplink stats uplink = 551;optional wan comp uplink wan comp uplink = 552;optional stats ip probe uplink stats ip probe uplink = 553;
optional summary webcat iap summary webcat = 554;optional summary_appid_iap summary_appid = 555;
optional summary webrep iap summary webrep = 556;optional stats role iap stats role = 557;
optional stats vlan iap stats vlan = 558;optional stats ssid iap stats ssid = 559;
```
The global field definitions are as follows:

- **seq**: Uniquely assigned global sequence number
- **timestamp**: Time since the Epoch (00:00:00 UTC, January 1, 1970), measured in seconds when this event occurred
- <sup>l</sup> **op**: Event operation code. Reflects the new object state. Possible values are: OP\_ADD, OP\_UPDATE, OP\_ DELETE
- **topic seq**: Per topic uniquely assigned sequence number
- **source id:** Random number of bytes used as a unique ID for the source ALE. This number is unique per ALE instance. The unique source\_ids are persisted across reboots.

#### <span id="page-33-0"></span>**Access Point**

}

The Access Point message is sent when a new access point (AP) is deployed into the network. This message is sent as soon as the AP joins the network. It is also sent when an AP goes down, comes back up, and then joins a controller. The Access Point API is available in both controller and IAP deployments.

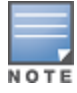

When ALE is initiated, this information is bootstrapped from the controller and published immediately. In IAP deployments, this is sent periodically.

The output for this message type displays the following information:

#### **Table 30:** *Access Point API Message Parameters*

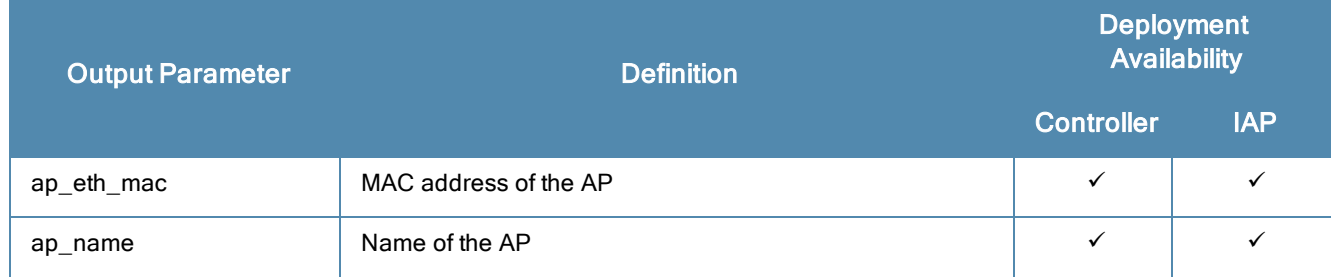

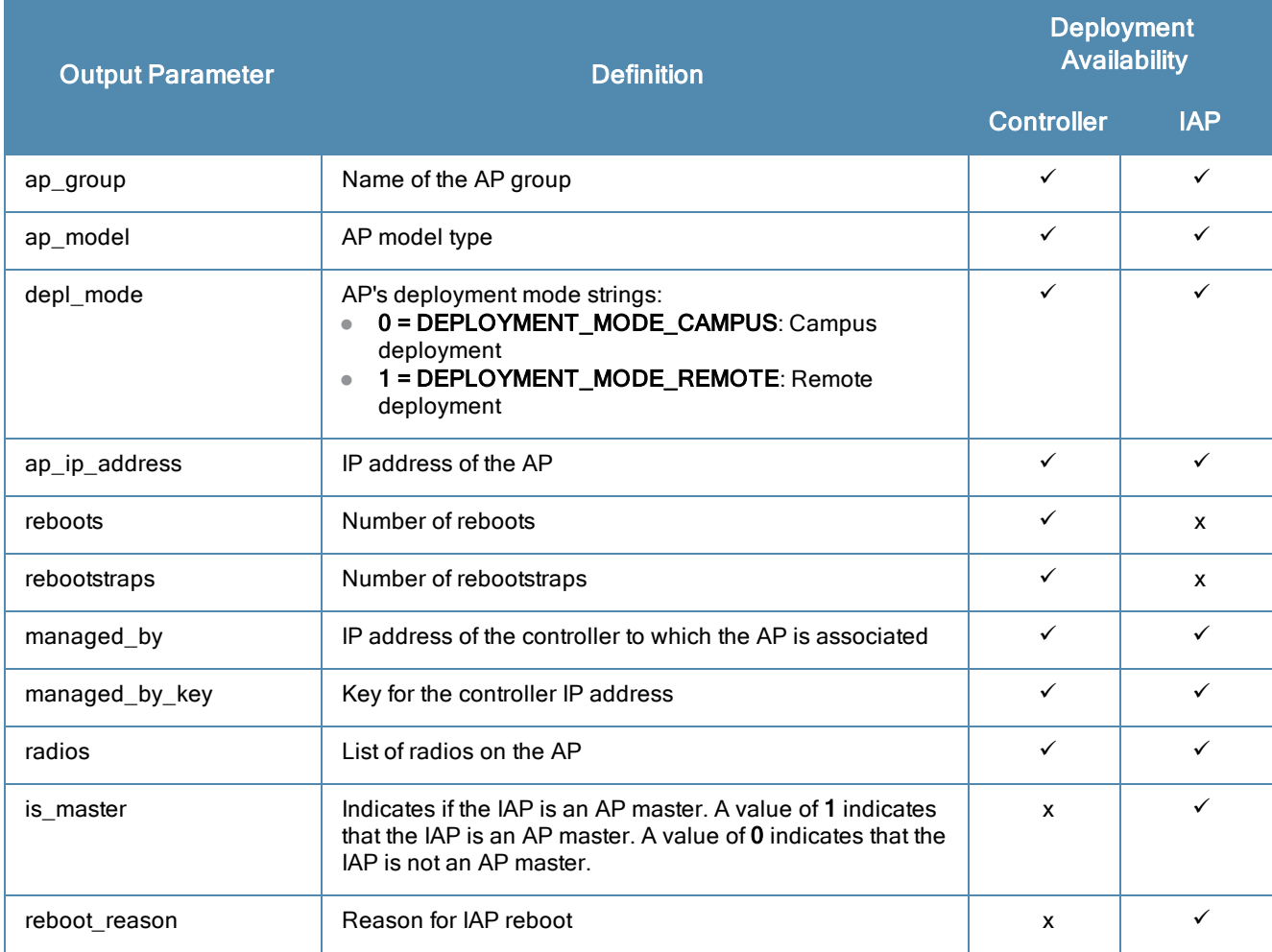

#### The Access Point API output schema is as follows:

```
ØMQ endpoint "tcp://localhost:7779"
ØMQ message filter
Protobuf schema
message access_point {
  optional mac address ap eth mac = 1;optional string ap name = 2;
  optional string ap group = 3;optional string ap model = 4;optional deployment mode depl mode = 5;optional ip address ap ip address = 6;
  optional uint32 reboots = 7;
  optional uint32 rebootstraps = 8;
  optional ip address managed by = 9;optional string managed by key = 10;
  repeated radio radios = 11;
  optional bool is master = 7;
  optional string reboot reason = 8;}
```
## <span id="page-35-0"></span>**Application**

The Application message is sent when a new application is classified or otherwise recognized, mapping an application ID from the Visibility Record message to an application name. This API is available in both controller and IAP deployments. In IAP deployments, this message is only sent once during ALE startup.

The output for this message type displays the following information:

**Table 31:** *Application API Message Parameters*

| <b>Output Parameter</b> | Definition                                   | <b>Deployment</b><br><b>Availability</b> |            |
|-------------------------|----------------------------------------------|------------------------------------------|------------|
|                         | <b>Controller</b>                            |                                          | <b>IAP</b> |
| app_id                  | ID number identifying a specific application | ✓                                        | ٧          |
| app_name                | Name of the application                      | $\checkmark$                             |            |
| app_family              | The application category                     | x                                        |            |
| app_long_name           | Name of the application or the domain name   | x                                        |            |

The Application API output schema is as follows:

```
ØMQ endpoint "tcp://localhost:7779"
ØMQ message filter "application"
Protobuf schema
message application {
 optional uint32 app id = 1;
  optional string app name = 2;
  optional string app family = 3;optional string app long name = 4;}
```
## <span id="page-35-1"></span>**Campus**

The Campus message announces a campus. The Campus message is sent only once during ALE startup. This API is available in both controller and IAP deployments under context modes with device location (estimation or calibration).

The output for this message type displays the following information:

**Table 32:** *Campus API Message Parameters*

| <b>Output Parameter</b> | <b>Definition</b>                       | <b>Deployment</b><br><b>Availability</b> |            |
|-------------------------|-----------------------------------------|------------------------------------------|------------|
|                         |                                         | <b>Controller</b>                        | <b>IAP</b> |
| campus id               | ID number identifying a specific campus | $\checkmark$                             |            |
| campus name             | Name of the campus                      | ✓                                        |            |

#### The Campus API output schema is as follows:

```
ØMQ endpoint "tcp://localhost:7779"
ØMQ message filter "campus"
Protobuf schema
```
```
message campus {
  optional bytes campus id = 1; // 16 bytes id
  optional string campus name = 2;
}
```
# **Building**

The Building message announces a campus building. Each campus can have multiple buildings, but a building can be located on only one campus. The Building message is sent only once during ALE startup. This API is available in both controller and IAP deployments and only sends messages in context modes with device location (estimation or calibration).

The output for this message type displays the following information:

**Table 33:** *Building API Message Parameters*

| <b>Output Parameter</b> | <b>Definition</b>                                | <b>Deployment</b><br><b>Availability</b> |  |
|-------------------------|--------------------------------------------------|------------------------------------------|--|
|                         |                                                  | <b>IAP</b><br><b>Controller</b>          |  |
| building id             | ID number identifying a specific campus building | ✓                                        |  |
| building name           | Name of the campus building                      |                                          |  |
| campus id               | ID number identifying a specific campus          | ✓                                        |  |

The Building API output schema is as follows:

```
ØMQ endpoint "tcp://localhost:7779"
ØMQ message filter "building"
Protobuf schema
message building {
  optional bytes building id = 1;
  optional string building name = 2;
  optional bytes campus id = 3;}
```
## **Floor**

The Floor message announces a building floor. Each building can have multiple floors, but a floor can be located on only one building. The Floor message is sent only once during ALE startup. This API is available in both controller and IAP deployments under context modes with device location (estimation or calibration).

**Table 34:** *Floor API Message Parameters*

| <b>Output Parameter</b> | <b>Definition</b>                                                                  |                   | <b>Deployment</b><br><b>Availability</b> |  |
|-------------------------|------------------------------------------------------------------------------------|-------------------|------------------------------------------|--|
|                         |                                                                                    | <b>Controller</b> | <b>IAP</b>                               |  |
| floor id                | ID number identifying a specific building floor                                    | ✓                 | ✓                                        |  |
| floor name              | Name of the floor                                                                  | ✓                 | v                                        |  |
| floor latitude          | Latitude coordinate of the top left corner of this floor<br>(defined in Visual RF) | ✓                 |                                          |  |

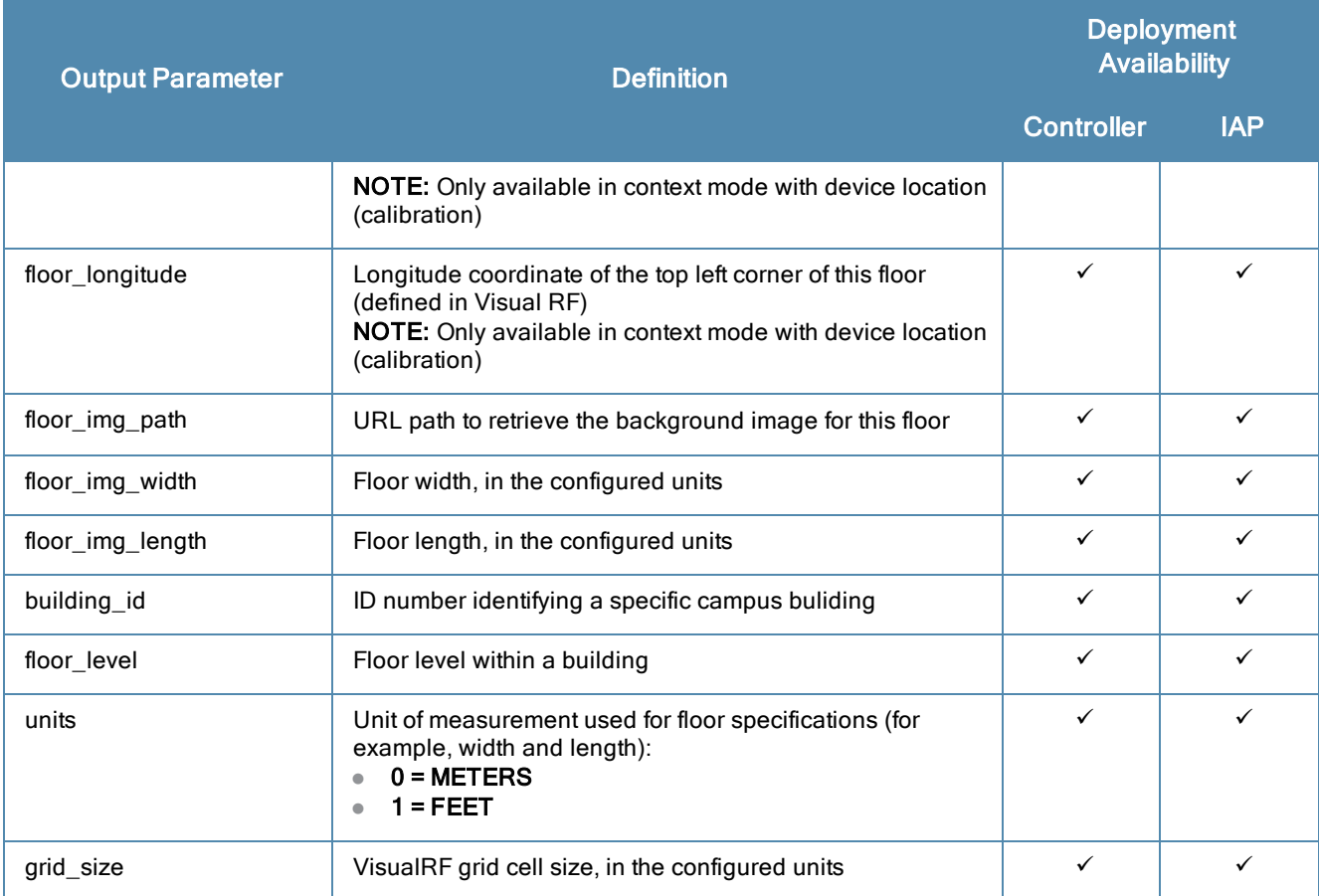

The Floor API output schema is as follows:

```
ØMQ endpoint "tcp://localhost:7779"
ØMQ message filter
Protobuf schema
message floor {
  optional bytes floor id = 1;
  optional string floor name = 2;
  optional float floor \overline{l} atitude = 3;
  optional float floor_longitude = 4;
   optional string floor img path = 5;
  optional float floor img width = 6;
   optional float floor \overline{\text{img}} length = 7;
   optional bytes building id = 8;optional float floor_level = 9;
  optional string units = 10;
   optional float grid_size = 11;
}
```
# **Destination**

The Destination message is sent when a new destination is classified. This API can be used to map a destination IP address from the Visibility Records to a destination domain name. This API is only available in controller deployments.

The output for this message type displays the following information:

**Table 35:** *Destination API Message Parameters*

| <b>Output Parameter</b> | <b>Definition</b>                                              | <b>Deployment</b><br><b>Availability</b> |            |
|-------------------------|----------------------------------------------------------------|------------------------------------------|------------|
|                         |                                                                | <b>Controller</b>                        | <b>IAP</b> |
| dest_ip                 | IP address of the client receiving traffic through the network |                                          | x          |
| dest name               | Name of the client destination                                 |                                          | x          |
| dest alias name         | Alternate name for the client destination                      |                                          | x          |

The Destination API output schema is as follows:

```
ØMQ endpoint "tcp://localhost:7779"
ØMQ message filter "destination"
Protobuf schema
message destination {
  optional ip address dest ip = 1;
  optional string dest name = 2;
```
optional string dest alias name =  $3;$ 

# **Location**

}

The Location message sends location updates for a specific station. This message is sent as soon as ALE calculates the location of an associated or unassociated client with a specified MAC address. The X and Y location values indicate the number of feet, or meters if configured, the station is from the top left corner of the floor map. This API is available in controller and IAP deployments under context modes with device location (estimation or calibration).

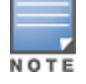

The **associated** field of the Location API is not a reliable indication of whether a client is associated, as this is based on a heuristic over the type of frames used to record the RSSI. For an accurate client association status, use the [Station](#page-56-0) API.

The output for this message type displays the following information:

#### **Table 36:** *Location API Message Parameters*

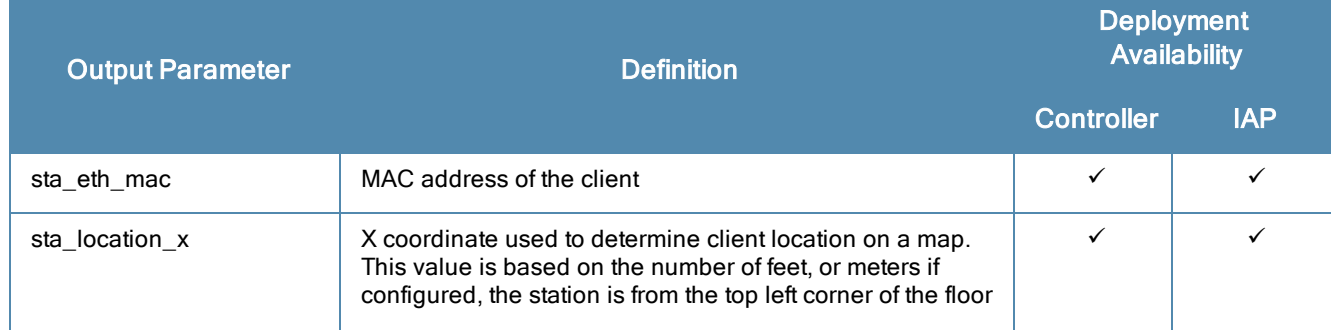

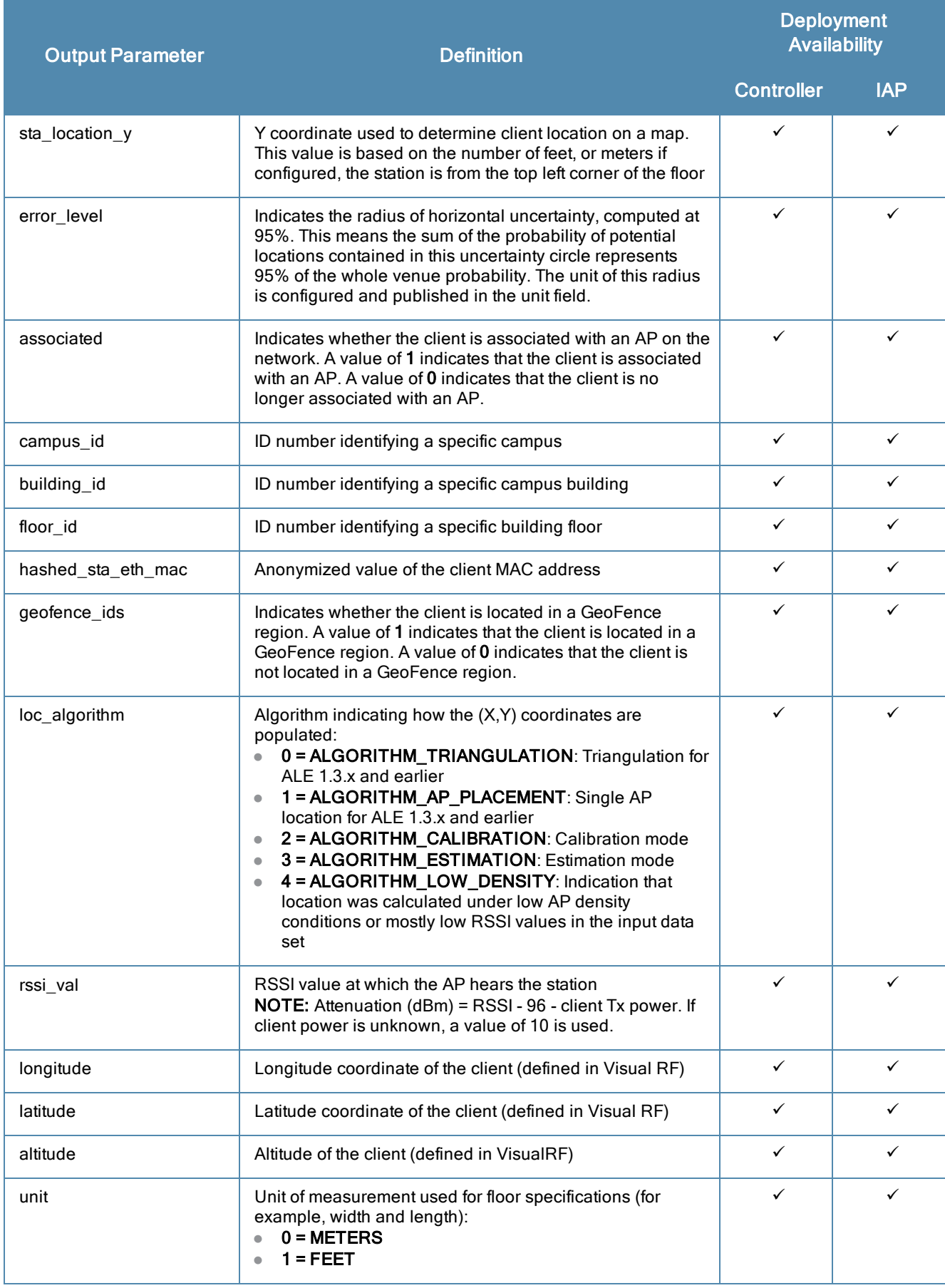

**Figure 2** *Determining the X,Y Coordinates of a Client*

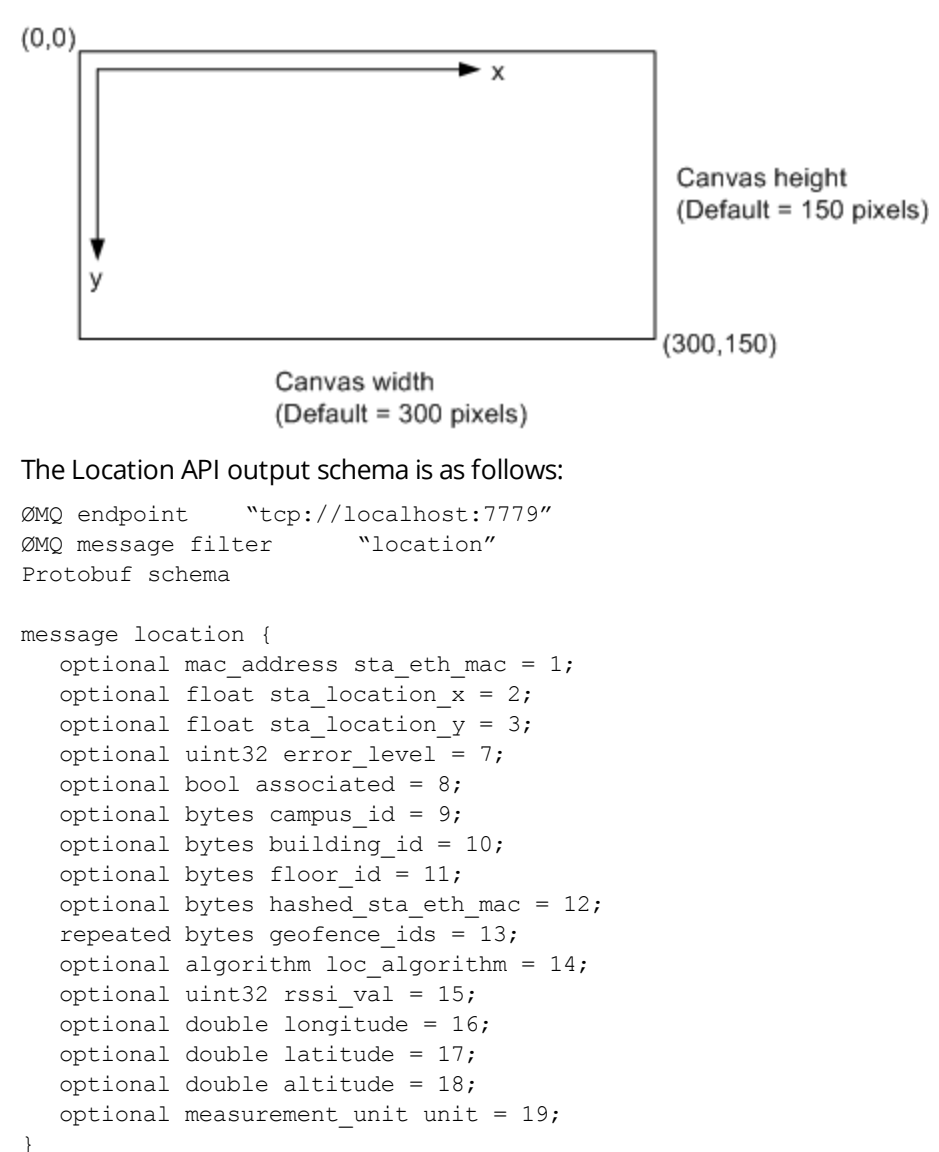

## **Presence**

The Presence message is sent as soon as an AP radio hears a client MAC address. If the client associates to the network, then the associated field is set to **1**; if the client is not associated, this is set to **0**. Removal of a client (when silent for a long time interval) and changes in the associated state are indicated by the OP\_DELETE and OP\_UPDATE fields. This API is available in both controller and IAP deployments.

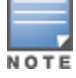

The **associated** field of the Presence API is not a reliable indication of whether a client is associated, as this is based on a heuristic over the type of frames used to record the RSSI. For an accurate client association status, use the [Station](#page-56-0) API.

#### The output for this message type displays the following information:

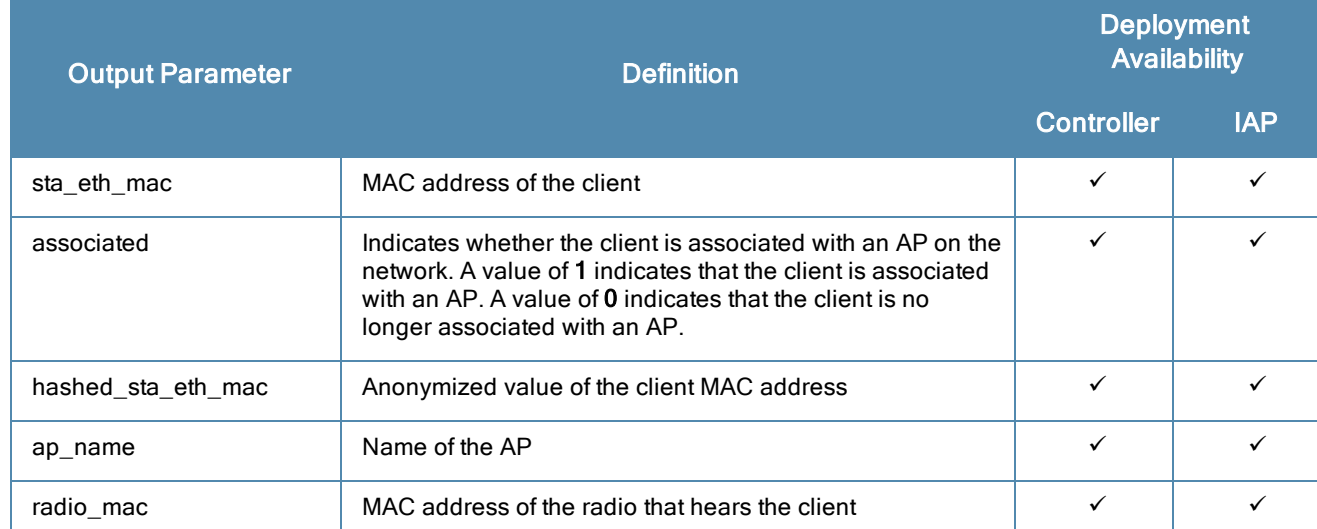

#### **Table 37:** *Presence API Message Parameters*

#### The Presence API output schema is as follows:

```
ØMQ endpoint "tcp://localhost:7779"
ØMQ message filter "presence"
Protobuf schema
message presence {
  optional mac address sta eth mac = 1;
  optional bool associated = 2;
  optional bytes hashed sta eth mac = 3;optional string ap name = 4;optional mac_address radio_mac = 5;
}
```
# **Proximity**

The Proximity message indicates which AP is closest to the station, providing a rough location estimation of the client when ALE runs in context mode without maps. This API is available in both controller and IAP deployments.

The output for this message type displays the following information:

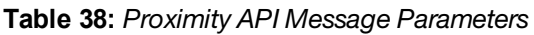

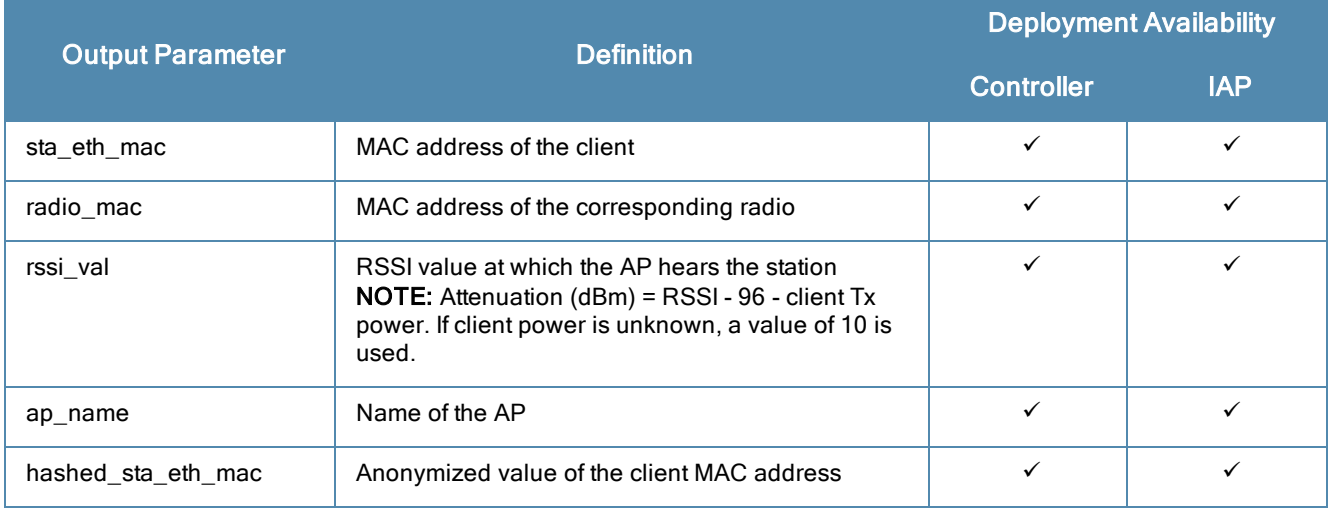

The Proximity API output schema is as follows:

```
ØMQ endpoint "tcp://localhost:7779"
ØMQ message filter "proximity"
Protobuf schema
message proximity {
 optional mac address sta eth mac = 1;
  optional mac address radio mac = 2;
  optional uint32 rssi val = 3;
  optional string ap name = 4;optional bytes hashed sta eth mac = 5;}
```
# **Radio**

The Radio message sends information about each radio on a newly added AP. This API is available in both controller and IAP deployments.

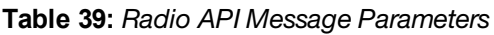

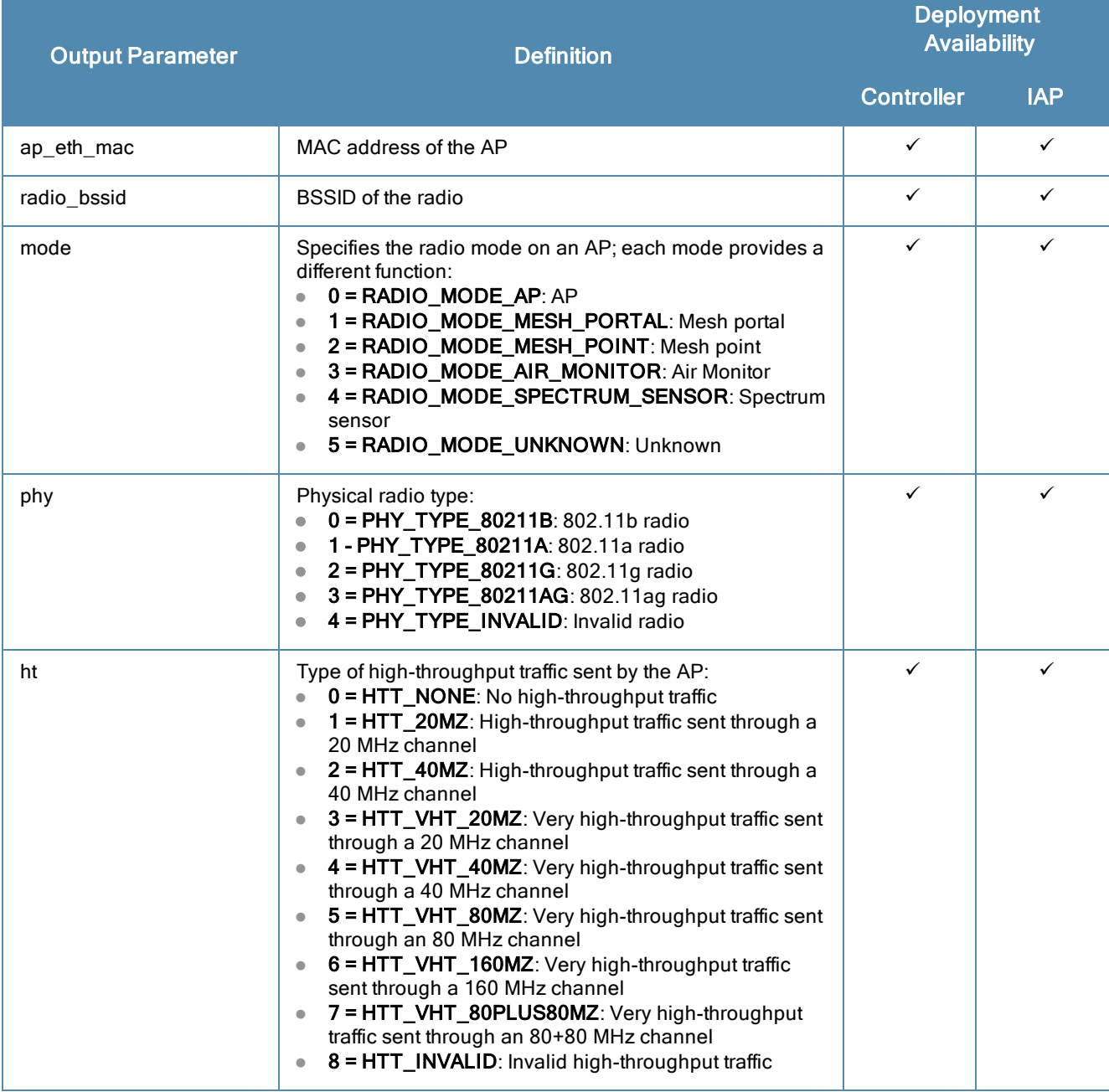

The Radio API output schema is as follows:

```
ØMQ endpoint "tcp://localhost:7779"
ØMQ message filter "radio"
Protobuf schema
message radio {
  optional mac address ap eth mac = 1;optional mac_address radio bssid = 2;
  optional radio mode mode = 4;optional phy type phy = 5;
  optional ht type ht = 6;
}
```
# **Radio Statistics**

The Radio Statistics message returns information on network coverage, traffic between APs and devices, client performance, and potential causes of poor performance or connectivity. This API is available in both controller and IAP deployments.

The output for this message type displays the following information, but not all fields are present in both controller and IAP deployments. Refer to [Table](#page-44-0) 40 and the example ouputs to determine which fields are present in each mode.

<span id="page-44-0"></span>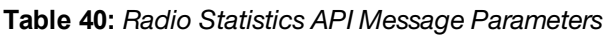

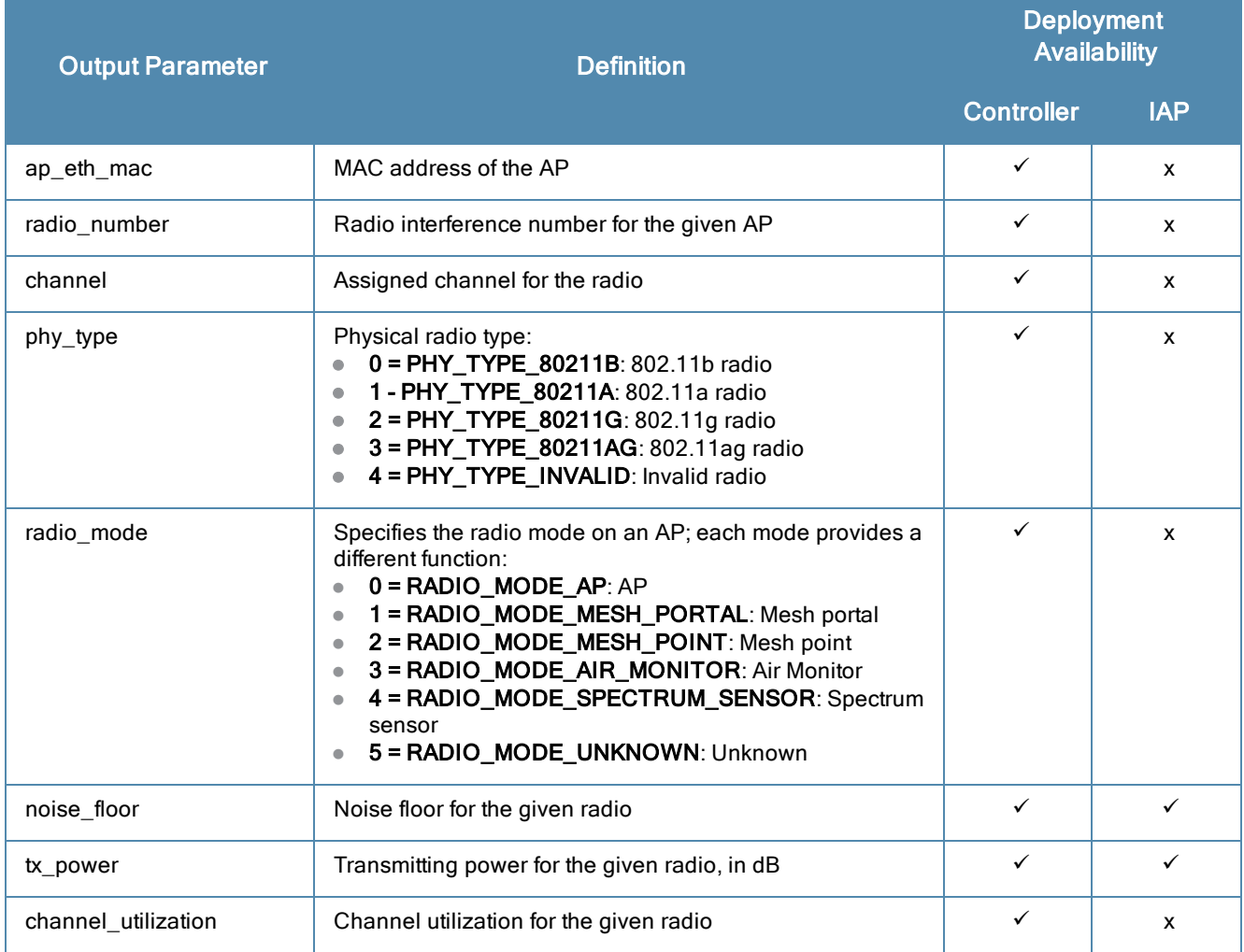

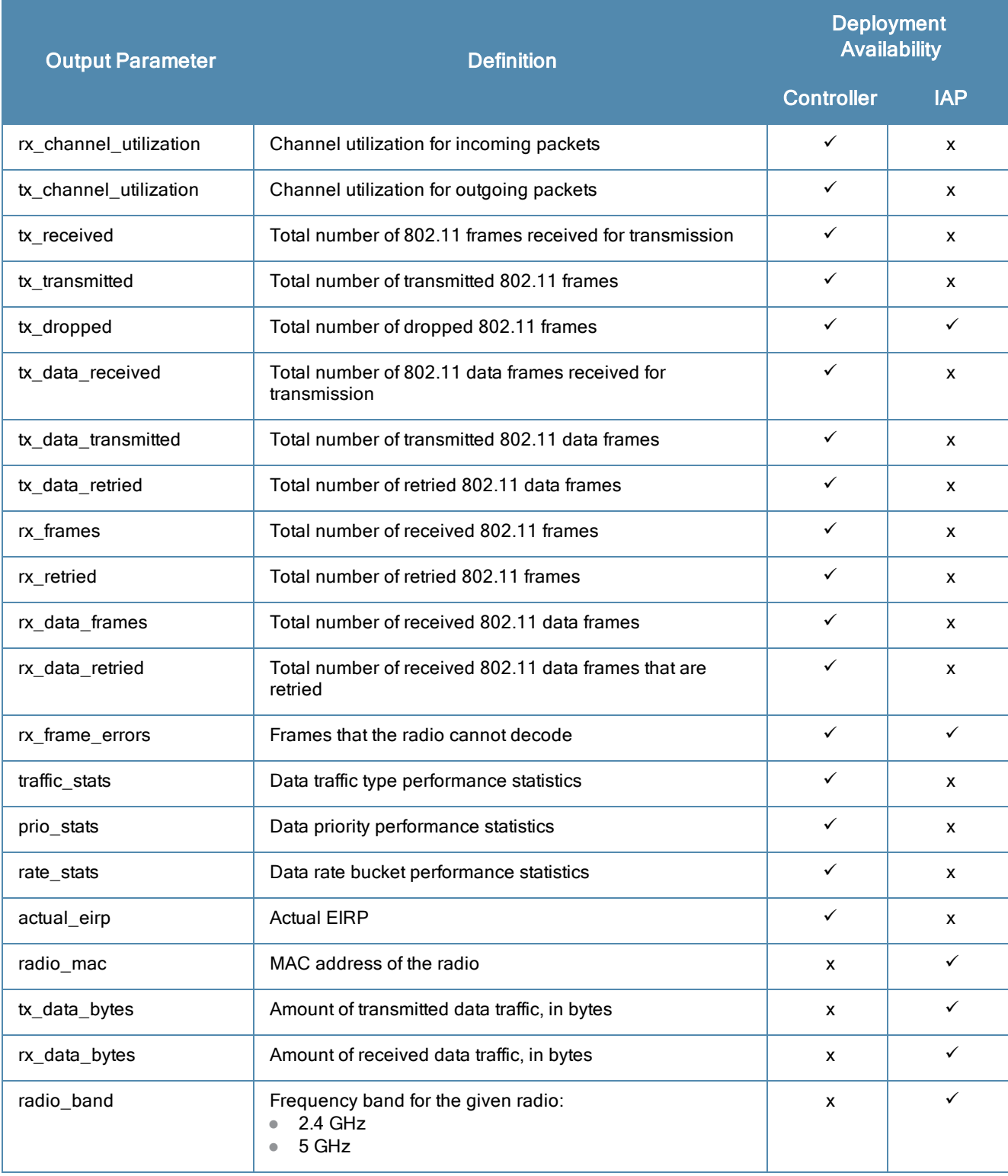

## **Data Rate Stats**

The **data\_rate\_stats** message filter returns information on the data rate statistics for the given station.

#### **Table 41:** *Radio Statistics API Message Parameters - data\_rate\_stats*

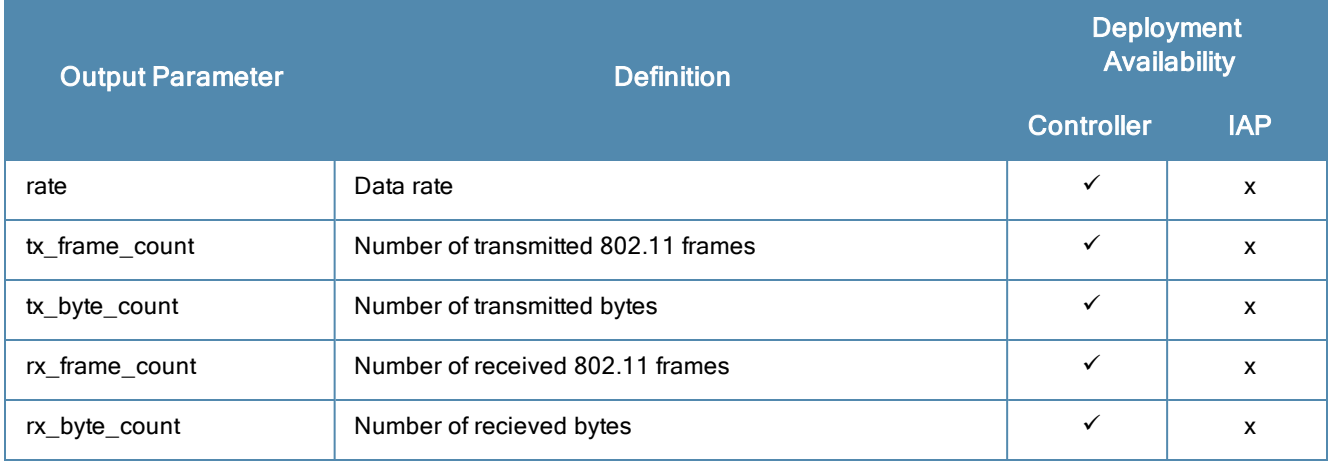

### **Data Prio Stats**

The **data\_prio\_stats** message filter returns information on the data priority statistics for the given station.

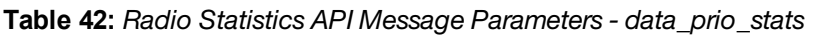

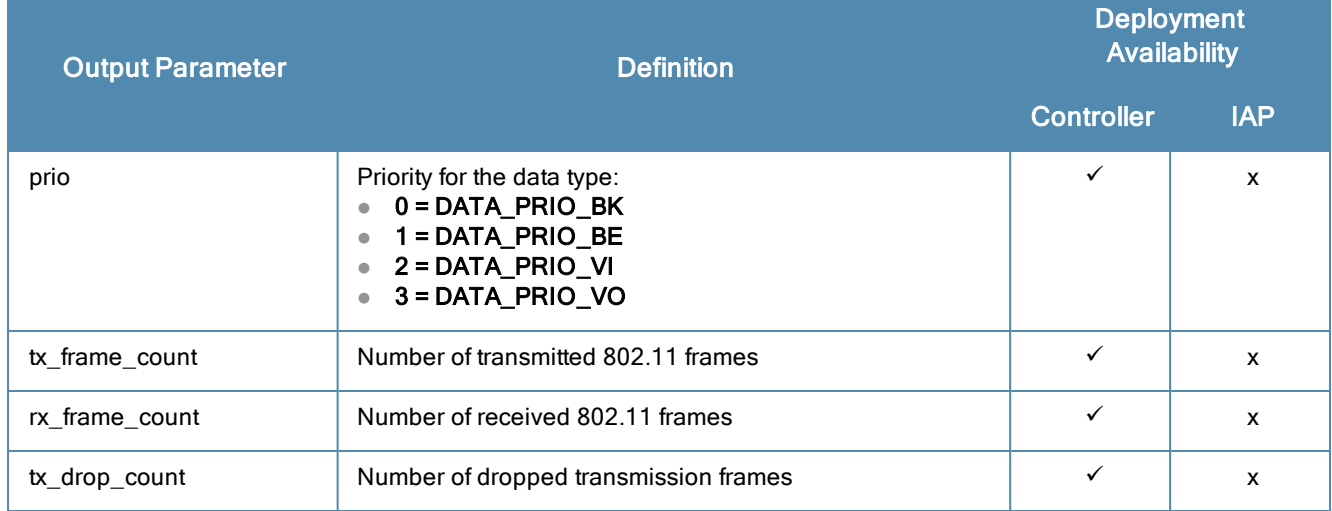

# **Data Traffic Type Stats**

The **data\_traffic\_type\_stats** message filter returns information on traffic statistics for the given station, based on the selected traffic type.

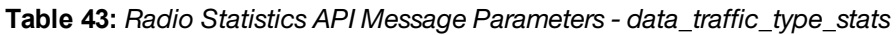

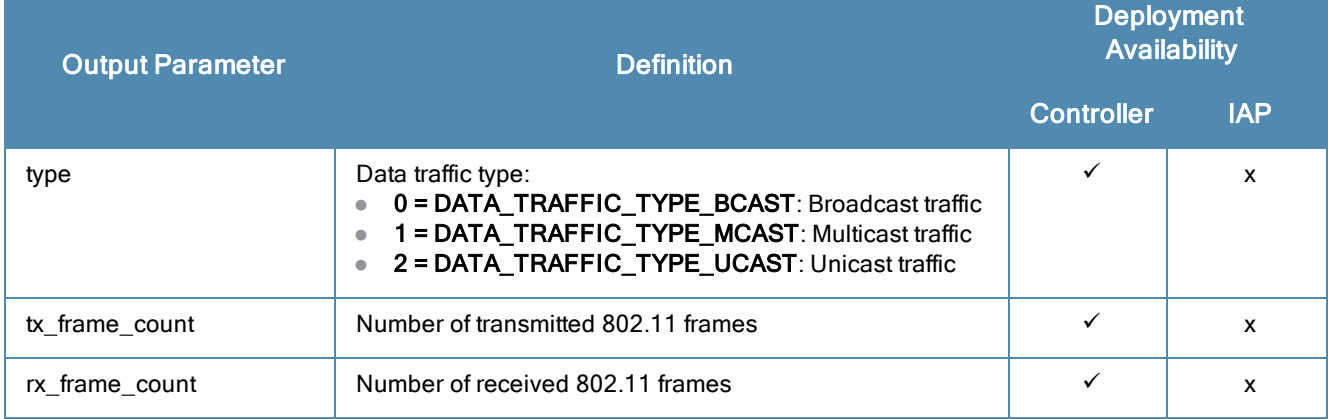

#### The Radio Statistics API output schema is as follows:

```
ØMQ message filter "stats_radio"
Protobuf schema:pe of the
message stats_radio {
  optional mac address ap eth mac = 1;
  optional uint32 radio number = 2;
  optional uint32 channel = 3;
  optional phy type phy = 4;optional radio mode mode = 5;optional uint32 noise floor = 7;
  optional uint32 tx power = 8;optional uint32 channel utilization = 9;
  optional uint32 rx channel utilization = 10;optional uint32 tx_channel_utilization = 11;
  optional uint32 tx_received = 12;
  optional uint32 tx transmitted = 13;optional uint32 tx_dropped = 14;
  optional uint32 tx_data_received = 15;
  optional uint32 tx data transmitted = 16;
  optional uint32 tx data retried = 17;optional uint32 rx_frames = 18;
  optional uint32 rx_retried = 19;
  optional uint32 rx_data_frames = 20;
  optional uint32 rx_data_retried = 21;
  optional uint32 rx_frame_errors = 22;
   repeated data traffic type stats traffic stats = 23;repeated data prio stats prio stats = 24;repeated data rate stats rate stats = 25;optional uint32 actual eirp = 26;
  optional mac address radio mac = 27;
  optional uint64 tx data bytes = 28;optional uint64 rx data bytes = 29;
  optional uint32 radio band = 30;optional uint32 channel busy 64 = 31;}
message data rate stats {
  optional uint32 rate = 1;
  optional uint32 tx frame count = 2;
  optional uint32 tx byte count = 3;
  optional uint32 rx frame count = 4;
  optional uint32 rx byte count = 5;
}
message data_prio_stats {
  optional data_prio prio = 1;
  optional uint32 tx frame count = 2;
  optional uint32 rx frame count = 3;
  optional uint32 tx drop count = 4;
}
message data traffic type stats {
  optional traffic type type = 1;
  optional uint32 tx frame count = 2;
  optional uint32 rx frame count = 3;
}
```
## **Radio Utilization/Histogram Statistics**

The Radio Utilization/Histogram Statistics message displays information about the radio usage on an AP. This API is only available in controller deployments.

### **Utilization Stats Radio**

The **utilization\_stats\_radio** message filter returns information on the utilization statistics available for the AP.

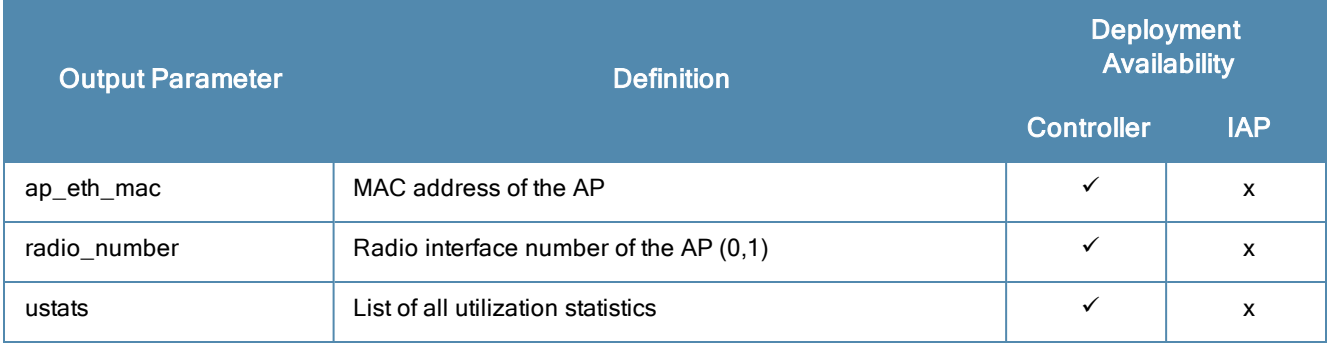

**Table 44:** *Radio Utilization/Histogram API Message Parameters - utilization\_stats\_radio*

### **Util Stats**

The **util\_stats** message filter returns information on radio usage, based on the selected utilization statistic type.

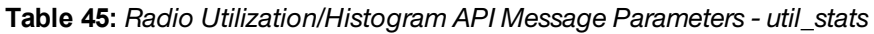

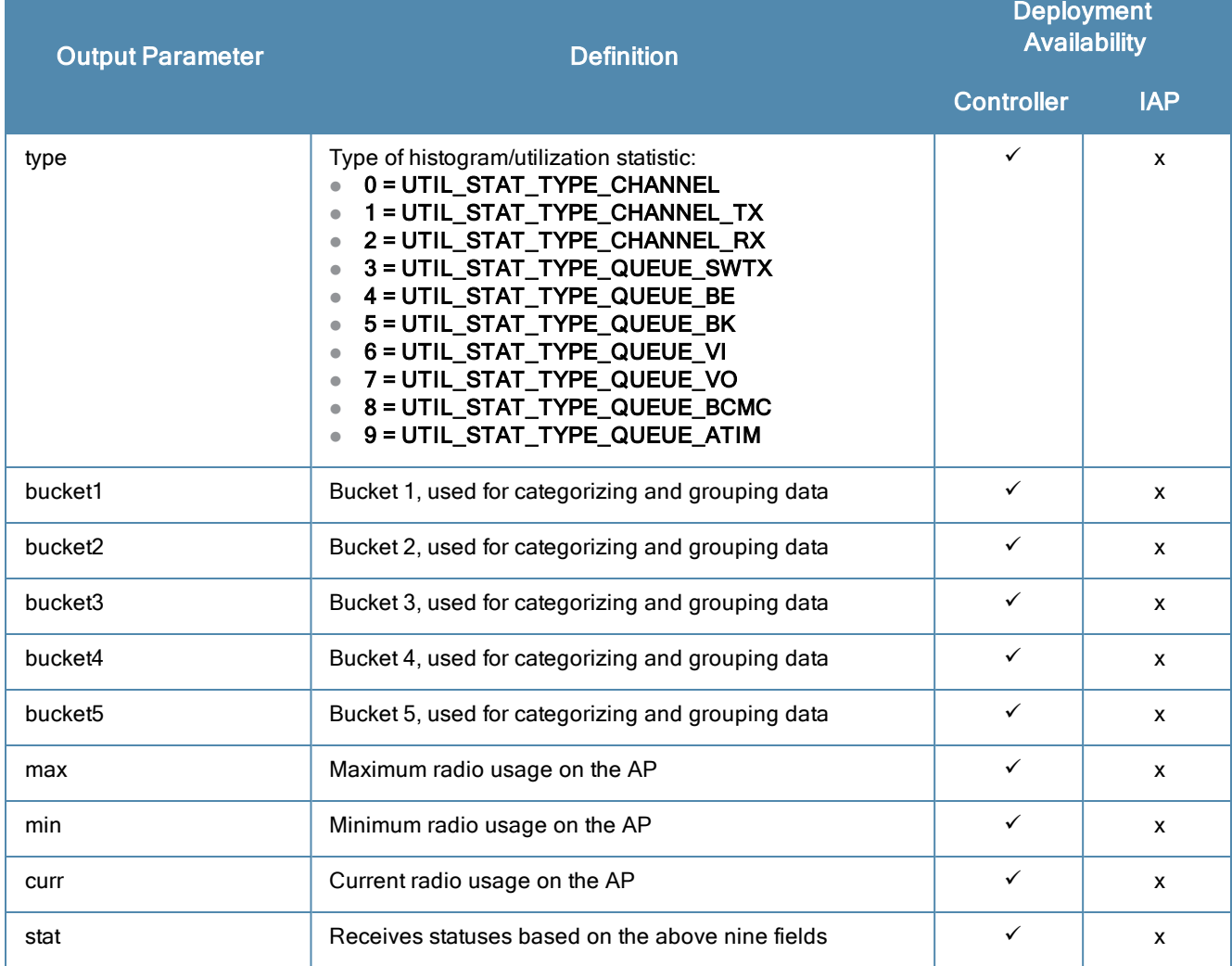

The Radio Utilization/Histogram API output schema is as follows:

```
ØMQ message filter "utilization stats radio"
Protobuf schema:
message utilization_stats_radio {
  optional mac address ap eth mac = 1;optional uint32 radio number = 2;
  repeated util stats ustats = 3;
}
message util_stats {
  optional util stat type type = 1;
  optional uint32 bucket1 = 2;
  optional uint32 bucket2 = 3;
  optional uint32 bucket3 = 4;
  optional uint32 bucket4 = 5;
  optional uint32 bucket5 = 6;
  optional uint32 max = 7;
  optional uint32 min = 8;
  optional uint32 curr = 9;
  optional uint64 stat = 10;
}
```
# **Station RSSI**

The Station RSSI message returns information on the Received Signal Strength Indication (RSSI) value for a selected client station at a specific point in time. This API is available in both controller and IAP deployments.

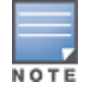

This API is available as a debug tool and should not be used.

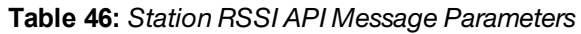

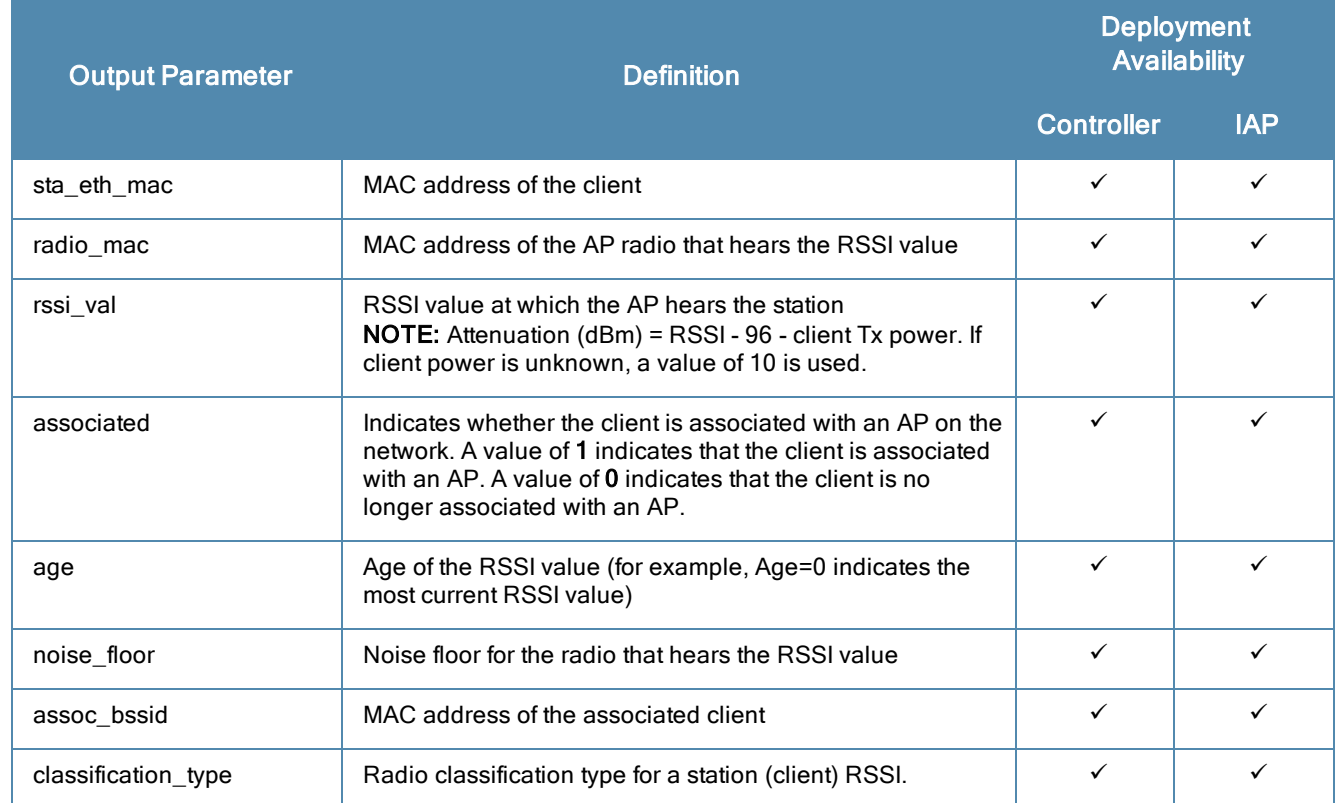

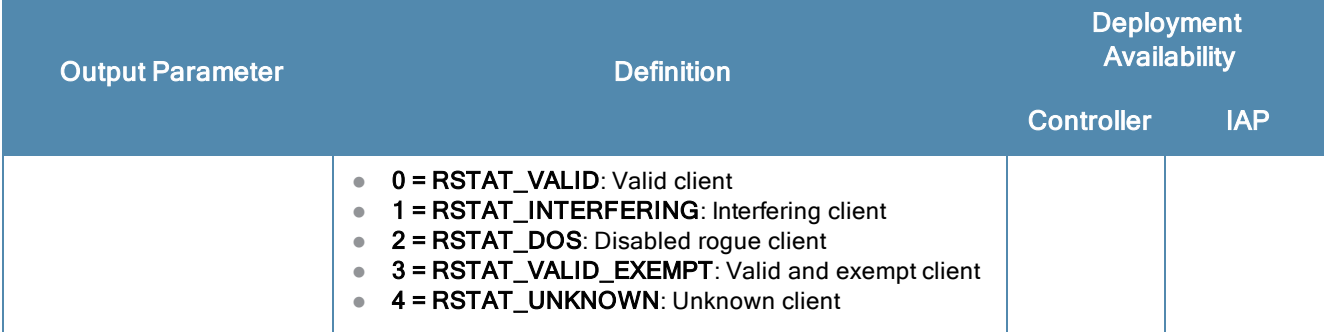

The Station RSSI API output schema is as follows:

```
ØMQ endpoint "tcp://localhost:7778"
ØMQ message filter "sta rssi"
Protobuf schema
message sta_rssi {
  optional mac address sta eth mac = 1;
  optional mac address radio mac = 2;
  optional sint 32 rssi val = 3;
  optional bool associated = 4;
  optional int32 age = 5;
  optional int32 noise floor = 6;
  optional mac address assoc bssid = 7;
  optional uint32 classification type = 8;
}
```
## **Security**

The Security message provides information related to user authentication, strengthening security and ensuring only legitimate users are accessing the network. This API is only available in controller deployments.

The output for these message types display the following information:

### **Security Message**

The **security\_message** message filter returns information on the security method used for client authentication.

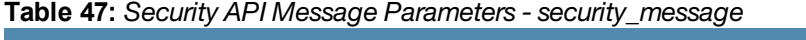

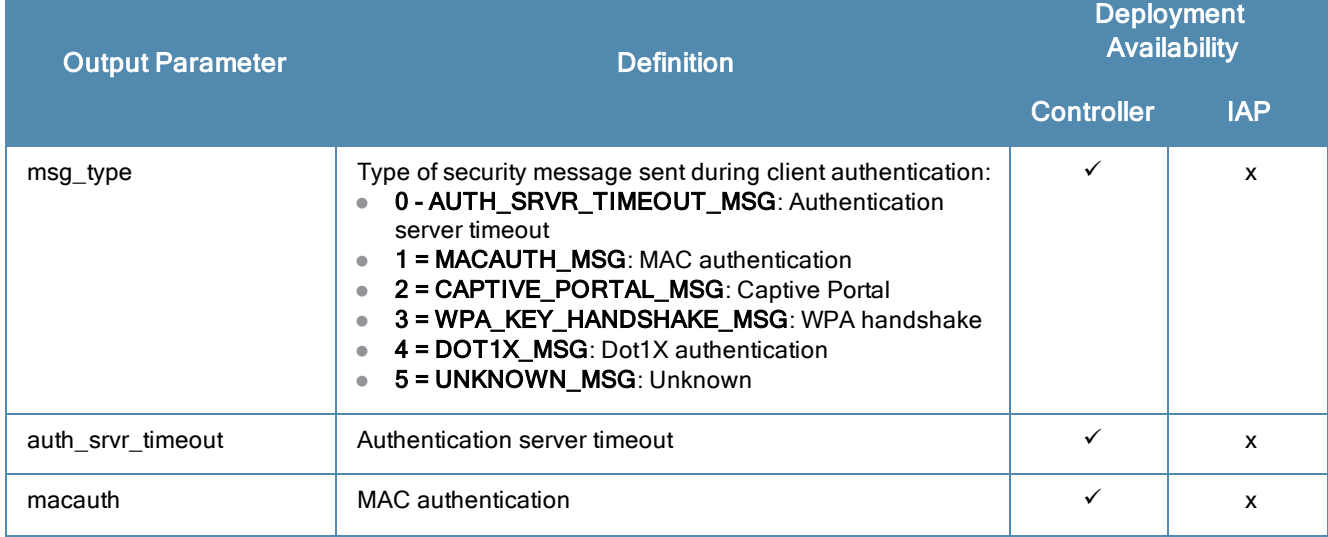

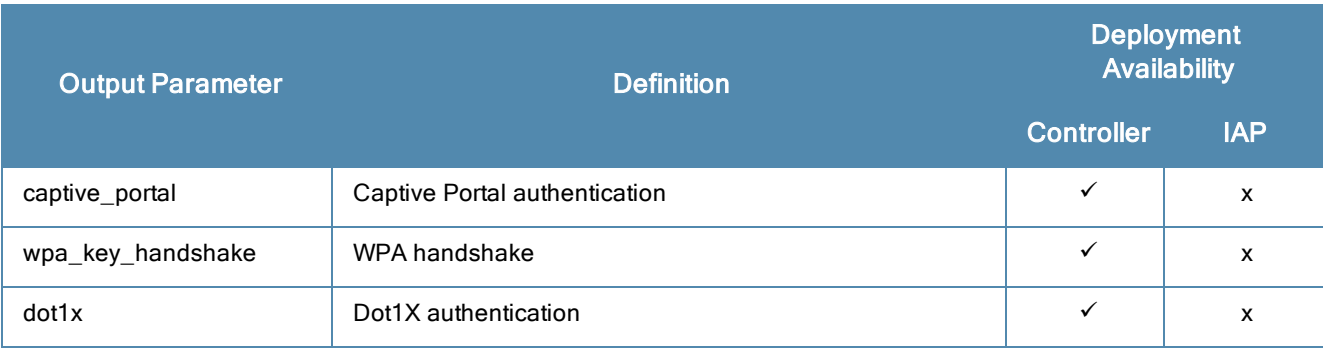

### **Dot1x**

The **dot1x** message filter returns information on Dot1x authentication.

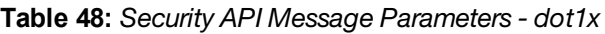

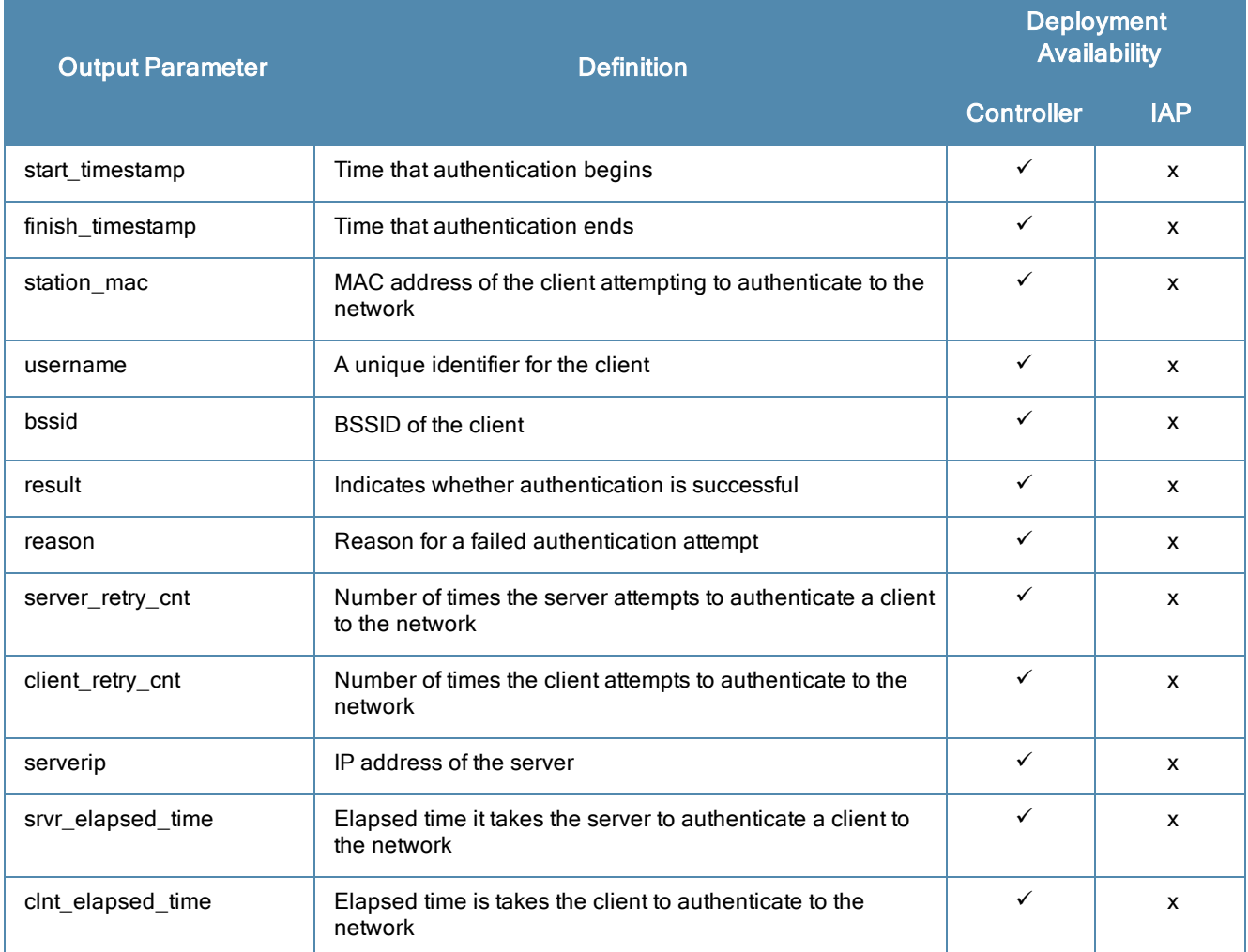

#### **WPA Key Handshake**

The **wpa\_key\_handshake** message filter returns information on authentication through a WPA handshake.

**Table 49:** *Security API Message Parameters - wpa\_key\_handshake*

| <b>Output Parameter</b> | <b>Definition</b>                                                      | <b>Deployment</b><br><b>Availability</b> |            |
|-------------------------|------------------------------------------------------------------------|------------------------------------------|------------|
|                         |                                                                        | <b>Controller</b>                        | <b>IAP</b> |
| start timestamp         | Time that authentication begins                                        | ✓                                        | x          |
| finish_timestamp        | Time that authentication ends                                          | ✓                                        | X          |
| station mac             | MAC address of the client attempting to authenticate to the<br>network | ✓                                        | x          |
| bssid                   | <b>BSSID of the client</b>                                             |                                          | x          |

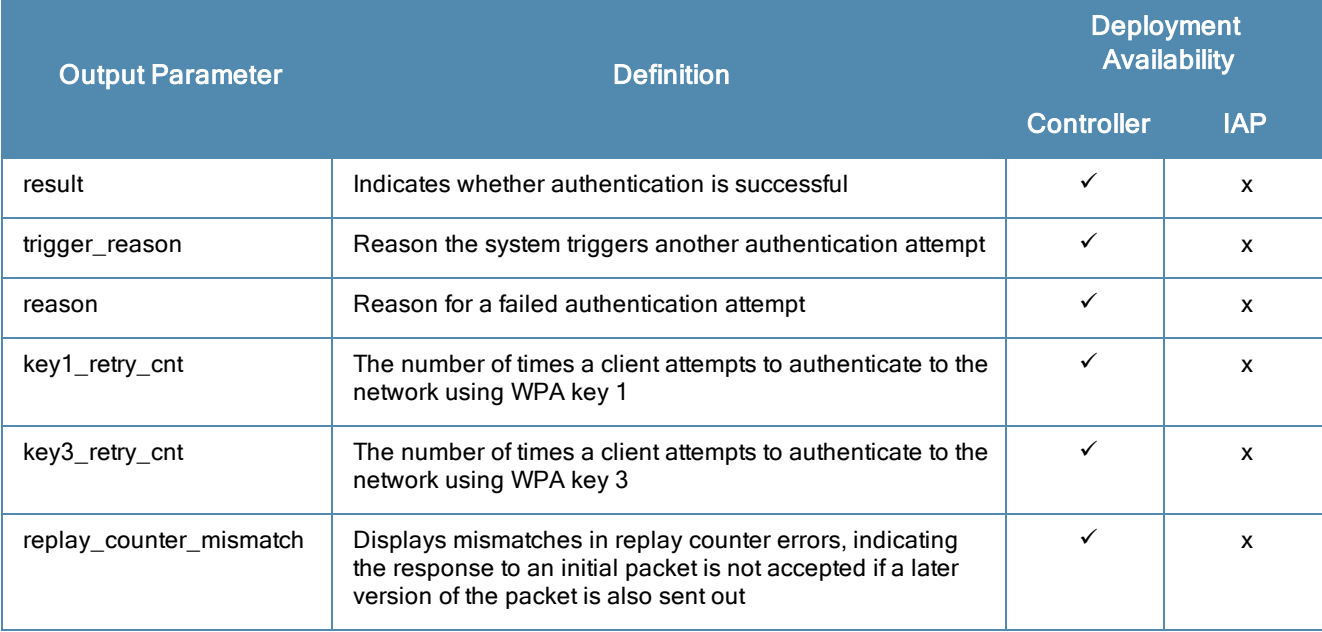

# **Captive Portal**

The **captive\_portal** message filter returns information on Captive Portal authentication.

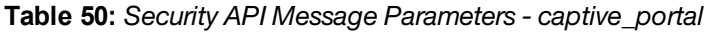

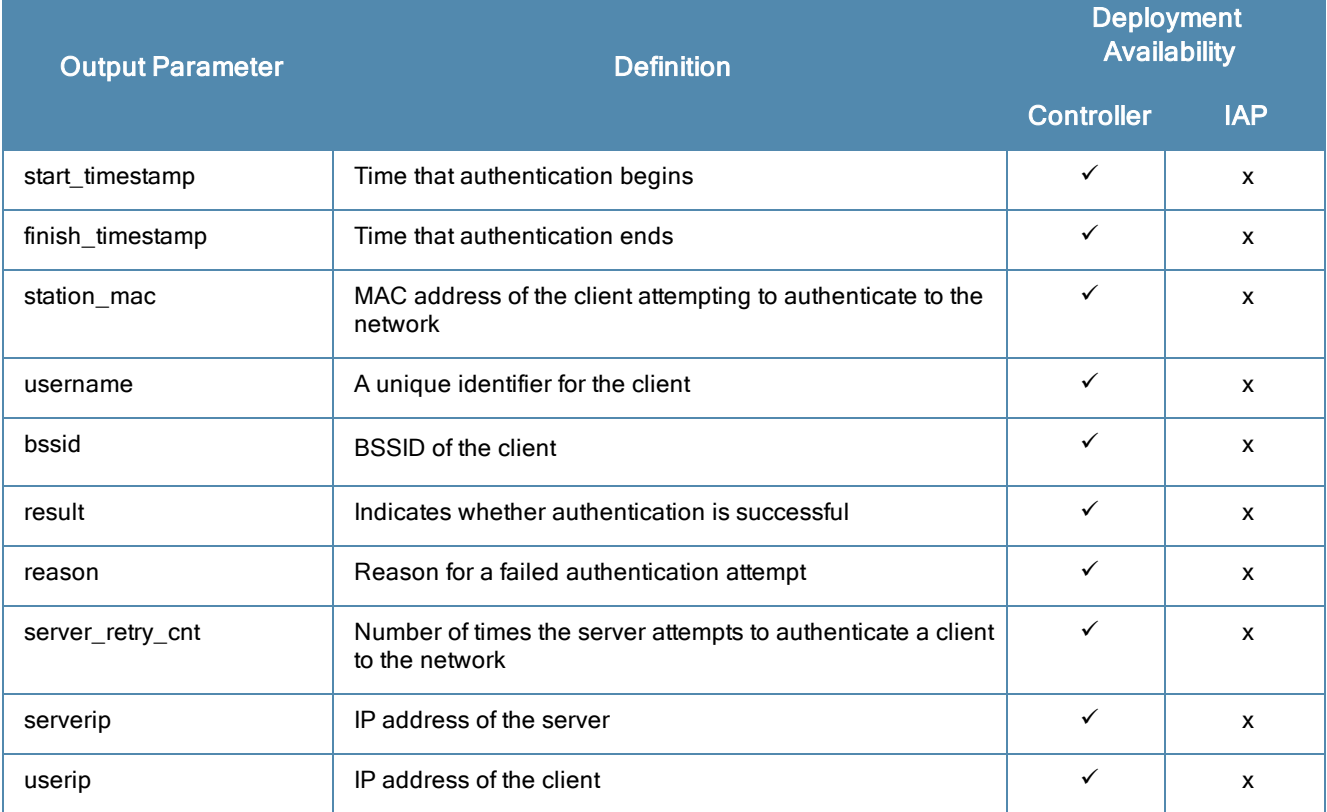

## **MAC Authentication**

The **macauth** message filter returns information on MAC authentication.

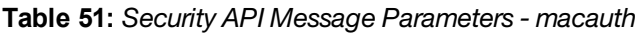

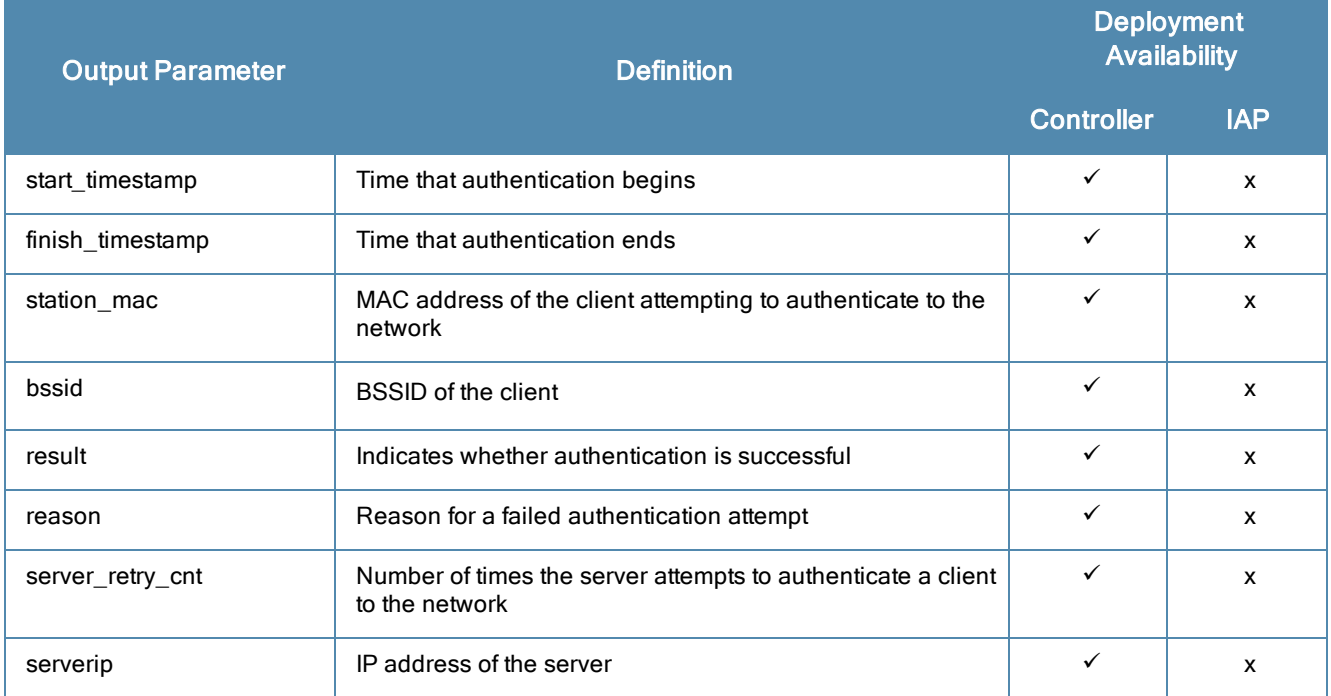

### **Authentication Server Timeout**

The **auth\_srvr\_timeout** message filter returns information on authentication server timeouts.

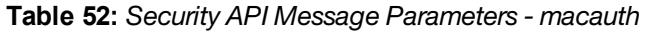

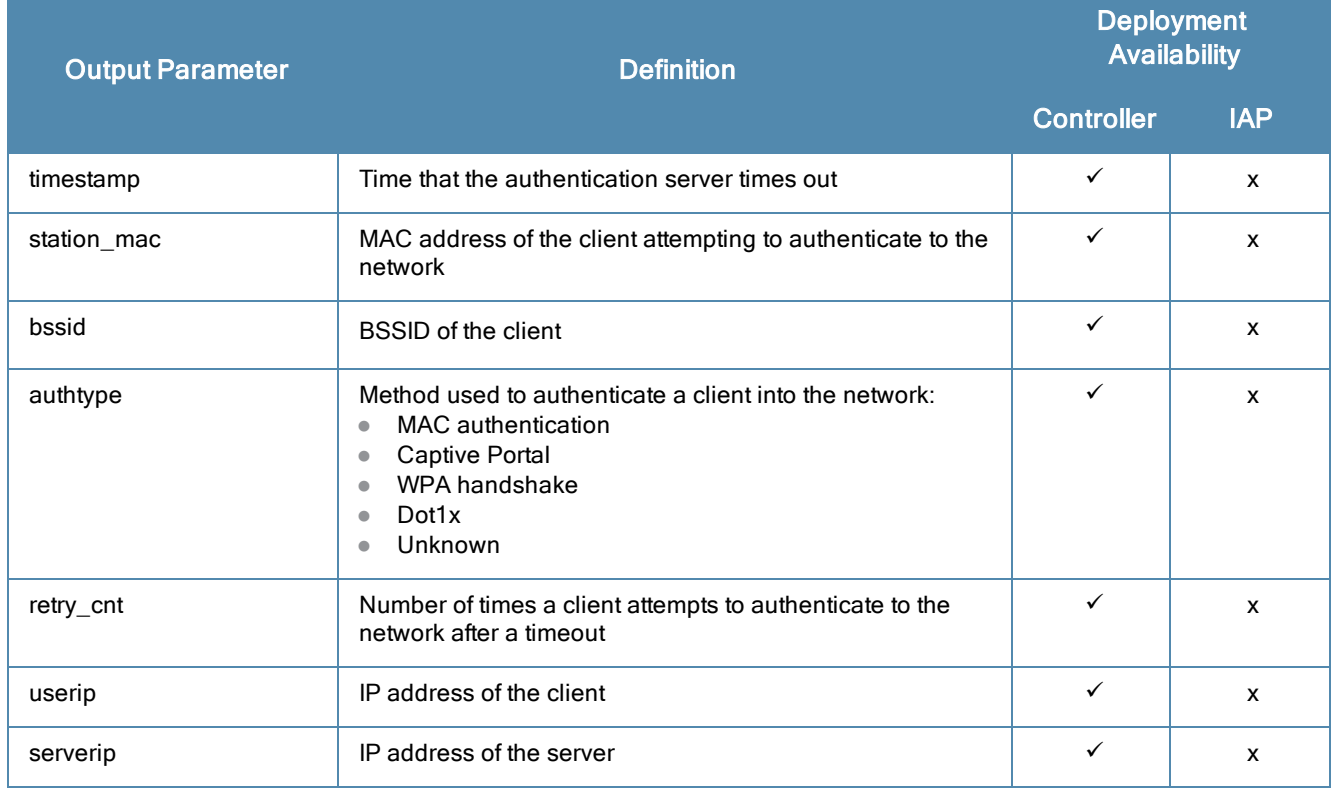

#### The Security API output schema is as follows:

```
ØMQ message filter "security message"
Protobuf schema:
message security message {
  optional security_msg_type msg_type = 1
  optional auth srvr timeout auth srvr timeout = 2;
  optional macauth macauth = 3;
  optional captive portal captive portal = 4;
  optional wpa key handshake wpa key handshake = 5;optional dot1x dot1x = 6;
}
message dot1x {
  optional uint64 start timestamp = 1;optional uint64 finish timestamp = 2;
  optional mac address station mac = 3;optional string username = 4;
  optional mac address bssid = 5;optional uint32 result = 6;
  optional uint32 reason = 7;
  optional uint32 server retry cnt = 8;optional uint32 client retry cnt = 9;optional ip address serverip = 10;
  optional uint32 srvr elapsed time = 11;optional uint32 clnt_elapsed_time = 12;
}
message wpa_key_handshake {
  optional uint64 start timestamp = 1;optional uint64 finish timestamp = 2;
  optional mac address station mac = 3;optional mac address bssid = 4;
  optional uint32 result = 5;
  optional uint32 trigger reason = 6;
  optional uint32 reason = 7;
  optional uint32 key1_retry_cnt = 8;
  optional uint32 key3_retry_cnt = 9;
  optional uint32 replay counter mismatch = 10;}
message captive portal {
  optional uint64 start timestamp = 1;optional uint64 finish timestamp = 2;
  optional mac address station mac = 3;optional string username = 4;
  optional mac_address bssid = 5;
  optional uint32 result = 6;
  optional uint32 reason = 7;
  optional uint32 server retry cnt = 8;optional ip address serverip = 9;
  optional ip address userip = 10;
}
message macauth {
  optional uint64 start timestamp = 1;
  optional uint64 finish timestamp = 2;
  optional mac address station mac = 3;optional mac address bssid = 4;optional uint32 result = 5;
  optional uint32 reason = 6;
  optional uint32 server retry cnt = 7;
  optional ip address serverip = 8;
```

```
message auth srvr timeout {
  optional uint64 timestamp = 1;
  optional mac address station mac = 2;
  optional mac_address bssid = 3;
  optional uint32 authtype = 4;
  optional uint32 retry cnt = 5;optional ip address userip = 6;
  optional ip address serverip = 7;
}
```
# <span id="page-56-0"></span>**Station**

}

The Station message is sent when a user associates to the WLAN. This API is available in both controller and IAP deployments.

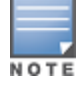

The station is removed from the ALE table if the controllers also remove the station from its user-table. The user idletimeout for removal is 5 minutes by default and is configured using "aaa timers idle-timeout x", where x is the number of minutes until the user is idled out of the system.

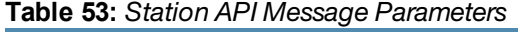

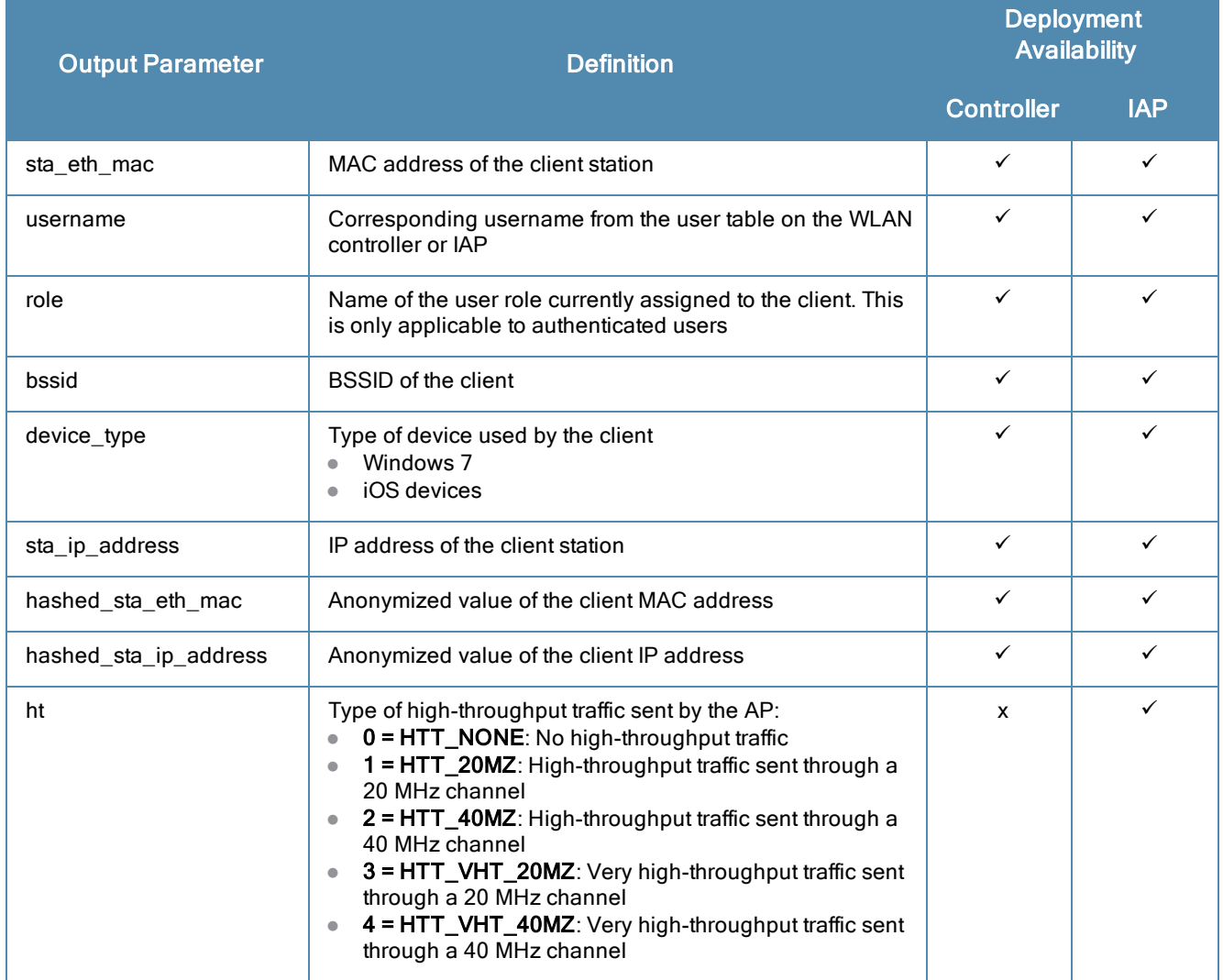

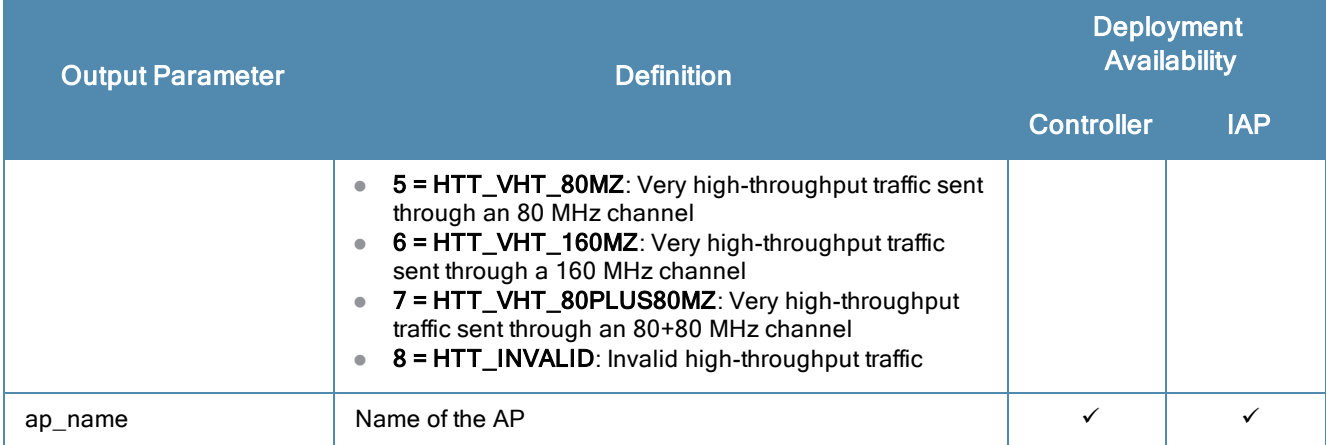

The Station API output schema is as follows:

```
ØMQ endpoint "tcp://localhost:7779"
ØMQ message filter "station"
Protobuf schema
message station {
  optional mac address sta eth mac = 1;
  optional string username = 2;
  optional string role = 3;
  optional mac address bssid = 4;
  optional string device type = 5;optional ip address sta ip address = 6;optional bytes hashed sta eth mac = 7;
  optional bytes hashed sta ip address = 8;optional ht type ht = 9;optional string ap name = 10;
}
```
## **Station Statistics**

The Station Statistics message returns performance information for a given station after a client associates to the station and successfully authenticates to the network. This API is available in both controller and IAP deployments, but not all fields are present in both deployments. Refer to the schema below to determine which fields are present in each mode.

The output for these message types display the following information:

#### **Stats Station**

The **stats\_station** message filter returns performance information for the given station.

**Table 54:** *Station Statistics API Message Parameters - stats\_station*

| <b>Output Parameter</b> | <b>Definition</b>                                 |                   | <b>Deployment</b><br><b>Availability</b> |  |
|-------------------------|---------------------------------------------------|-------------------|------------------------------------------|--|
|                         |                                                   | <b>Controller</b> | <b>IAP</b>                               |  |
| sta eth mac             | MAC address of the client station                 | $\checkmark$      | $\checkmark$                             |  |
| ap_eth_mac              | MAC address of the AP associated with the station | ✓                 | x                                        |  |

Deployment Availability

# **Output Parameter Community Contract Community Definition**

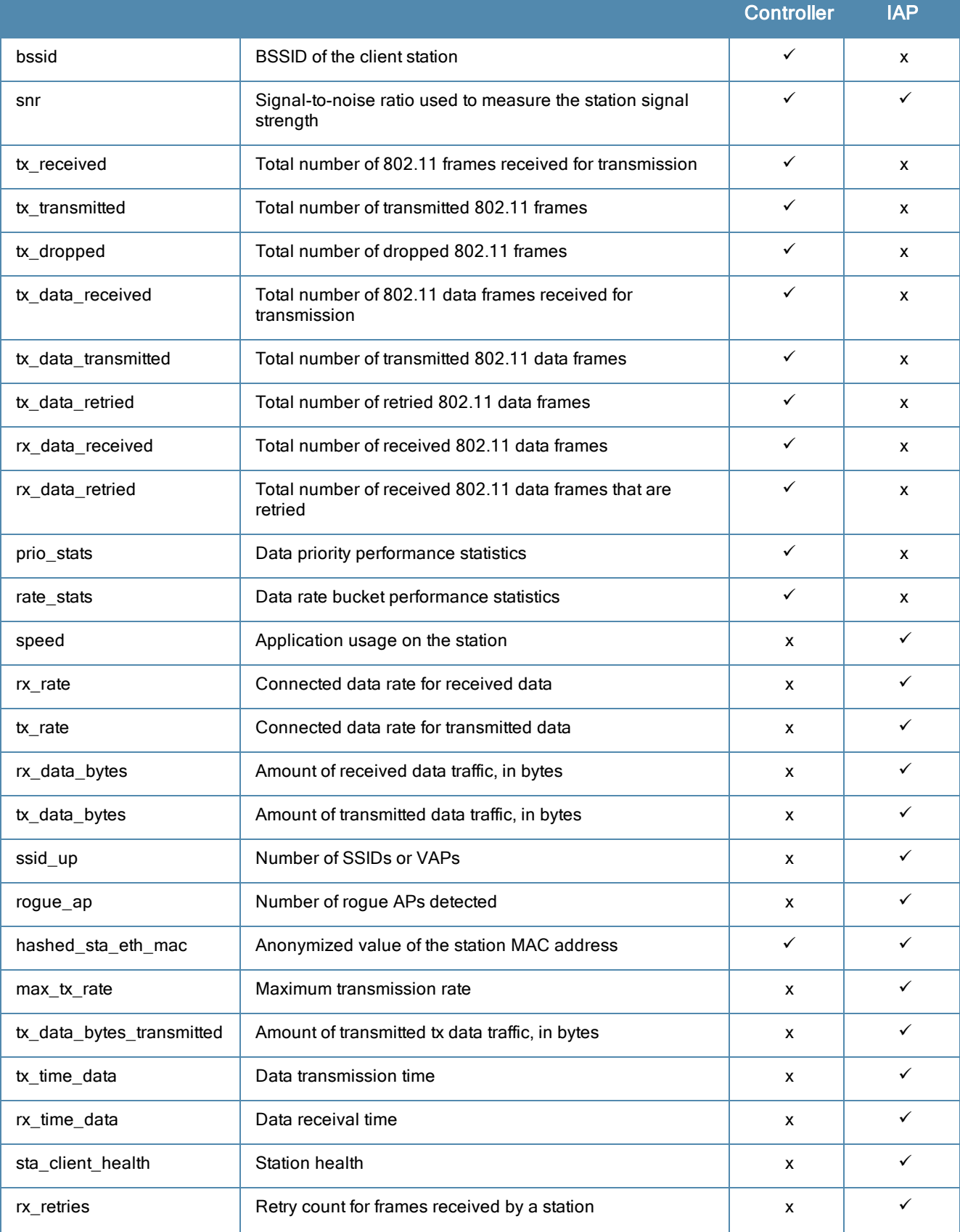

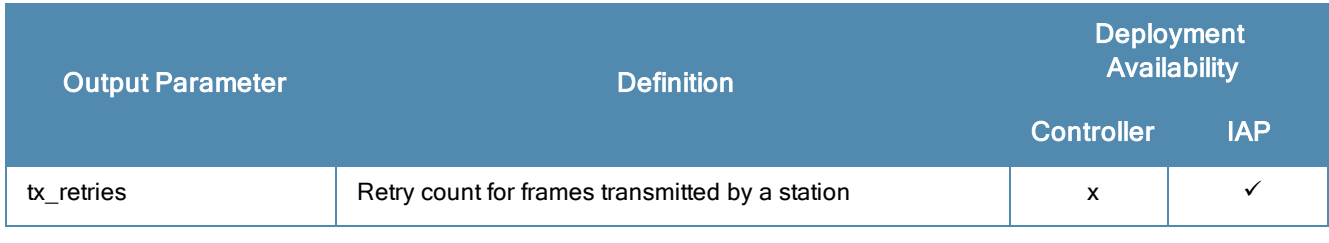

#### **Data Rate Stats**

The **data\_rate\_stats** message filter returns information on the data rate statistics for the given station.

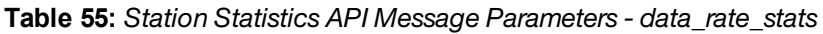

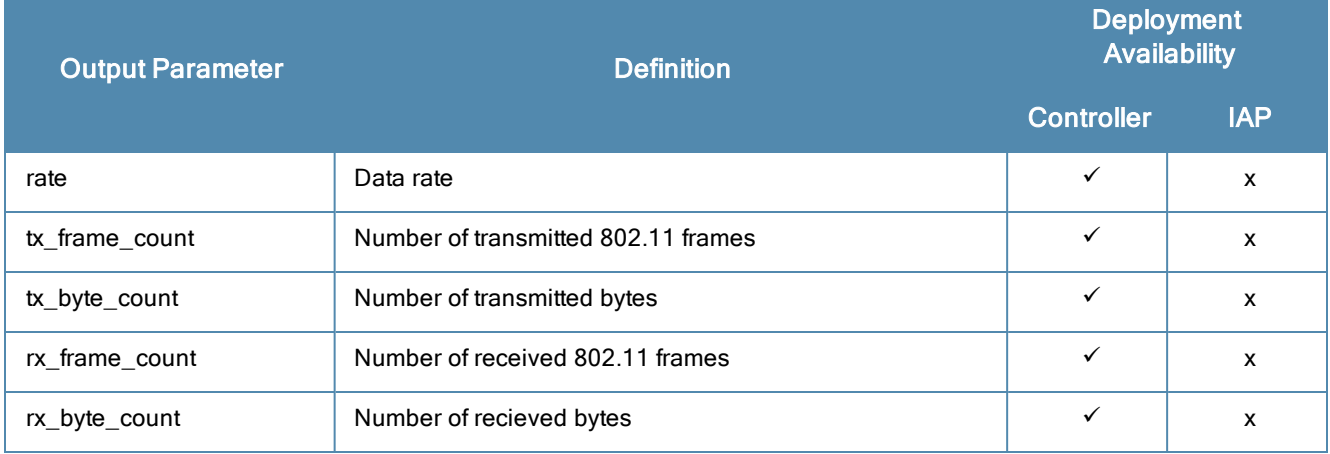

### **Data Prio Stats**

The **data\_prio\_stats** message filter returns information on the data priority statistics for the given station.

**Table 56:** *Station Statistics API Message Parameters - data\_prio\_stats*

| <b>Output Parameter</b> | <b>Definition</b>                                                                                                    | Deployment<br><b>Availability</b> |            |
|-------------------------|----------------------------------------------------------------------------------------------------|-----------------------------------|------------|
|                         |                                                                                                    | <b>Controller</b>                 | <b>IAP</b> |
| prio                    | Priority for the data type:<br>0 = DATA_PRIO_BK<br>1 = DATA_PRIO_BE<br>$\bullet$<br>2 = DATA_PRIO_VI<br>3 = DATA_PRIO_VO<br>$\bullet$ | ✓                                 | x          |
| tx_frame_count          | Number of transmitted 802.11 frames                                                                                                   | ✓                                 | X          |
| rx_frame_count          | Number of received 802.11 frames                                                                                                    | ✓                                 | x          |
| tx_drop_count           | Number of dropped transmission frames                                                                                                 |                                   | x          |

### **Data Traffic Type Stats**

The **data\_traffic\_type\_stats** message filter returns information on traffic statistics for the given station, based on the selected traffic type.

#### **Table 57:** *Station Statistics API Message Parameters - data\_traffic\_type\_stats*

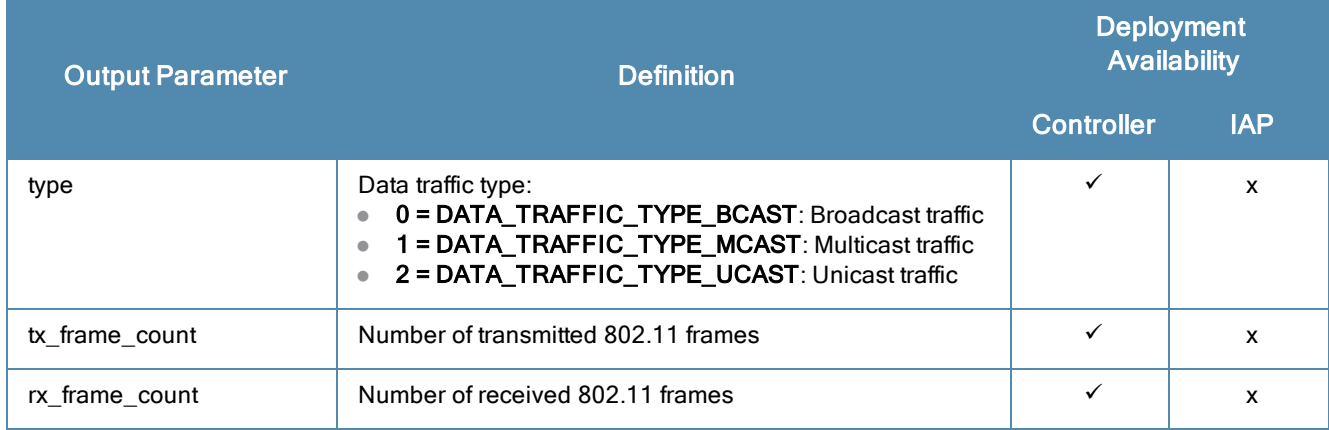

The Station Statistics API output schema is as follows for a controller deployment:

```
ØMQ message filter "stats station"
Protobuf schema:
message stats station {
  optional mac address sta eth mac = 1;
  optional mac address ap eth mac = 2;
  optional mac address bssid = 3;optional uint32 snr = 4;
  optional uint32 tx received = 5;optional uint32 tx transmitted = 6;
  optional uint32 tx dropped = 7;optional uint32 tx data received = 8;optional uint32 tx data transmitted = 9;
  optional uint32 tx data retried = 10;
  optional uint32 rx data received = 11;
  optional uint32 rx_data_retried = 12;
  repeated data prio stats prio stats = 13;repeated data rate stats rate stats = 14;}
message data rate stats {
  optional uint32 rate = 1;
  optional uint32 tx frame count = 2;
  optional uint32 tx byte count = 3;
  optional uint32 rx_frame_count = 4;
  optional uint32 rx byte count = 5;
}
message data_prio_stats {
  optional data_prio prio = 1;
  optional uint32 tx frame count = 2;
  optional uint32 rx frame count = 3;
  optional uint32 tx drop count = 4;
}
message data_traffic_type_stats {
  optional traffic type type = 1;
  optional uint32 tx frame count = 2;
  optional uint32 rx_frame_count = 3;
```
The Station Statistics API output schema is as follows for an IAP deployment:

```
ØMQ message filter "stats station"
Protobuf schema:
message stats station {
  optional mac address sta eth mac = 1;
  optional uint32 snr = 2;
```

```
optional uint32 speed = 3;
  optional uint64 rx_rate = 4;
  optional uint64 tx_rate = 5;
  optional uint64 rx data bytes = 6;
  optional uint64 tx data bytes = 7;
  optional uint32 ssid up = 8;optional uint32 rogue ap = 9;
  optional bytes hashed_sta_eth_mac = 10
  optional uint64 max_tx_rate = 11;
  optional uint64 tx data bytes transmitted = 12;optional uint32 tx time data = 13;optional uint32 rx_time_data = 14;
  optional uint32 sta_client_health = 15;
  optional uint32 rx_retries = 16;
  optional uint32 tx retries = 17;
}
```
## **State Station**

The State Station message provides information about the state of a station after a client associates to the station and successfully authenticates to the network. This API is only available in IAP deployments.

**Table 58:** *State Station API Message Parameters*

| <b>Output Parameter</b> | <b>Definition</b>                                                                                                    | <b>Deployment</b><br><b>Availability</b> |              |
|-------------------------|----------------------------------------------------------------------------------------------------|------------------------------------------|--------------|
|                         |                                                                                                    | <b>Controller</b>                        | <b>IAP</b>   |
| sta_eth_mac             | MAC address of the client station                                                                                                    | x                                        | $\checkmark$ |
| ap_eth_mac              | BSSID of the client station                                                                                                    | x                                        | $\checkmark$ |
| snr                     | Signal strength of the station                                                                                                    | x                                        | $\checkmark$ |
| rx tries                | Retry count for frames received by a station                                                                                                    | $\mathsf{x}$                             | ✓            |
| tx tries                | Retry count for frames transmitted by a station                                                                                                    | $\mathsf{x}$                             | $\checkmark$ |
| phy_type                | Physical radio type:<br>0 = PHY_TYPE_80211B: 802.11b radio<br>1 - PHY_TYPE_80211A: 802.11a radio<br>$\bullet$<br>2 = PHY_TYPE_80211G: 802.11g radio<br>$\bullet$<br>3 = PHY_TYPE_80211AG: 802.11ag radio<br>$\bullet$<br>4 = PHY_TYPE_INVALID: Invalid radio                                                                                                    | $\mathsf{x}$                             | ✓            |
| security_type           | Station security type:<br>0 = OPENSYSTEM: Open sytem security<br>1 = STATIC_WEP: Static WEP key<br>$\bullet$<br>2 = DYNAMIC_WEP: Dynamic WEP key<br>$\qquad \qquad \bullet$<br>3 = WPA_TKIP: WPA with TKIP encryption<br>$\bullet$<br>4 = WPA_AES: WPA with AES encryption<br>$\bullet$<br>5 = WPA_PSK_TKIP: WPA-PSK with TKIP encryption<br>$\bullet$<br>6 = WPA_PSK_AES: WPA-PSK with AES encryption<br>$\bullet$<br>7 = WPA2_AES: WPA2 with AES encryption<br>$\bullet$<br>8 = WPA2_TKIP: WPA2 with TKIP encryption<br>$\bullet$<br>9 = WPA2_PSK_AES: WPA2-PSK with AES encryption | x                                        | $\checkmark$ |
| hashed_sta_eth_mac      | Anonymized value of the client MAC address                                                                                                    | X                                        | ✓            |

#### The State Station output schema is as follows:

```
ØMQ endpoint "tcp://localhost:7779"
ØMQ message filter "state station"
Protobuf schema
message state_station {
  optional mac address sta eth mac = 1;
  optional mac address ap eth mac = 2;
  optional uint32 snr = 3;
  optional uint32 rx tries = 4;
  optional uint32 tx tries = 5;optional phy type phy type = 6;
  optional uint32 security type = 7;
  optional bytes hashed sta eth mac = 8;}
```
## **Virtual Access Point (VAP)**

The Virtual Access Point message is sent for each virtual AP (VAP) associated with a newly added AP. This API is available in both controller and IAP deployments unless an exception has specifically been called out.

The output for this message type displays the following information:

**Table 59:** *VAP API Message Parameters*

| <b>Output Parameter</b> | <b>Definition</b>                  | <b>Deployment</b><br><b>Availability</b> |   |
|-------------------------|------------------------------------|------------------------------------------|---|
|                         |                                    | <b>IAP</b><br><b>Controller</b>          |   |
| bssid                   | <b>BSSID of the virtual AP</b>     | ✓                                        | √ |
| ssid                    | SSID of the virtual AP             | ✓                                        |   |
| radio_bssid             | BSSID of a radio on the virtual AP | ✓                                        |   |

#### The VAP API output schema is as follows:

```
ØMQ endpoint "tcp://localhost:7779"
ØMQ message filter virtual access point"
Protobuf schema
```

```
message virtual_access_point {
  optional mac_address bssid = 1;
  optional string ssid = 2;
  optional mac address radio bssid = 3;
```
### **Virtual Access Point (VAP) Statistics**

The Virtual Access Point (VAP) Statistics message provides performance information for virtual APs. The VAP Statistics API is only available in controller deployments.

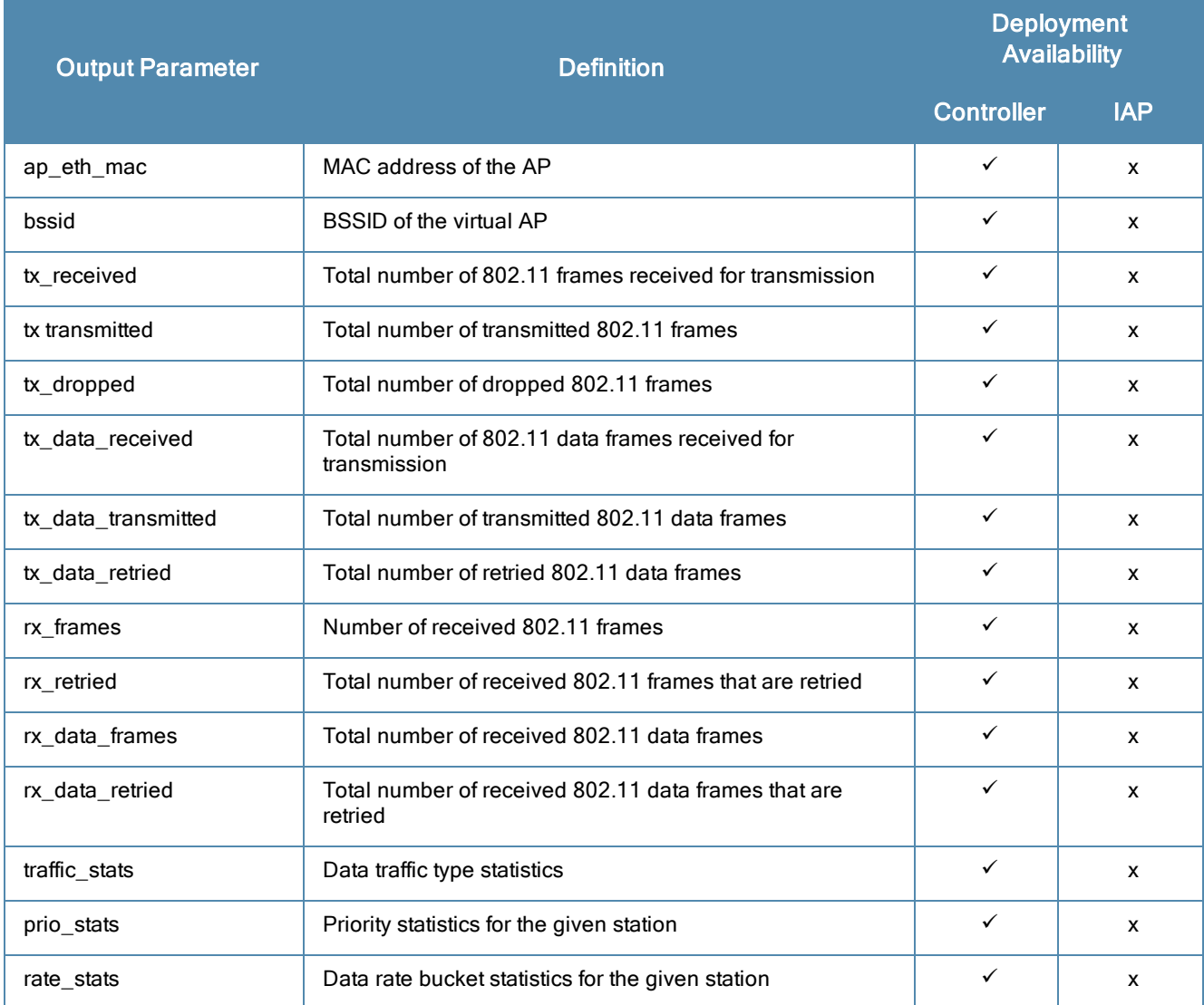

The VAP Statistics API output schema is as follows:

```
ØMQ message filter "stats vap"
Protobuf schema:
message stats_vap {
  optional mac address ap eth mac = 1;optional mac address bssid = 2;
  optional uint32 tx received = 5;
  optional uint32 tx_transmitted = 6;
  optional uint32 tx dropped = 7;optional uint32 tx_data\_received = 8;optional uint32 tx_data_transmitted = 9;
  optional uint32 tx_data_retried = 10;
  optional uint32 rx_frames = 18;
  optional uint32 rx_retried = 19;
  optional uint32 rx_data_frames = 11;
  optional uint32 rx_data_retried = 12;
  repeated data traffic type stats traffic stats = 23;repeated data_prio_stats prio_stats = 13;
  repeated data rate stats rate stats = 14;}
```
# **WebCC**

The Web Content Classification (WebCC) message provides information about the types of websites clients visit when they are connected to the network. This also provides safety/security information about each website (for example, whether the website contains malicious malware, spyware, or adware).

The message filters for the WebCC API include **webcc\_category** and **webcc\_info**. The **webcc\_category** filter is available in both controller and IAP deployments, while **webcc\_info** is only available in controller deployments. In IAP deployments, information similar to the **webcc\_info** output is available through the Visibility Record API.

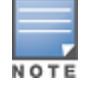

The WebCC API is only used by HTTP/HTTPS.

The output for these message types display the following information:

## **WebCC Category**

The **webcc\_category** message filter returns information on the WebCC category of the website.

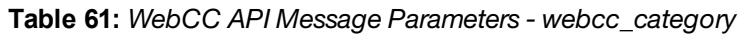

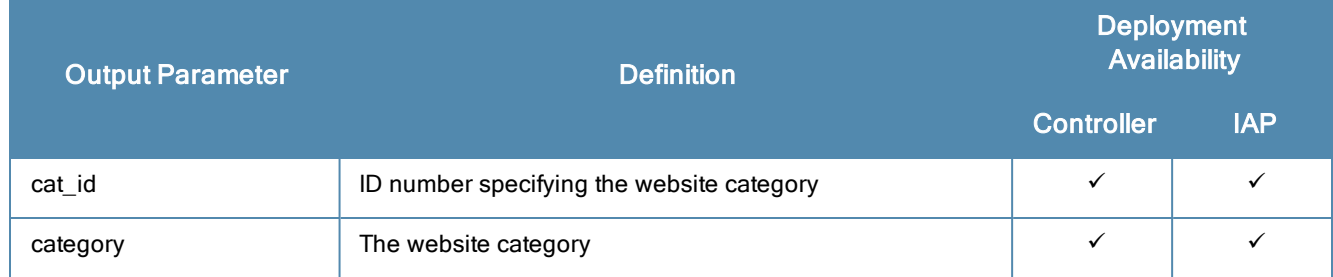

### **WebCC Info**

The **webcc\_info** message filter returns WebCC information for the given website, including the category and security risks.

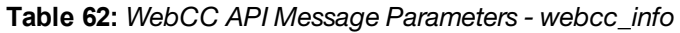

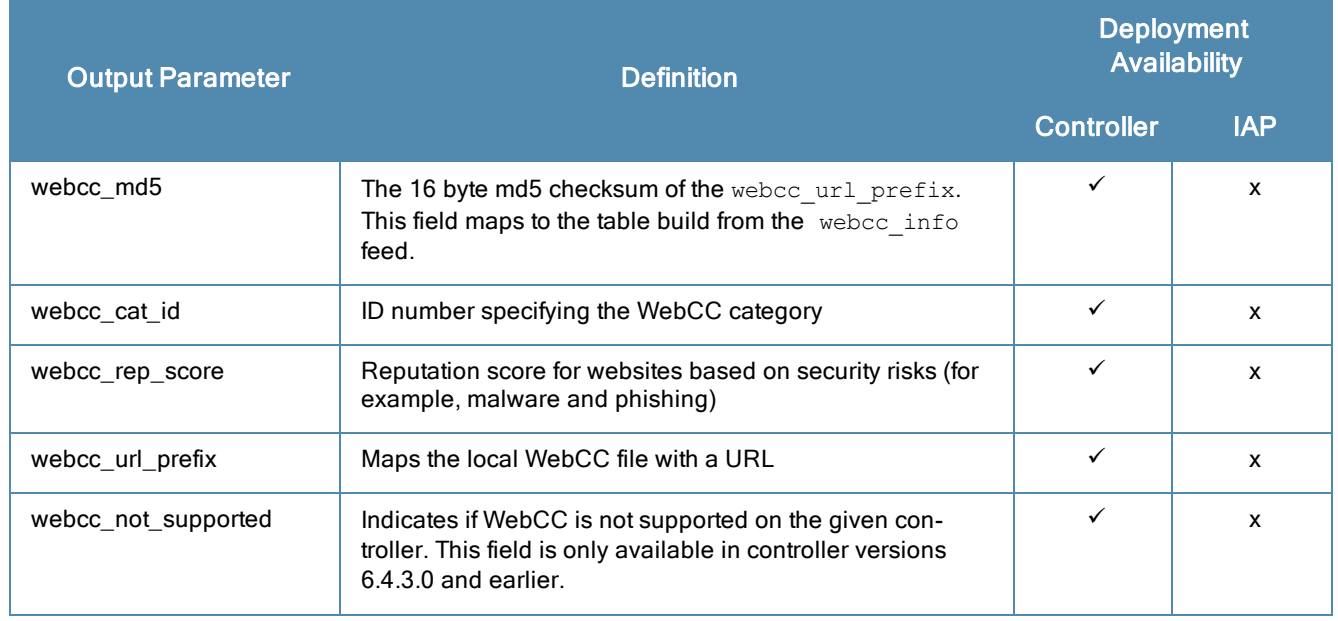

The following WebCC message filter builds the webcc category table. In controller deployments, this message is only sent when the website category changes. In IAP deployments, this message is sent when ALE starts up.

```
ØMQ message filter "webcc_category"
Protobuf schema:
message webcc_category {
  optional uint32 cat id = 1;
  optional string category = 2;
}
```
The following WebCC message filter displays WebCC information relevant to controllers. In IAP deployments, WebCC information is embedded as fields in the Visibility Records API.

```
ØMQ message filter "webcc_info"
Protobuf schema:
  message webcc_info {
     optional bytes webcc md5 = 1;optional uint32 webcc cat id = 2;
     optional uint32 webcc rep score = 3;
     optional string webcc url prefix = 4;optional bool webcc not supported = 5;}
}
```
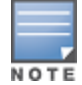

After md5 maps to the webcc\_info table build, the tables built from the webcc\_category or REST API can generate the string category fields.

# **Visibility Record**

The Visibility Record message represents a unique station session for each associated client on a given application or destination. This API is available in both controller and IAP deployments.

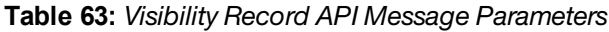

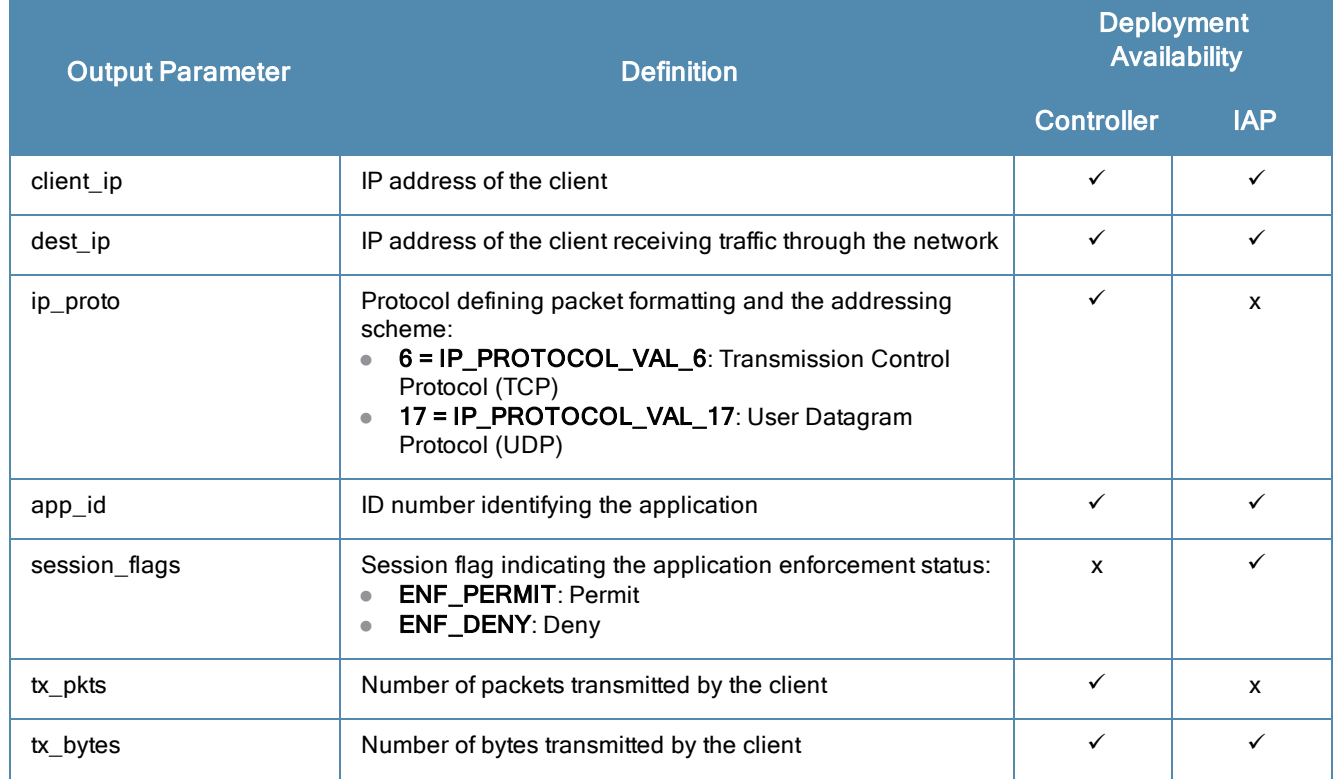

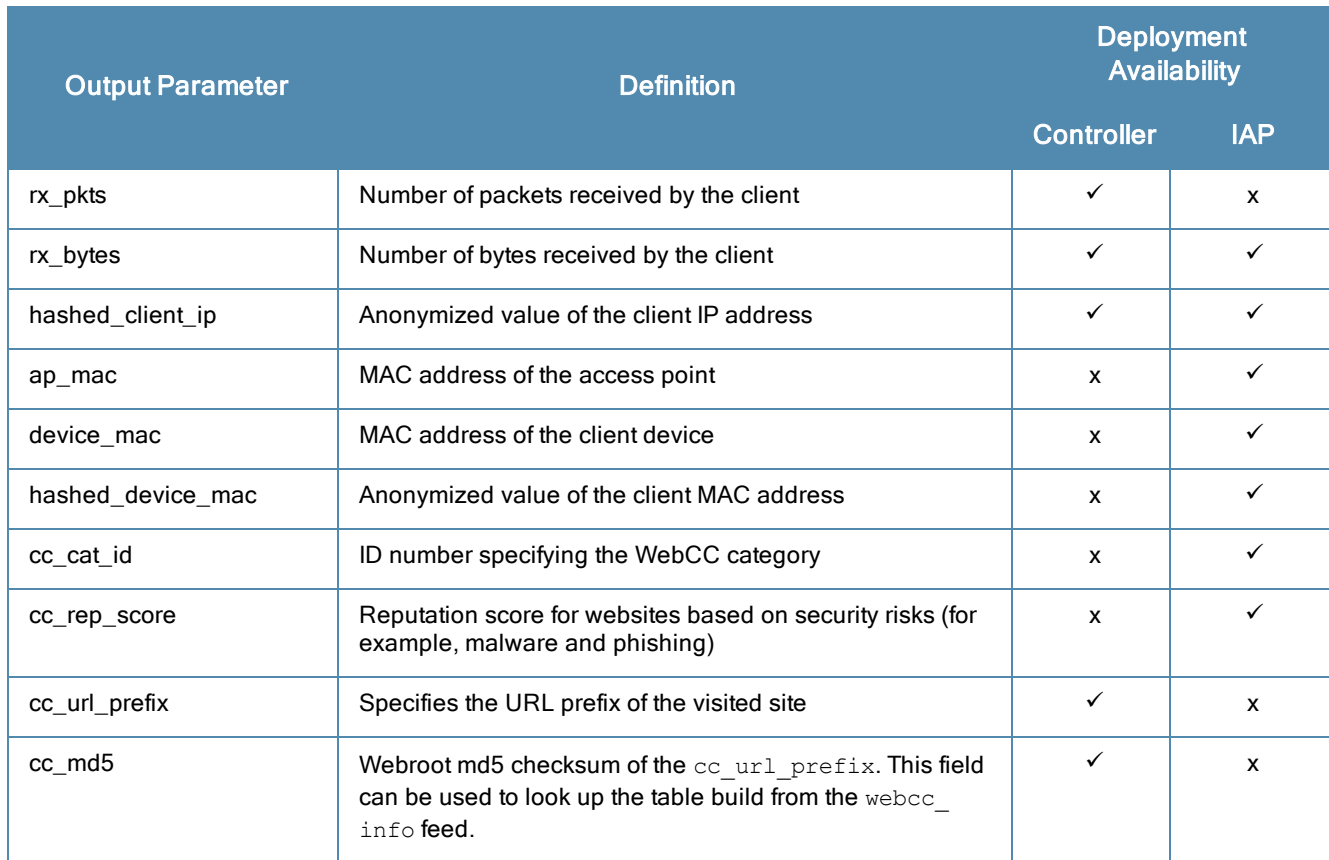

The Visibility Record API output schema is as follows:

```
ØMQ endpoint "tcp://localhost:7779"
ØMQ message filter "visibility rec"
Protobuf schema:
message visibility_rec {
  optional ip address client ip = 1;
  optional ip address dest ip = 2;
  optional ip protocol ip proto = 3;
  optional uint32 app_id = 4;
  optional IapAppEnforcementStatus session_flags = 5;
  optional uint64 tx_pkts = 6;
  optional uint64 tx bytes = 7;
  optional uint64 rx pkts = 8;
  optional uint64 rx_bytes = 9;
  optional bytes hashed client ip = 10;
  optional mac address ap mac = 11;optional mac address device mac = 12;optional bytes hashed device mac = 13;optional uint32 cc_cat_id = 14;
     optional uint32 cc_rep_score = 15;
     optional string cc url prefix = 17;
  optional bytes cc_md5 = 16;
  }
}
```
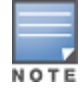

The cc\_cat\_id and cc\_rep\_score parameters are not available for applications or sessions without a valid/extractable HTTP/HTTPS URL or URI. These sessions only contain an app-id.

# **Controller Info**

The Controller Info message returns the list of controllers within a network.

The output for this message type displays the following information:

#### **Table 64:** *Controller Info API Message Parameter*

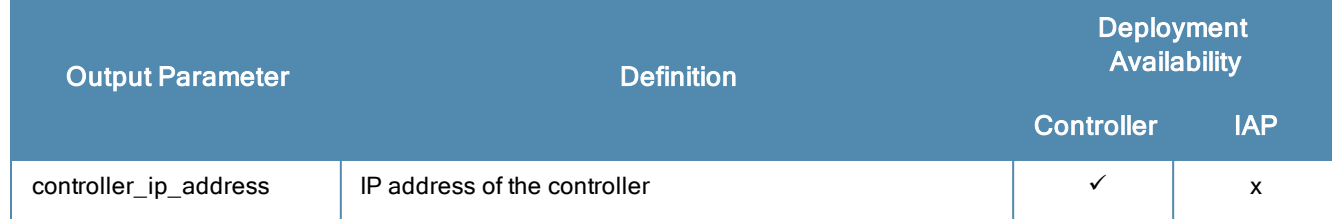

#### The Controller API output schema is as follows:

```
ØMQ endpoint "tcp://localhost:7779"
ØMQ message filter "controller"
Protobuf schema
```

```
message controller {
  required ip address controller ip address = 1;
}
```
NOTE

OP\_UPDATE and OP\_DELETE are never sent for the Controller API.

## **Cluster Info**

The Cluster Info message returns information about clusters in an IAP deployment.

The output for this message type displays the following information:

#### **Table 65:** *Cluster Info API Message Parameters*

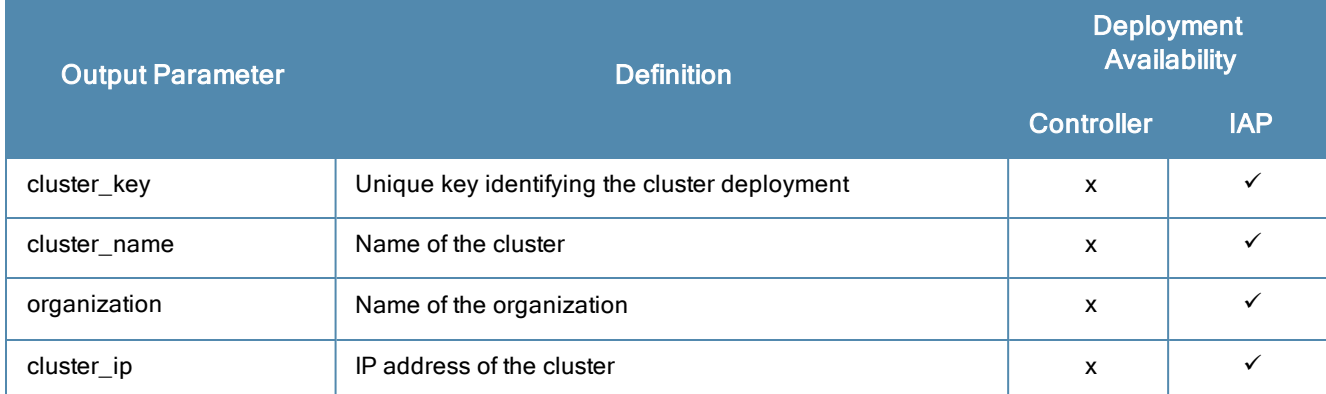

#### The Cluster Info API output schema is as follows:

```
ØMQ endpoint "tcp://localhost:7779"
ØMQ message filter "cluster"
Protobuf schema
message cluster {
  optional string cluster key = 1;
  optional string cluster name = 2;
  optional string organization = 3;
  optional ip address cluster ip = 4;
}
```
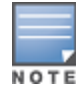

## **Uplink Bandwidth**

The Uplink Bandwidth message returns information about the connection capacity, or bandwidth, between users and the Iperf server. This provides information on network throughput and indicates the quality of applications, traffic, and ports. The Uplink Bandwidth API is only available in IAP deployments.

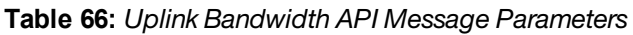

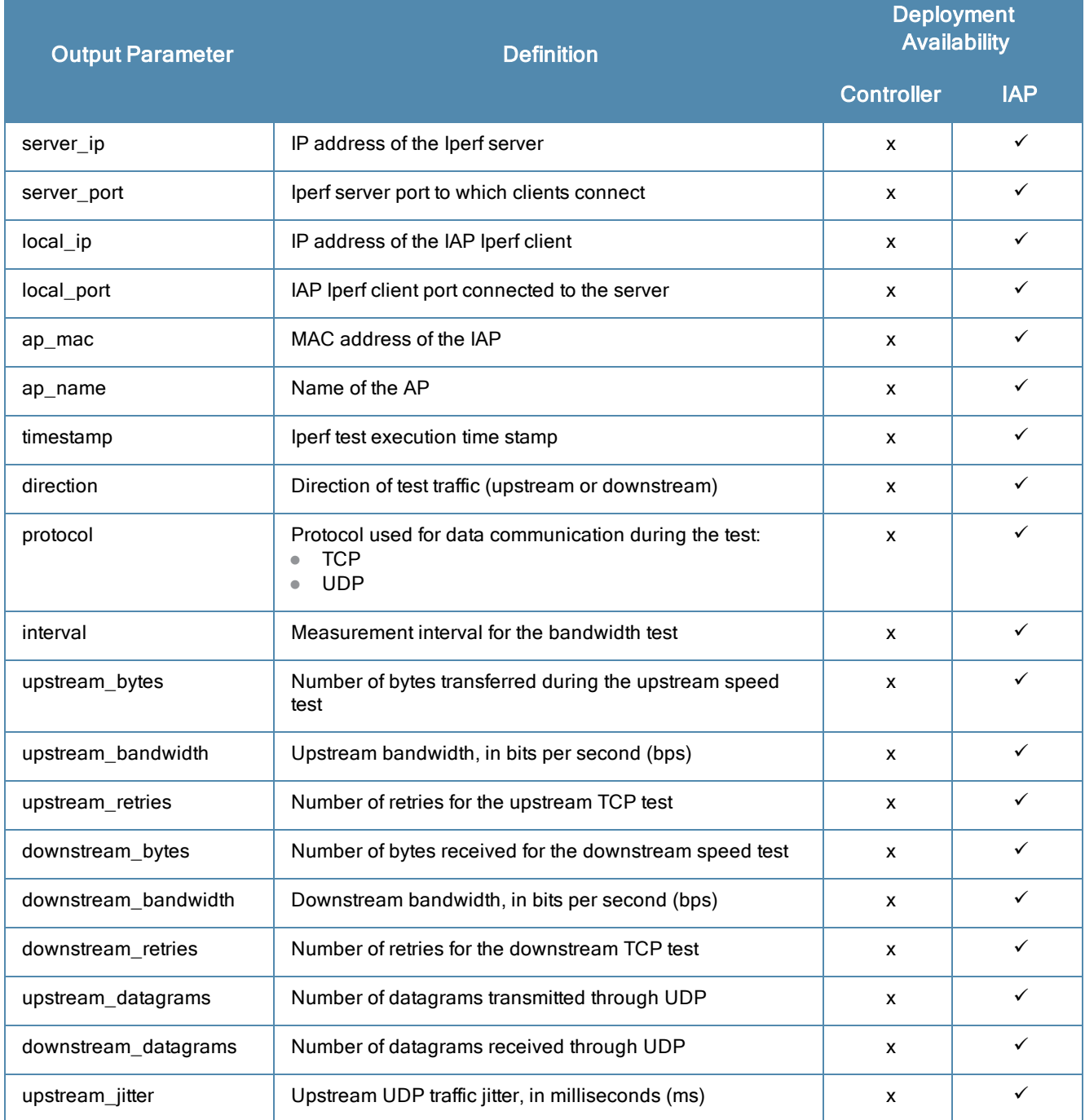

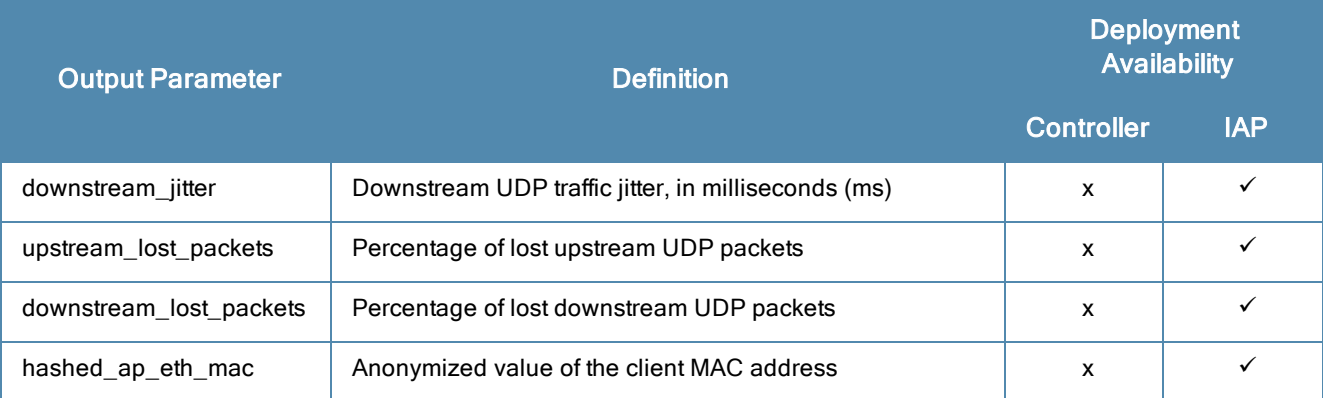

The Uplink Bandwidth API output schema is as follows:

```
ØMQ endpoint "tcp://localhost:7779"
ØMQ message filter "uplink bandwidth"
Protobuf schema
```

```
message uplink_bandwidth {
  optional ip address server ip = 1;
  optional uint32 server port =2;
  optional ip address local ip =3;
  optional uint32 local_port =4;
  optional mac_address ap_mac =5;
  optional string ap name =6;
  optional uint64 timestamp=7;
  optional string protocol = 8;
  optional uint32 interval = 9;
  optional uint32 upstream bytes = 10;
  optional uint32 upstream bandwidth = 11;optional uint32 upstream retries = 12;optional uint32 downstream bytes = 13;optional uint32 downstream bandwidth = 14;optional uint32 downstream retries = 15;optional uint32 upstream_datagrams = 16;
  optional uint32 downstream datagrams = 17;optional string upstream jitter = 18;optional string downstream_jitter =19;
  optional uint32 upstream_lost_packets =20;
  optional uint32 downstream lost packets =21;
  optional bytes hashed_ap_eth_mac =22
}
```
# **Geofence Notify**

The Geofence Notify message returns information when a device enters or leaves a GeoFence region. The Geofence Notify API is only available under context modes with device location (estimation or calibration) in both controller and IAP deployments.

**Table 67:** *Geofence Notify API Message Parameters*

| <b>Output Parameter</b> | <b>Definition</b>                                                                                                    | <b>Deployment</b><br><b>Availability</b> |              |
|-------------------------|----------------------------------------------------------------------------------------------------|------------------------------------------|--------------|
|                         |                                                                                                    | <b>Controller</b>                        | <b>IAP</b>   |
| geofence_event          | Notification triggered when a device enters or leaves a<br>GeoFence region<br>0 = ZONE_IN: The device is inside a GeoFence region<br>1 = ZONE_OUT: The device is outside a GeoFence<br>region                              | ✓                                        | ✓            |
| geofence_id             | ID number identifying a specific GeoFence region                                                                                                    | ✓                                        | $\checkmark$ |
| geofence_name           | Name of the GeoFence region                                                                                                    | ✓                                        | ✓            |
| sta mac                 | MAC address of the client station                                                                                                    | ✓                                        | ✓            |
| associated              | Indicates whether the client is associated with an AP on the<br>network. A value of 1 indicates that the client is associated<br>with an AP. A value of 0 indicates that the client is no<br>longer associated with an AP. | ✓                                        | ✓            |
| dwell_time              | Amount of time the device must be inside or outside a<br>GeoFence region to trigger a notification                                                                                                    | $\checkmark$                             | ✓            |
| access_point_info       | Information about the AP to which the client is associated                                                                                                    | ✓                                        | ✓            |
| ap_mac                  | MAC address of the AP                                                                                                    | ✓                                        |              |
| ap_name                 | Name of the AP                                                                                                    | ✓                                        | ✓            |
| radio_bssid             | BSSID of the radio on the AP                                                                                                    | ✓                                        | ✓            |
| rssi_val                | RSSI value at which the AP hears the station<br>NOTE: Attenuation (dBm) = RSSI - 96 - client Tx power. If<br>client power is unknown, a value of 10 is used.                                                               | ✓                                        |              |
| hashed_sta_mac          | Anonymized value of the client MAC address                                                                                                    | ✓                                        | ✓            |

The Geofence Notify API output schema is as follows:

```
ØMQ endpoint "tcp://localhost:7779"
ØMQ message filter "geofence notify"
Protobuf schema
message geofence notify {
  optional zone event geofence event = 1;optional bytes geofence id = 2;
  optional string geofence name = 3;
  optional mac address sta mac = 4;optional bool associated = 5;
  optional uint32 dwell time = 6 [default=0];
  repeated group Access point info = 7;
  optional mac address ap mac = 8;optional string ap_name = 9;
  optional mac_address radio_bssid = 10;
  optional uint32 rssi_val = 11;
  optional bytes hashed sta mac = 30;}
```
# **Client URL**

The Client URL message returns information on URL visibility support. The Client URL API is only available in IAP deployments.

The output for these message types display the following information:

# **IAP Client URL**

The **iap\_client\_url** message filter returns general information on URL visibility support.

**Table 68:** *Client URL API Message Parameters - iap\_client\_url*

| <b>Output Parameter</b> | <b>Definition</b>                                                                               | <b>Deployment</b><br><b>Availability</b> |            |
|-------------------------|-------------------------------------------------------------------------------------------------|------------------------------------------|------------|
|                         |                                                                                                 | <b>Controller</b>                        | <b>IAP</b> |
| info                    | Common information across all message types (for<br>example, all ALE feeds from the IAP)        | x                                        |            |
| timestamp               | Timestamp of the message origination, not specific to any<br>independent URL record             | x                                        |            |
| ap_mac                  | MAC address of the IAP from which the message is sent                                           | x                                        |            |
| url record              | Repeated record of URL record data. Refer to the output<br>below to view the URL record fields. | x                                        |            |

### **URL Detail Record**

The **url\_detail\_record** message filter returns information on the URL that is being browsed by a client.

**Table 69:** *Client URL API Message Parameters - url\_detail\_record*

| <b>Output Parameter</b> | <b>Definition</b>                                                                           | <b>Deployment</b><br><b>Availability</b> |            |
|-------------------------|---------------------------------------------------------------------------------------------|------------------------------------------|------------|
|                         |                                                                                             | <b>Controller</b>                        | <b>IAP</b> |
| client_ip               | Client/source IP address where the particular URL is<br>browsed or extracted                | x                                        |            |
| dest_ip                 | Destination IP address of the specified URL resolved on<br>the client                       | x                                        |            |
| url                     | Actual URL data in the byte stream                                                          | X                                        |            |
| hit count               | Number of times similar URL data is browsed by the same<br>client with the same destination | X                                        |            |

### **IAP Message Info**

The **iap\_message\_info** message filter returns information on messages sent by the IAP.
#### **Table 70:** *Client URL API Message Parameters - iap\_message\_info*

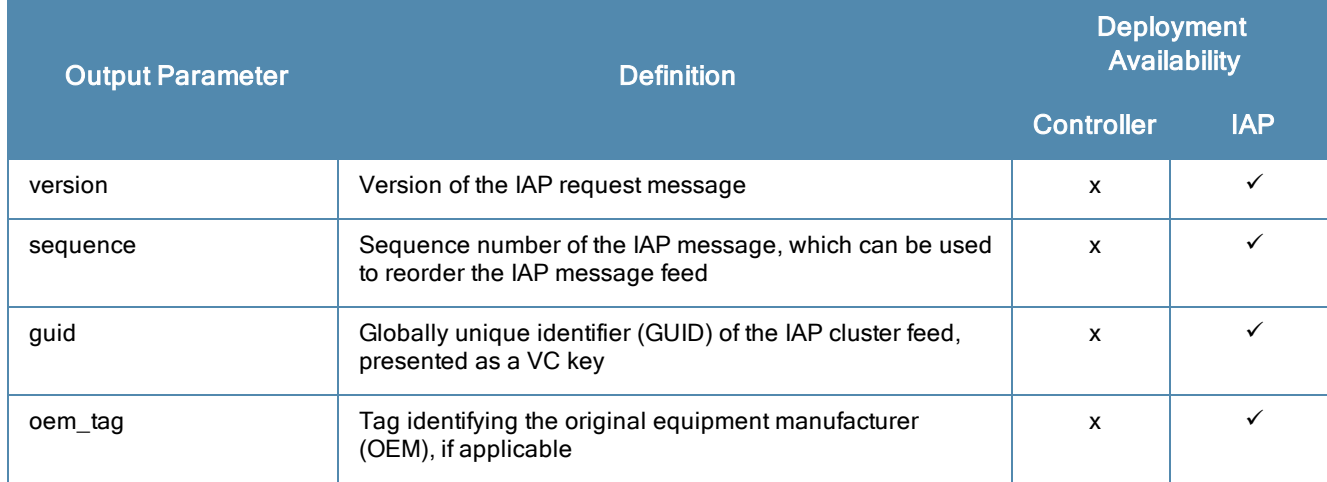

The Client URL API output schema is as follows:

```
ØMQ endpoint "tcp://localhost:7779"
ØMQ message filter "client url"
Protobuf schema
message iap client url {
  optional iap message info info = 1;optional uint64 timestamp = 2;
  optional mac address ap mac = 3;optional url detail record url record = 4;
}
message iap message info {
  optional uint32 version = 1;
  optional uint64 sequence = 2;
  optional bytes quid = 3;
  optional string oem_tag = 4;
}
message url_detail_record {
  optional ip address client ip = 1;
  optional ip address dest ip = 2;
  optional bytes url = 3;
  optional uint32 hit count = 4;
}
```
# **Rogue Info**

The Rogue Info message returns information on unauthorized rogue devices that can potentially disrupt network operations. This API is only available in IAP deployments.

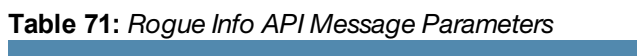

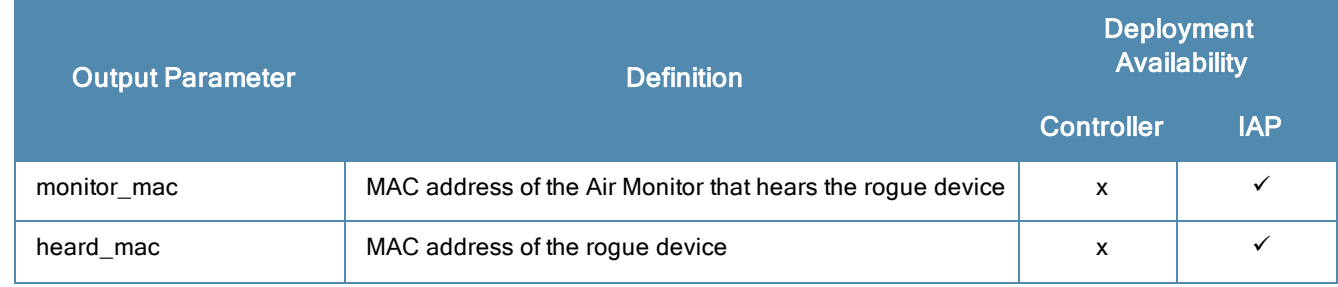

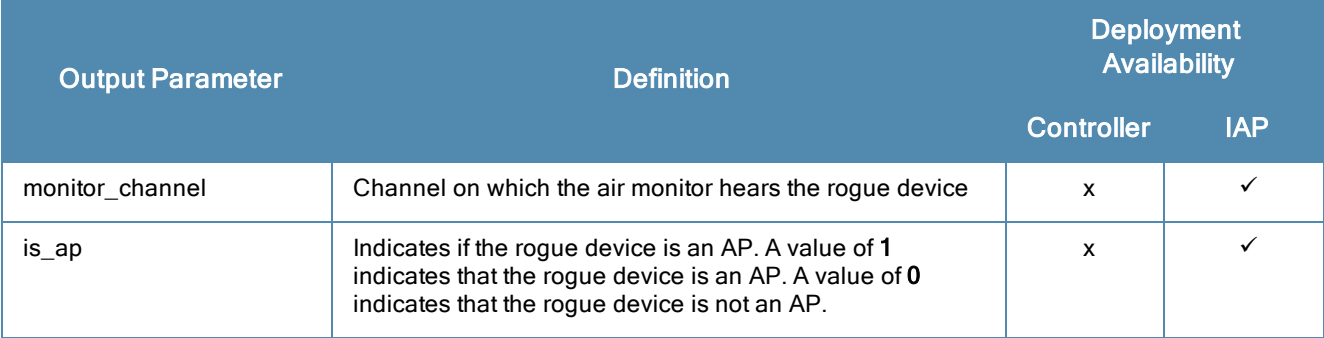

The Rogue Info API output schema is as follows:

```
ØMQ endpoint "tcp://localhost:7779"
ØMQ message filter "roque info"
Protobuf schema
message rogue info {
  optional mac address monitor mac = 1;
  optional mac address heard mac = 2;
  optional uint32 monitor channel = 3;optional uint32 is ap = 4;
```
# **Air Monitor Info**

The Air Monitor Info message returns information on devices that are discovered by Aruba Air Monitor, which analyzes channels to detect potential wireless attacks from neighboring APs and clients. Air Monitor classifies APs and clients as valid, interfering, or rogue. This API is only available in IAP deployments.

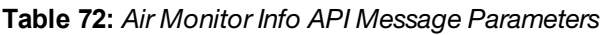

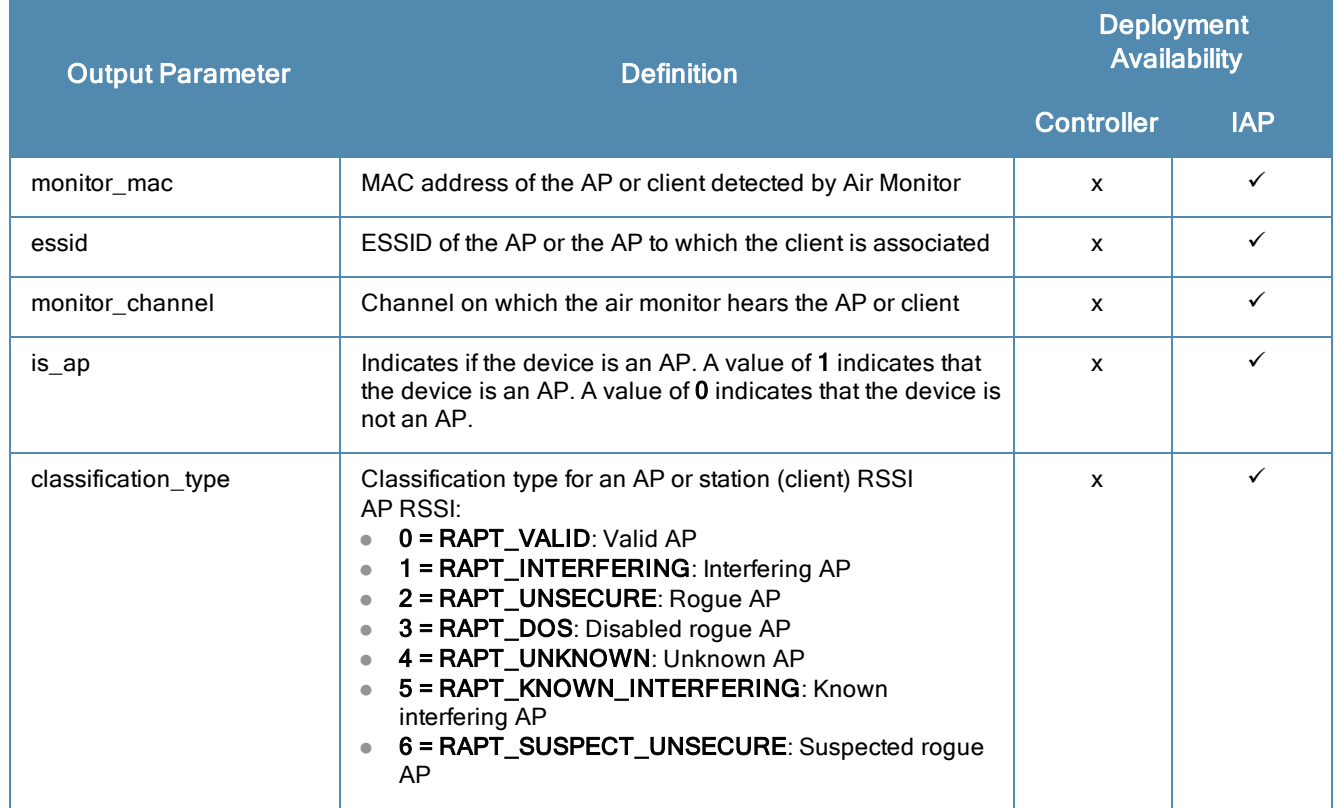

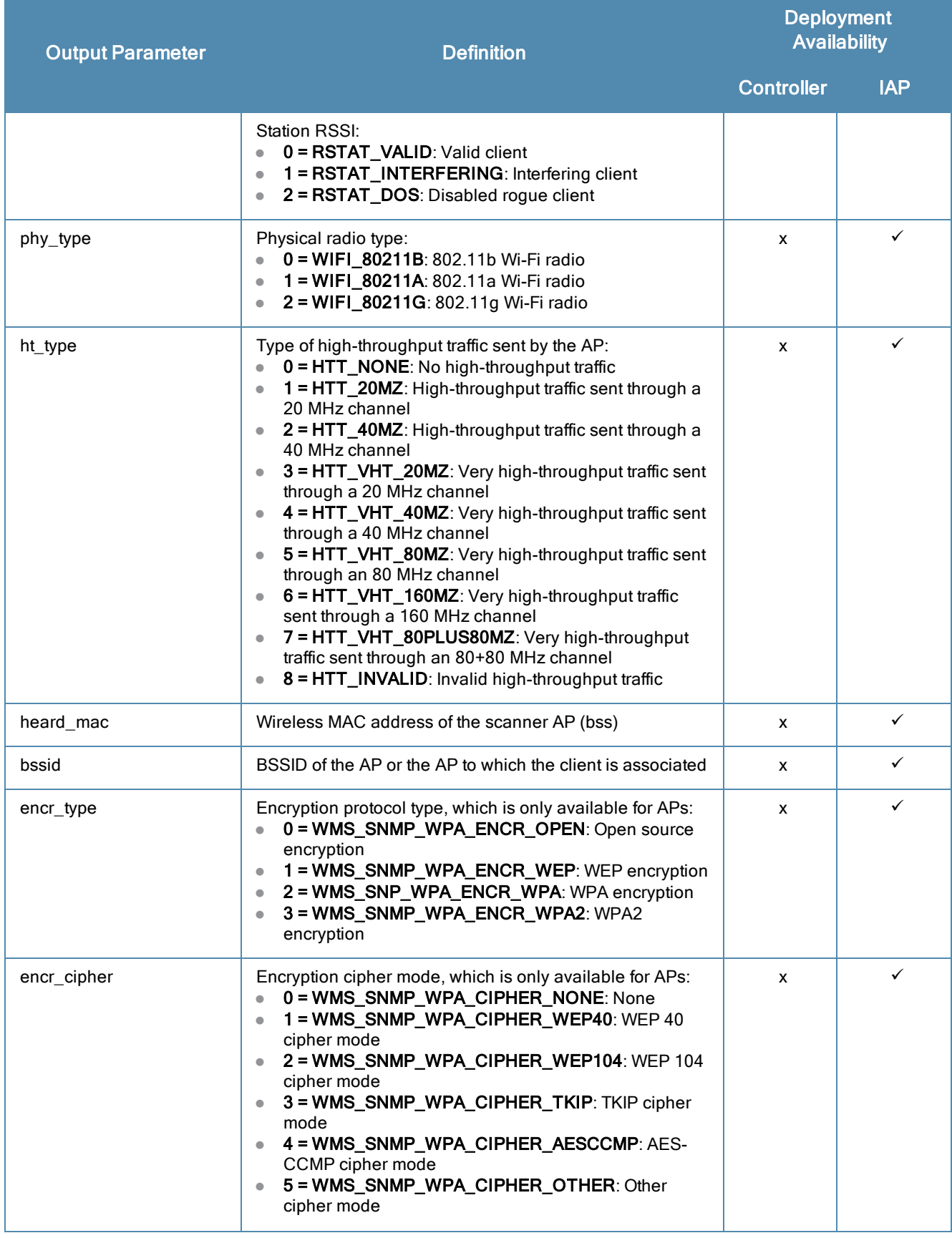

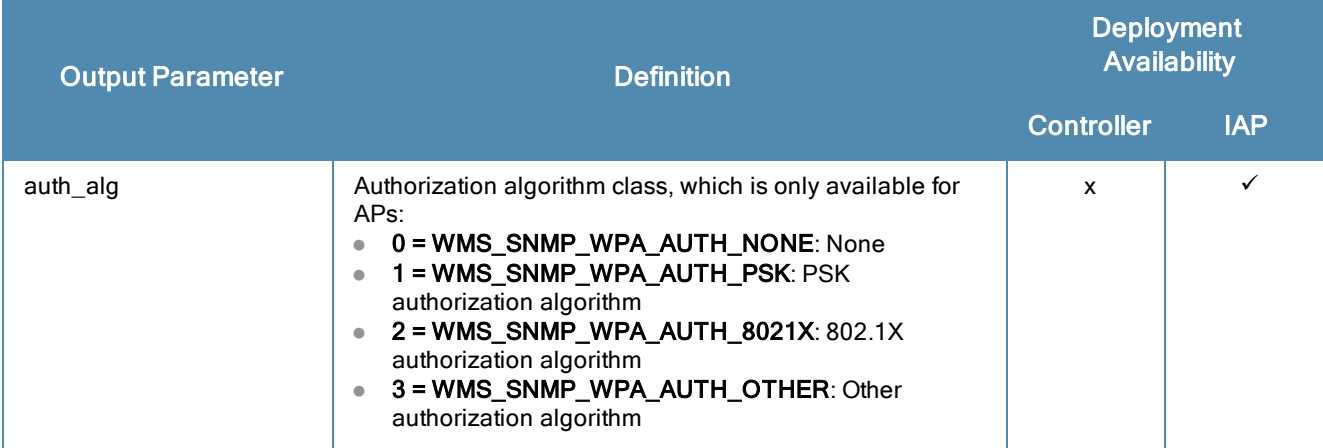

The Air Monitor Info API output is as follows:

```
ØMQ endpoint "tcp://localhost:7779"
ØMQ message filter vair monitor info"
Protobuf schema
message air monitor info {
  optional mac address monitor mac = 1;
  optional bytes essid = 2;
  optional uint32 monitor channel = 3;optional uint32 is ap = 4;optional uint32 classification type = 5;optional uint32 phy type = 6;
  optional uint32 ht type = 7;optional mac address heard_mac = 8;optional mac address bssid = 9;optional uint32 encr_type = 10;
  optional uint32 encr_cipher = 11;
  optional uint32 auth alg = 12;}
```
## **Spectrum Info**

The Spectrum Info message provides visilibility into network RF interference, which can cause connectivity and performance issues in a deployment. APs scan each channel periodically to monitor and detect RF interference within a wireless environment.

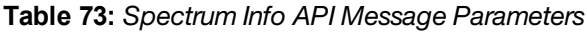

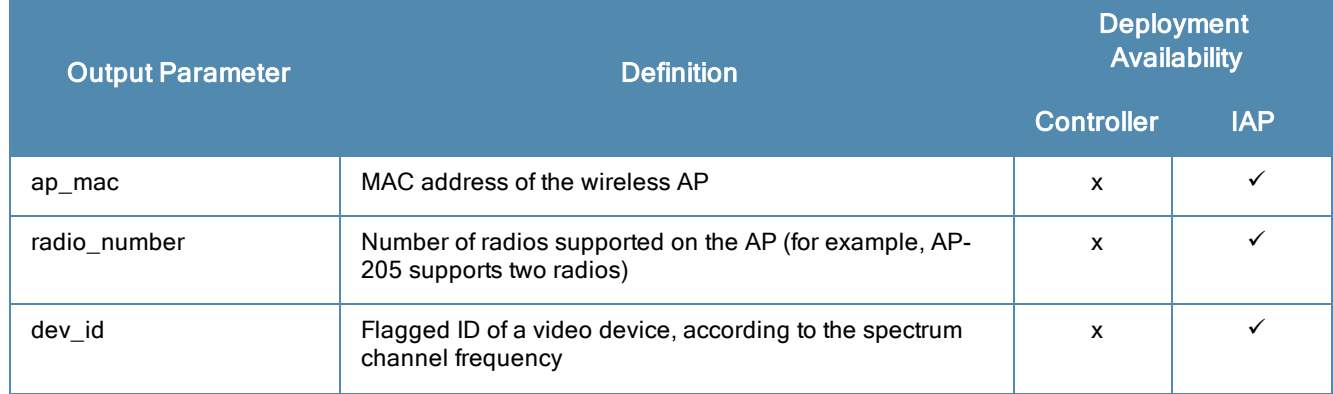

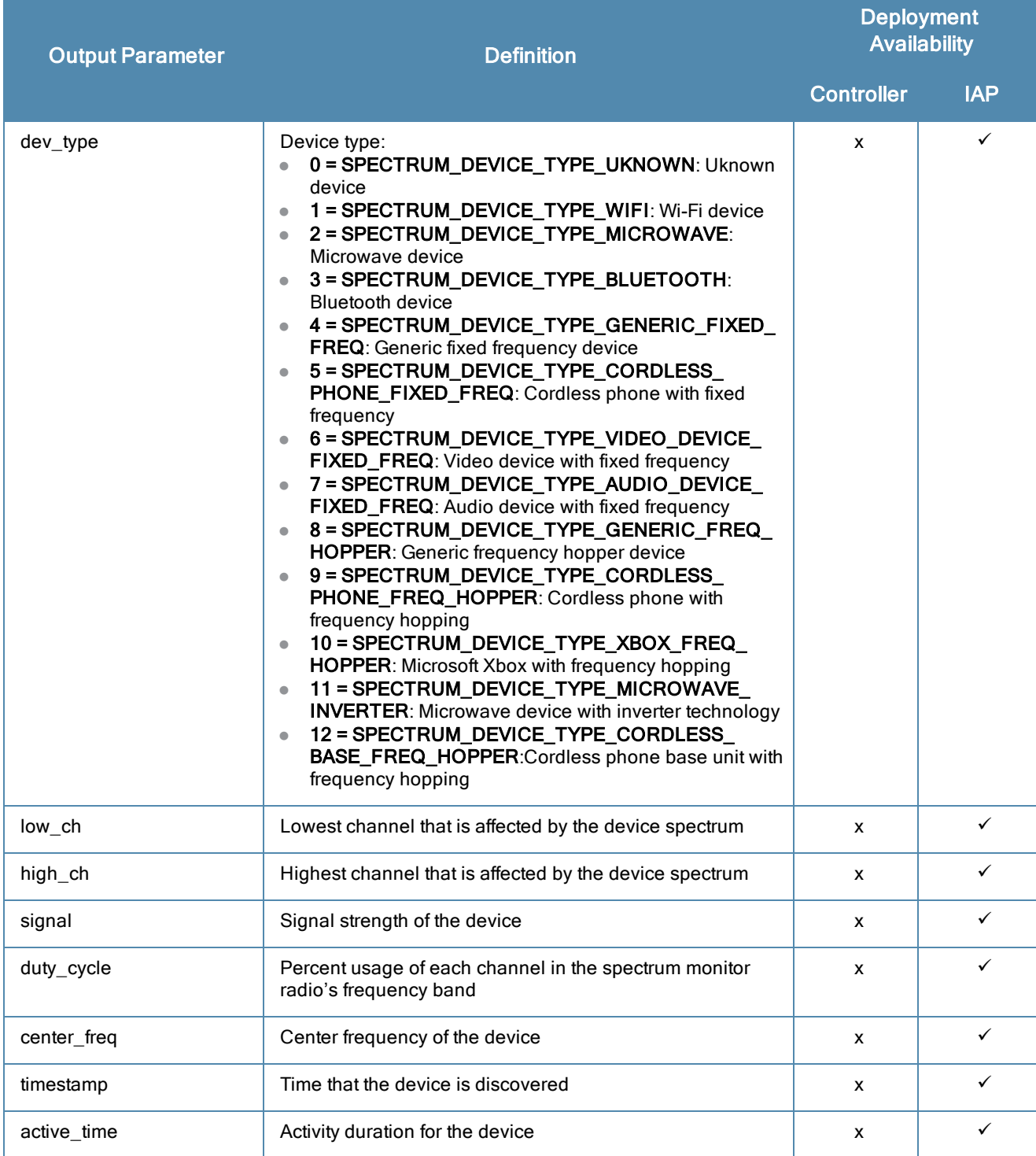

#### The Spectrum Info API output is as follows:

```
ØMQ endpoint "tcp://localhost:7779"
ØMQ message filter "spectrum_info"
Protobuf schema
message spectrum_info {
  optional mac address ap mac= 1;
  optional uint32 radio number = 2;
  optional uint32 dev_id = 3;
```
optional uint32 dev\_type = 4; optional uint32 low  $\overline{ch} = 5$ ;

```
optional uint32 high ch = 6;
optional uint32 signal = 7;
optional uint32 duty cycle = 8;optional uint32 center freq = 9;
optional uint64 timestamp = 10;
optional uint64 active time = 11;
```
## **Access Point State**

<span id="page-77-0"></span>}

The Access Point State message returns (among other information) details on modem status when a modem connects to or disconnects from an IAP. This API is only available in IAP deployments.

| <b>Output Parameter</b> | <b>Definition</b>                                                                                                    |                   | <b>Deployment</b><br><b>Availability</b> |  |
|-------------------------|----------------------------------------------------------------------------------------------------|-------------------|------------------------------------------|--|
|                         |                                                                                                    | <b>Controller</b> | <b>IAP</b>                               |  |
| ap_mac                  | MAC address of the AP                                                                                                    | x                 | $\checkmark$                             |  |
| serial_number           | Serial number of the AP                                                                                                    | x                 | ✓                                        |  |
| ap_name                 | Name of the AP                                                                                                    | X                 | $\checkmark$                             |  |
| model                   | AP model type                                                                                                    | X                 | $\checkmark$                             |  |
| mode                    | The AP's deployment mode string:<br>Access<br>$\bullet$<br>Monitor<br>$\bullet$<br>Dedicated spectrum<br>$\bullet$<br>Hybrid spectrum<br>$\bullet$        | X                 | ✓                                        |  |
| $ap$ <sub>_</sub> ip    | IP address of the AP                                                                                                    | X                 | ✓                                        |  |
| cpu_usage               | Percentage of CPU usage by the AP                                                                                                    | x                 | ✓                                        |  |
| memory_total            | Total AP memory, in bytes                                                                                                    | X                 | ✓                                        |  |
| memory_free             | Free AP memory, in bytes                                                                                                    | x                 | ✓                                        |  |
| is_master               | Indicates if the IAP is an AP master. A value of 1 indicates<br>that the IAP is an AP master. A value of 0 indicates that the<br>IAP is not an AP master. | X                 | ✓                                        |  |
| uptime                  | Running time of the AP since the last bootup, in seconds                                                                                                  | x                 | $\checkmark$                             |  |
| mesh_mode               | Mesh mode:<br>$0 = No$ mesh mode<br>1 = Mesh Point<br>$\bullet$<br>2 = Mesh Portal<br>$\bullet$                                                           | X                 | ✓                                        |  |
| led_status              | Status of LEDs on the AP:<br>$\bullet$ 0 = Each LED displays a different status<br>1 = All LEDs flash/blink                                               | x                 | ✓                                        |  |

**Table 74:** *Access Point State API Message Parameters*

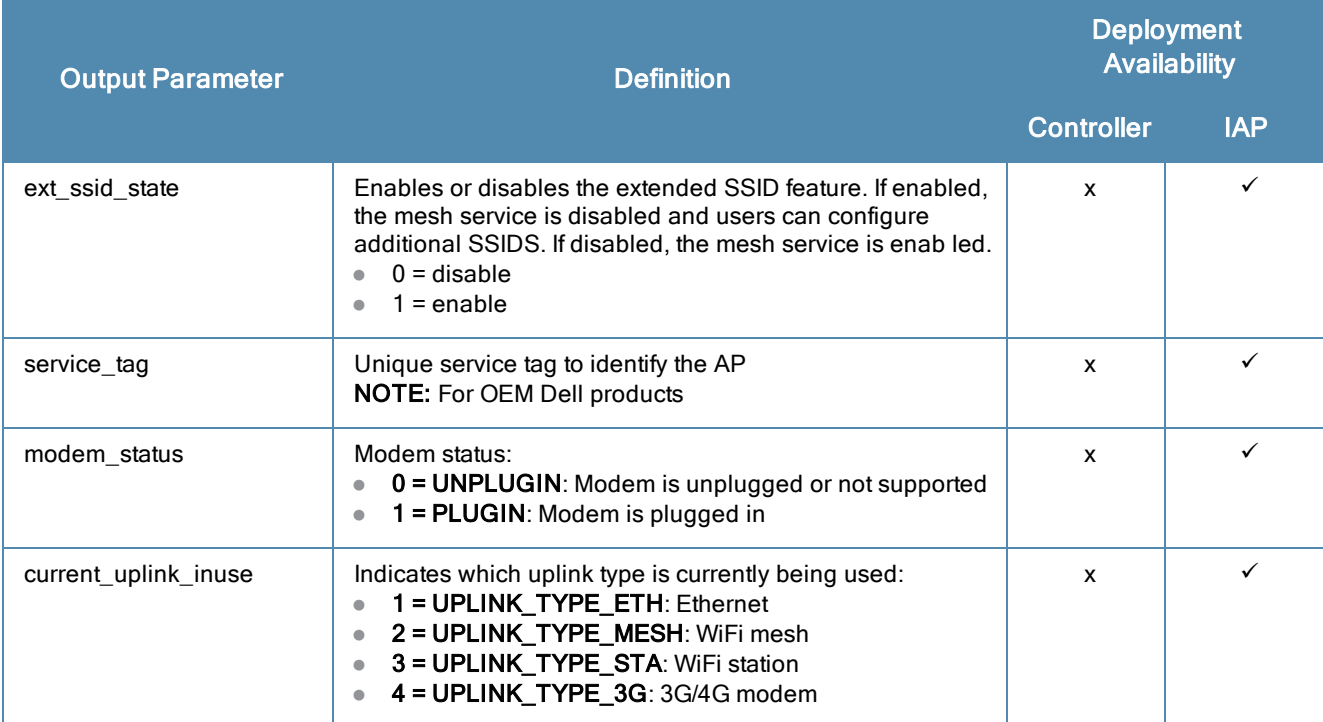

The Access Point State API output is as follows:

```
ØMQ endpoint "tcp://localhost:7779"
ØMQ message filter vstate access point"
Protobuf schema
message state access point {
  optional mac address ap mac = 1;
  optional string serial number = 2;
  optional string ap name = 3;optional string model = 4;
  optional string mode = 5;
  optional ip address ap ip = 6;
  optional uint32 cpu usage = 7;optional uint32 memory_total 8;
  optional uint32 memory free = 9;optional uint32 is master = 10;
  optional uint32 uptime = 11;
  optional uint32 mesh mode = 12;optional uint32 led_status = 13;
  optional uint32 ext_ssid_state = 16;
  optional string service tag = 17;optional uint32 modem status = 18;optional uint32 current uplink inuse = 19;}
```
## **Modem Statistics**

The Modem Statistics message returns modem statistics data from a Virtual Controller (VC) if a modem is plugged in and the AP uplink type is set to **3G/4G modem**. Refer to the [Access](#page-77-0) Point State to view the modem status (**modem\_status**) and current uplink type (**current\_uplink\_inuse**). This API is only availble in IAP deployments.

#### **Table 75:** *Modem Statistics API Message Parameters*

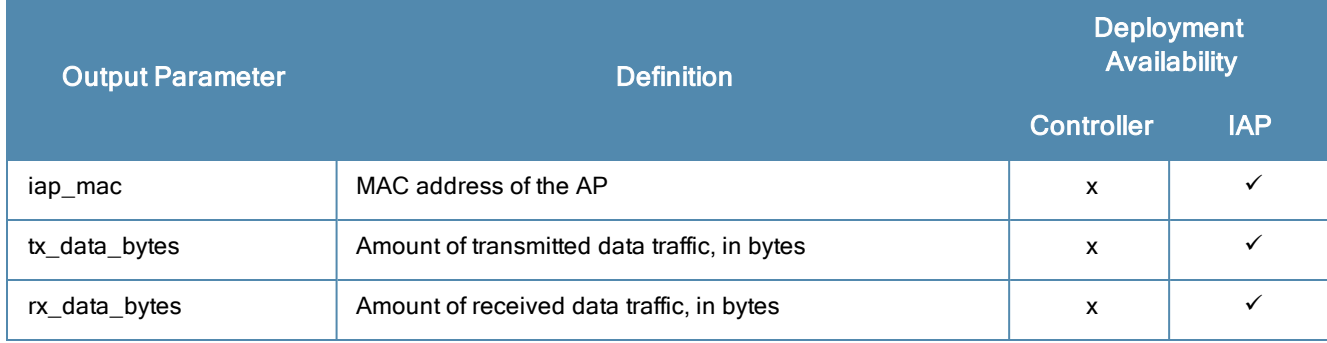

#### The Modem Statistics API output is as follows:

```
ØMQ endpoint "tcp://localhost:7779"
ØMQ message filter "stats modem"
Protobuf schema
message stats modem {
  optional mac address iap mac = 1;
  optional uint64 tx data bytes = 2;
  optional uint64 rx data bytes = 3;}
```
## **Uplink Info**

The Uplink Info message returns general information about uplink ports and tunnels configured on Aruba Branch Office Controllers or IAPs. This API is available in BOC (Branch Office Controller) and IAP deployments.

The output for this message type displays the following information, but not all fields are present in both BOC and IAP deployments. Refer to [Table](#page-79-0) 76 and the example outputs to determine which fields are present in each mode.

<span id="page-79-0"></span>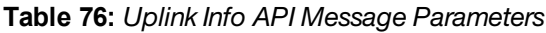

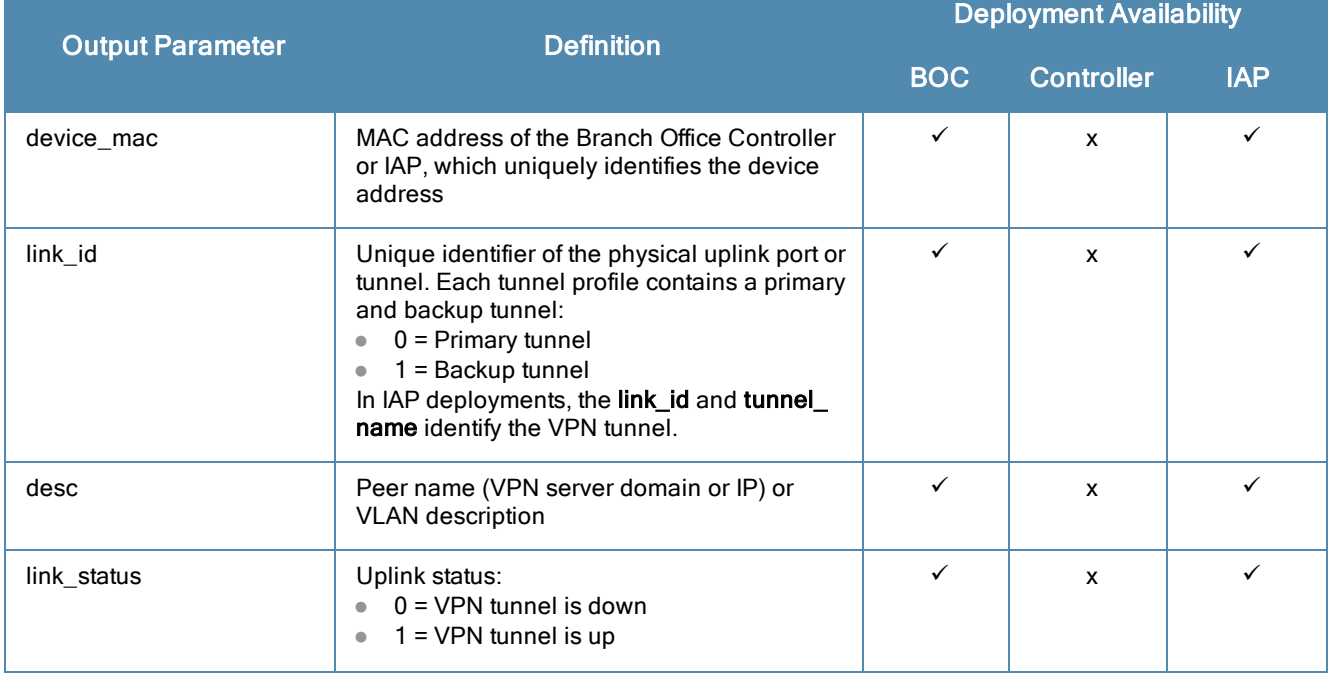

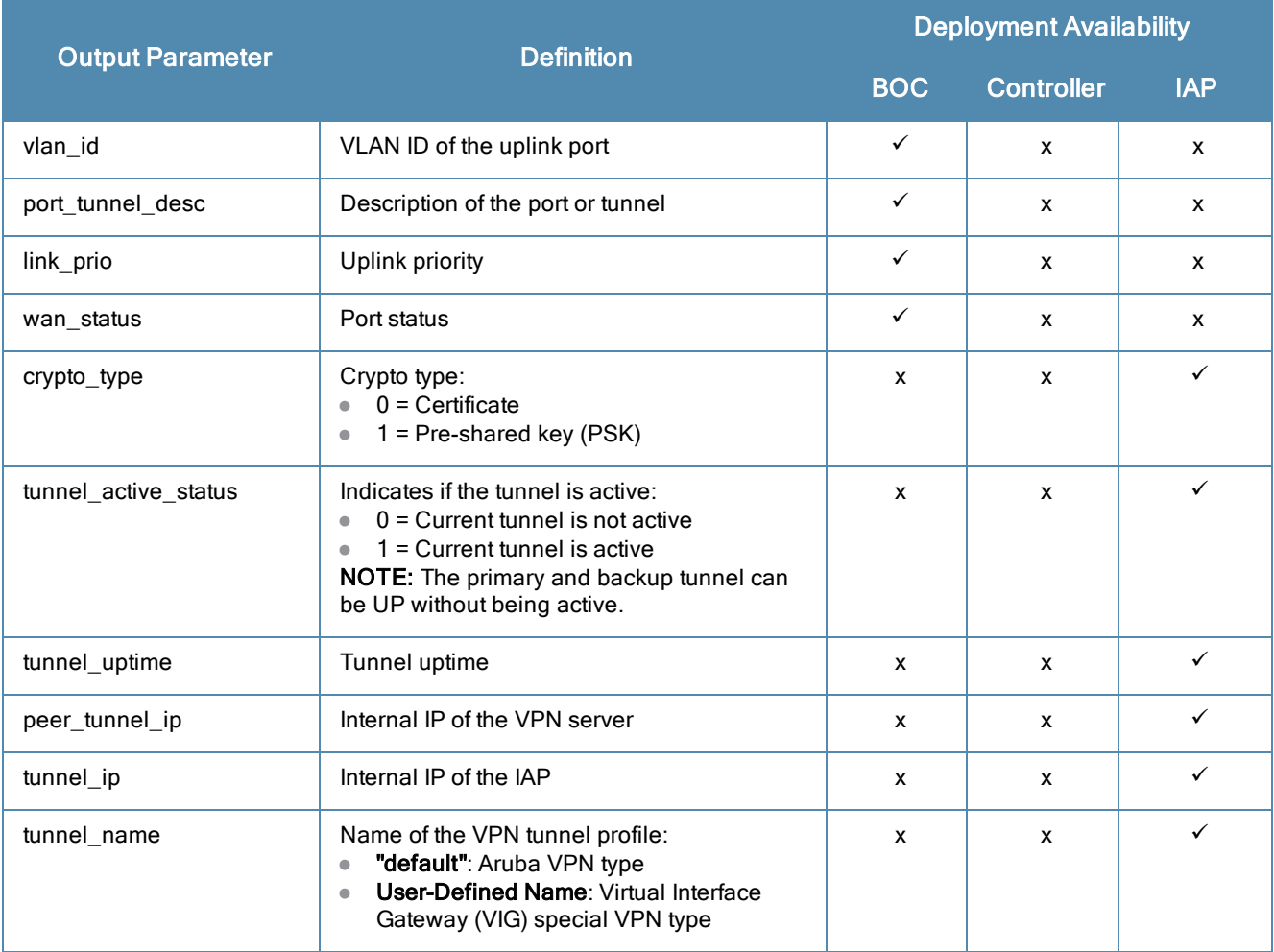

#### The Uplink Info API output is as follows:

```
ØMQ endpoint "tcp://localhost:7779"
ØMQ message filter
Protobuf schema
message uplink_info {
  ooptional mac address device mac = 1;
  optional uint64 link id = 2;optional string desc = 3;
  optional uint32 link status = 4;optional uint32 vlan id = 5;
  optional string port tunnel desc = 6;
  optional uint32 link_prio = 7;
  optional uint32 wan_status = 8;
  optional uint32 crypto type = 9;optional uint32 tunnel active status = 10;
  optional uint32 tunnel_uptime = 11;
  optional ip_address peer_tunnel_ip = 12;
  optional ip_address tunnel ip = 13;optional string tunnel name = 14;}
```
## **Uplink Statistics**

The Uplink Statistics message returns performance information for uplink ports and tunnels configured on Aruba Branch Office Controllers or IAPs. This API is available in BOC (Branch Office Controller) and IAP deployments.

The output for this message type displays the following information, but not all fields are present in both BOC and IAP deployments. Refer to [Table](#page-81-0) 77 and the example outputs to determine which fields are present in each mode.

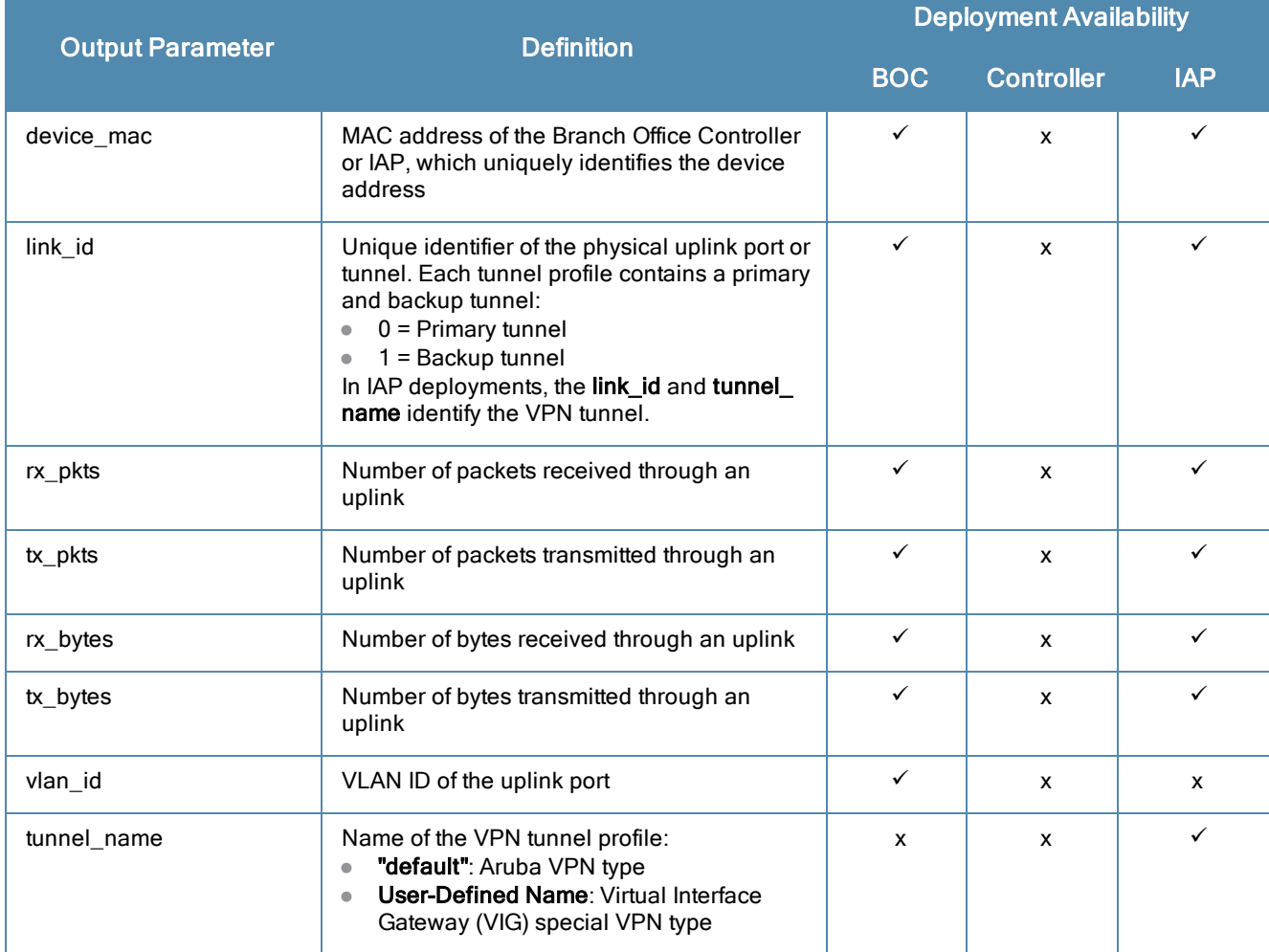

<span id="page-81-0"></span>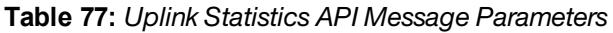

#### The Uplink Statistics API output is as follows:

```
ØMQ endpoint "tcp://localhost:7779"
ØMQ message filter "stats uplink"
Protobuf schema
message stats_uplink {
  optional mac address device mac = 1;
  optional uint64 link id = 2;
  optional uint64 rx_pkts = 3;
  optional uint64 tx pkts = 4;optional uint64 rx_bytes = 5;
  optional uint64 tx bytes = 6;
  optional uint32 vlan id = 7;
  optional string tunnel name = 8;}
```
# **Uplink WAN Compression**

The Uplink WAN Compression message returns information on uplink data compression, which compresses packets to increase data-tranfser efficiency. This API is only available in BOC (Branch Office Controller) deployments.

The output for this message type displays the following information:

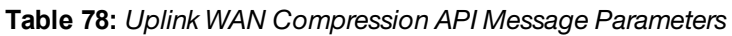

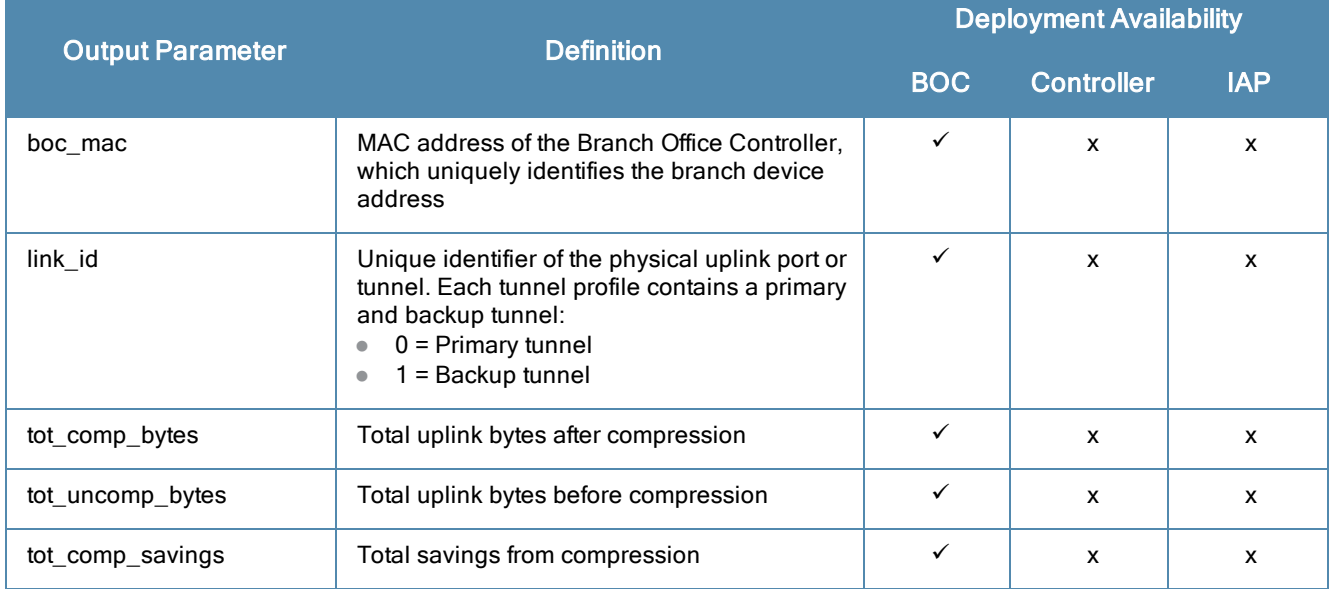

The Uplink WAN Compression API output is as follows:

```
ØMQ endpoint "tcp://localhost:7779"
ØMQ message filter "wan_comp_uplink"
Protobuf schema
message wan_comp_uplink {
  optional mac address boc mac = 1;
  optional uint64 link id = 2;
  optional uint64 tot comp bytes = 3;
  optional uint64 tot uncomp bytes = 4;optional uint64 tot comp savings = 5;}
```
# **Uplink IP Probe Statistics**

The Uplink IP Probe Statistics message returns monitoring information for traffic sent through an uplink port or tunnel. This API is available in BOC (Branch Office Controller) and IAP deployments.

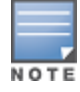

The Uplink IP Probe Statistics message is sent every 300 seconds for IAP deployments and every 60 seconds for BOC deployments.

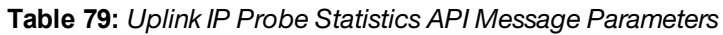

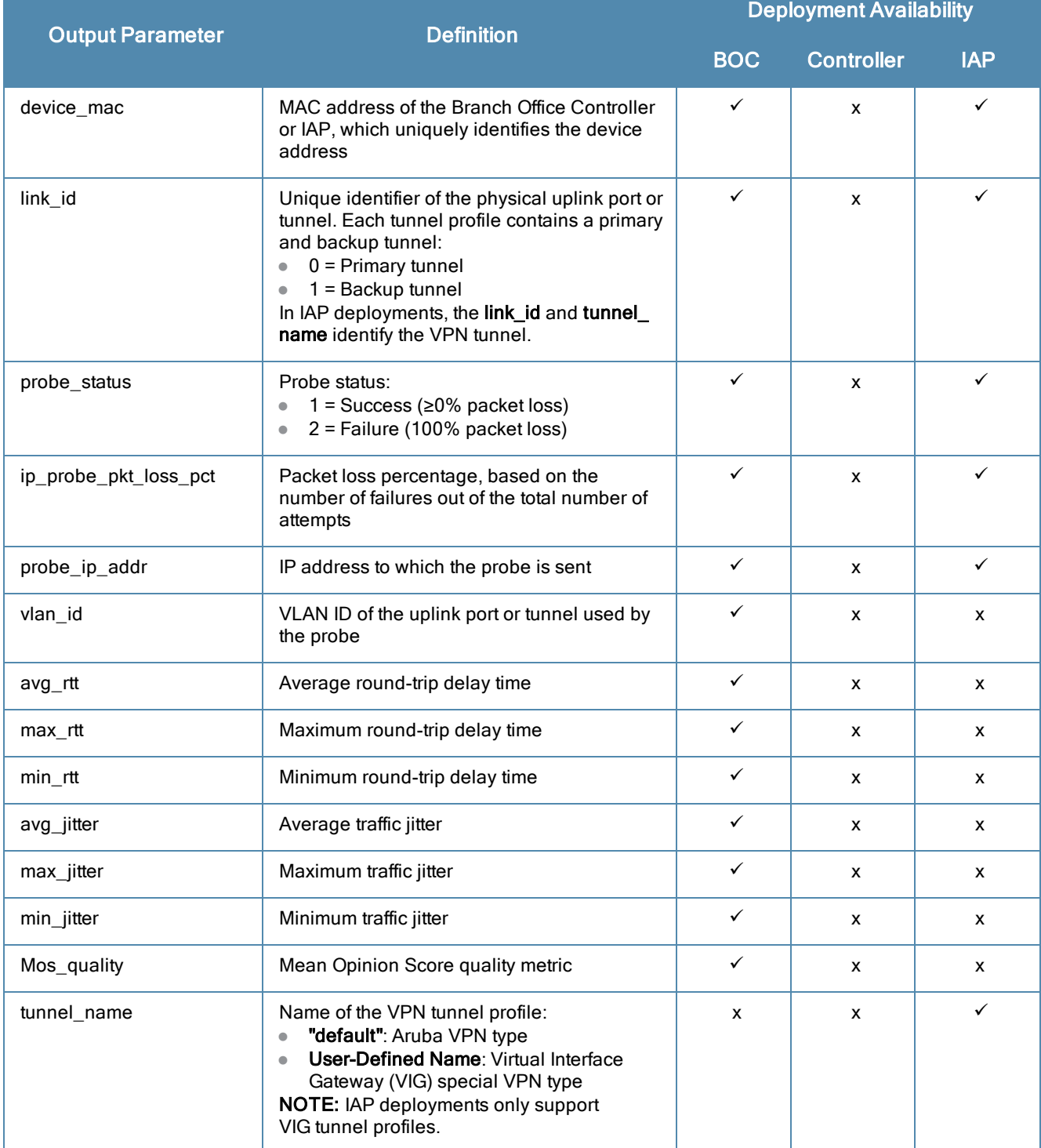

#### The Uplink IP Probe Statistics API output is as follows:

```
ØMQ endpoint "tcp://localhost:7779"
ØMQ message filter vstats ip probe uplink"
Protobuf schema
message stats ip probe uplink {
  optional mac address device mac = 1;
  optional uint64 link id = 2;
  optional ip address probe ip addr = 3;
  optional uint32 vlan id = 4;
  optional uint32 avg rtt = 5;
  optional uint32 max rtt = 6;
  optional uint32 min rtt = 7;
  optional uint32 avg_jitter = 8;optional uint32 max jitter = 9;
  optional uint32 min_jitter = 10;
  optional uint32 mos quality = 11;optional uint32 probe status = 12;optional uint32 ip_probe_pkt_loss_pct = 13;
  optional string tunnel name = 14;}
```
## **IAP Web Category Summary**

The IAP Web Category Summary message returns IAP performance information based on the type of websites clients visit when they are connected to the network. This API is only available in IAP deployments.

The output for this message type displays the following information:

### **Web Category Summary**

The **summary\_webcat\_iap** message filter returns performance information based on the website category.

**Table 80:** *IAP Web Category Summary API Message Parameters - summary\_webcat\_iap*

| <b>Output Parameter</b> | <b>Definition</b>                                              | <b>Deployment</b><br><b>Availability</b> |   |
|-------------------------|----------------------------------------------------------------|------------------------------------------|---|
|                         |                                                                | <b>IAP</b><br><b>Controller</b>          |   |
| iap mac                 | MAC address of the IAP                                         | x                                        |   |
| webcat id               | ID number specifying the website category                      | x                                        | v |
| iap_bytes_info          | Bytes received and transmitted, with the enforcement<br>status | x                                        |   |

#### **IAP Bytes Info**

The **iap\_bytes\_info** message filter returns information on transmitted and received bytes, including the enforcement status.

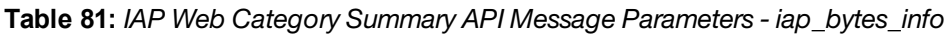

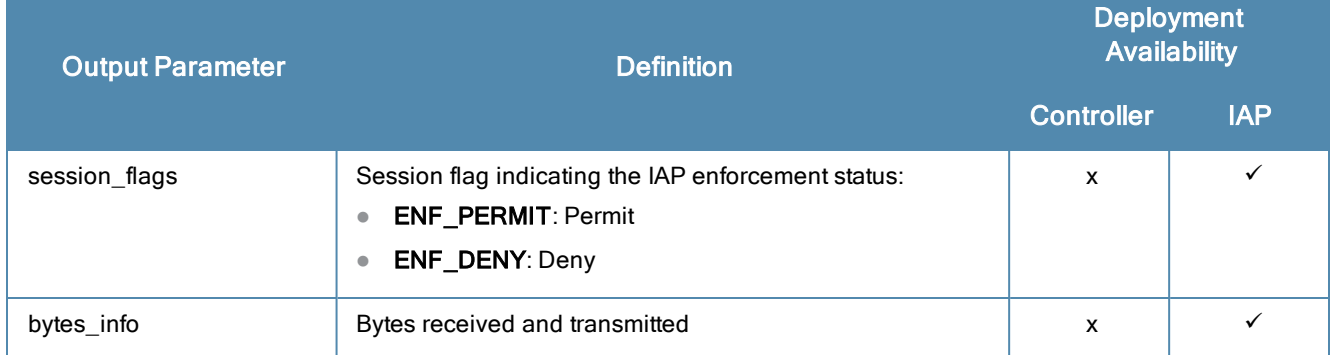

### **Bytes Info**

The **bytes\_info** message filter returns information on transmited and received bytes.

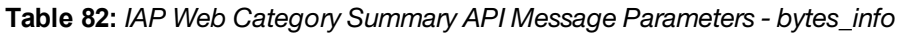

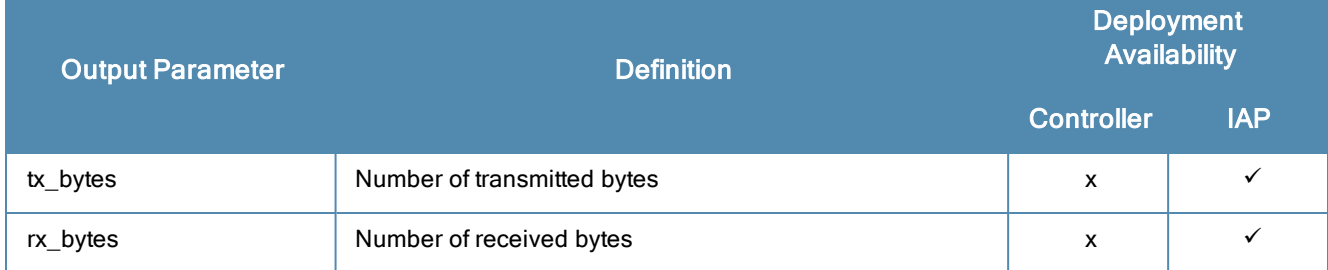

The IAP Web Category Summary API output is as follows:

```
ØMQ endpoint "tcp://localhost:7779"
ØMQ message filter "summary webcat iap"
Protobuf schema
message summary webcat iap {
  optional mac address iap mac = 1;optional uint32 webcat id = 2;
  optional iap_bytes_info bytes_info = 3;
     optional iap enforcement status session flags = 1;
     optional bytes info bytes info = 2;
       optional uint64 tx bytes = 1;
       optional uint64 rx bytes = 2;
}
```
# **IAP Application ID Summary**

The IAP Application ID Summary message returns IAP performance information based on the type of applications being used by clients. This API is only available in IAP deployments.

The output for this message type displays the following information:

## **Application ID Summary**

The **summary\_appid\_iap** message filter returns performance information based on the application type.

**Table 83:** *IAP Application ID Summary API Message Parameters - summary\_appid\_iap*

| <b>Output Parameter</b> | <b>Definition</b>                                              | <b>Deployment</b><br><b>Availability</b> |   |
|-------------------------|----------------------------------------------------------------|------------------------------------------|---|
|                         |                                                                | <b>IAP</b><br><b>Controller</b>          |   |
| iap_mac                 | MAC address of the IAP                                         | X                                        | ✓ |
| app_id                  | ID number identifying the application                          | X                                        | ✓ |
| iap_bytes_info          | Bytes received and transmitted, with the enforcement<br>status | x                                        |   |

### **IAP Bytes Info**

The **iap\_bytes\_info** message filter returns information on transmitted and received bytes, including the enforcement status.

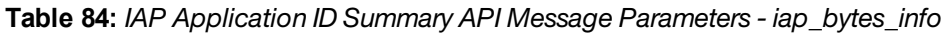

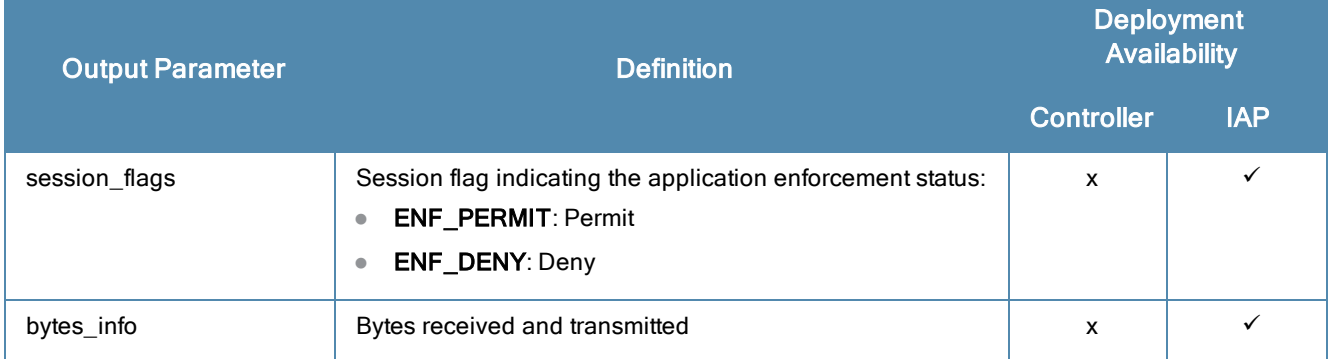

### **Bytes Info**

The **bytes\_info** message filter returns information on transmited and received bytes.

**Table 85:** *IAP Application ID Summary API Message Parameters - bytes\_info*

| <b>Output Parameter</b> | <b>Definition</b>           | <b>Deployment</b><br><b>Availability</b> |            |  |
|-------------------------|-----------------------------|------------------------------------------|------------|--|
|                         |                             | <b>Controller</b>                        | <b>IAP</b> |  |
| tx bytes                | Number of transmitted bytes | x                                        | v          |  |
| rx_bytes                | Number of received bytes    | x                                        |            |  |

#### The IAP Application ID Summary API output is as follows:

```
ØMQ endpoint "tcp://localhost:7779"
ØMQ message filter "summary appid iap"
Protobuf schema
message summary_appid_iap {
  optional mac address iap mac = 1;
  optional uint32 app id = 2;
  optional iap bytes info bytes info 3;
     optional iap enforcement status session flags = 1;
     optional bytes info bytes info = 2;
       optional uint64 tx bytes = 1;
       optional uint64 rx bytes = 2;
}
```
## **IAP Web Reputation Summary**

The IAP Web Reputation Summary message returns IAP performance information based on the reputation of websites clients visit when they are connected to the network. This API is only available in IAP deployments.

The output for this message type displays the following information:

### **Web Reputation Summary**

The **summary\_webrep\_iap** message filter returns performance information based on the reputation of a website.

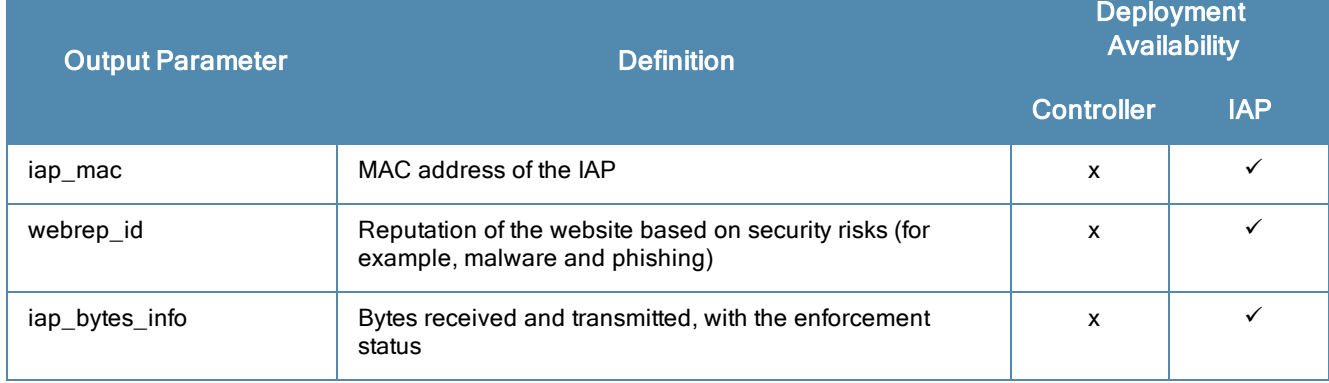

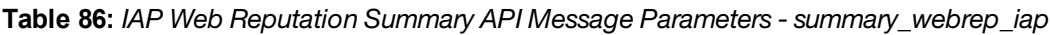

#### **IAP Bytes Info**

The **iap\_bytes\_info** message filter returns information on transmitted and received bytes, including the enforcement status.

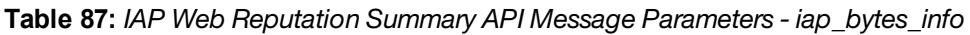

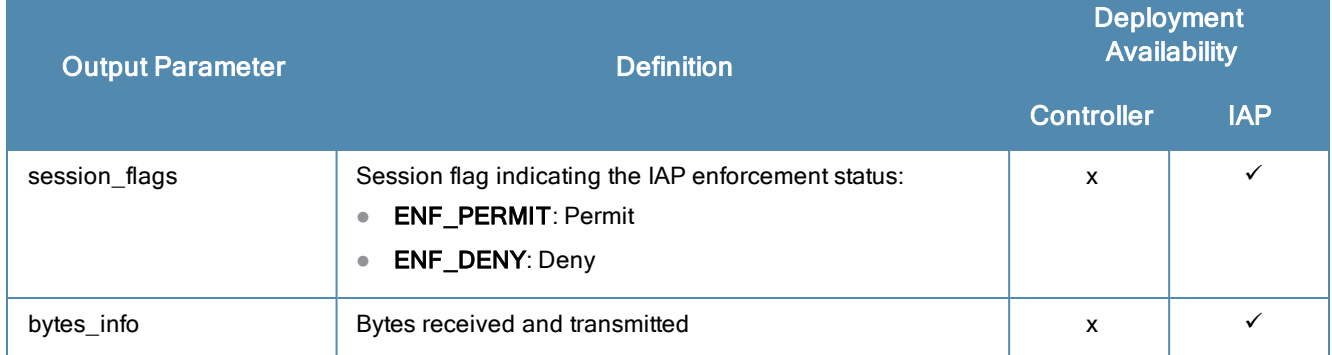

### **Bytes Info**

The **bytes\_info** message filter returns information on transmited and received bytes.

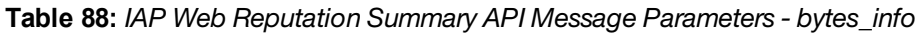

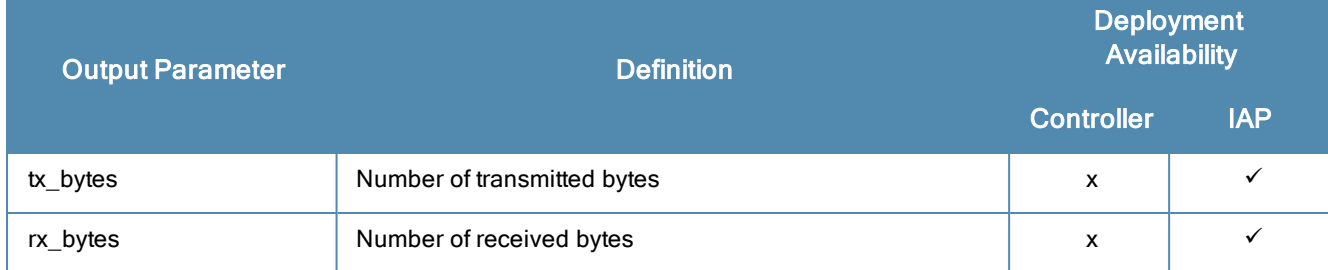

The IAP Web Reputation Summary API output is as follows:

```
ØMQ endpoint "tcp://localhost:7779"
ØMQ message filter "summary webrep iap"
Protobuf schema
message summary webrep iap {
  optional mac address iap mac = 1;optional uint32 webrep id = 2;
  optional iap_bytes_info bytes_info 3;
     optional iap enforcement status session flags = 1;
     optional bytes info bytes info = 2;
       optional uint64 tx bytes = 1;optional uint64 rx bytes = 2;
}
```
# **IAP Role Statistics**

The IAP Role Statistics message returns IAP performance information based on the user role of a client associated with the IAP. This API is only available in IAP deployments.

The output for this message type displays the following information:

## **Role Statistics**

The **stats\_role\_iap** message filter returns performance information based on the client user role.

**Table 89:** *IAP Role Statistics API Message Parameters - stats\_role\_iap*

| <b>Output Parameter</b> | <b>Definition</b>                          | <b>Deployment</b><br><b>Availability</b><br><b>IAP</b><br><b>Controller</b> |  |
|-------------------------|--------------------------------------------|-----------------------------------------------------------------------------|--|
|                         |                                            |                                                                             |  |
| iap mac                 | MAC address of the IAP                     | x                                                                           |  |
| user role               | User role currently assigned to the client | x                                                                           |  |
| bytes_info              | Bytes received and transmitted             | x                                                                           |  |

### **Bytes Info**

The **bytes\_info** message filter returns information on transmited and received bytes.

**Table 90:** *IAP Role Statistics API Message Parameters - bytes\_info*

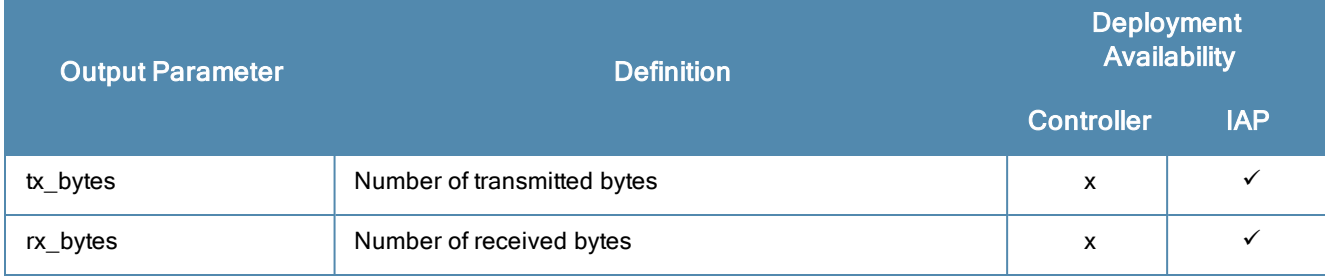

The IAP Role Statistics API output is as follows:

```
ØMQ endpoint "tcp://localhost:7779"
ØMQ message filter "stats role iap"
Protobuf schema
message stats role iap {
  optional mac address iap mac = 1;
  optional bytes user role = 2;
  optional bytes info bytes info = 3;optional uint64 tx bytes = 1;
     optional uint64 rx bytes = 2;
}
```
## **IAP VLAN Statistics**

The IAP VLAN Statistics message returns IAP performance information based on the VLAN to which the IAP is assigned. This API is only available in IAP deployments.

The output for this message type displays the following information:

## **VLAN Statistics**

The **stats\_vlan\_iap** message filter returns performance information based on the assigned VLAN.

**Table 91:** *IAP VLAN Statistics API Message Parameters - stats\_vlan\_iap*

| <b>Output Parameter</b> | <b>Definition</b>              | <b>Deployment</b><br><b>Availability</b> |  |
|-------------------------|--------------------------------|------------------------------------------|--|
|                         |                                | <b>IAP</b><br><b>Controller</b>          |  |
| iap mac                 | MAC address of the IAP         | х                                        |  |
| vlan                    | <b>VLAN ID</b>                 | x                                        |  |
| bytes_info              | Bytes received and transmitted | x                                        |  |

## **Bytes Info**

The **bytes\_info** message filter returns information on transmited and received bytes.

**Table 92:** *IAP VLAN Statistics API Message Parameters - bytes\_info*

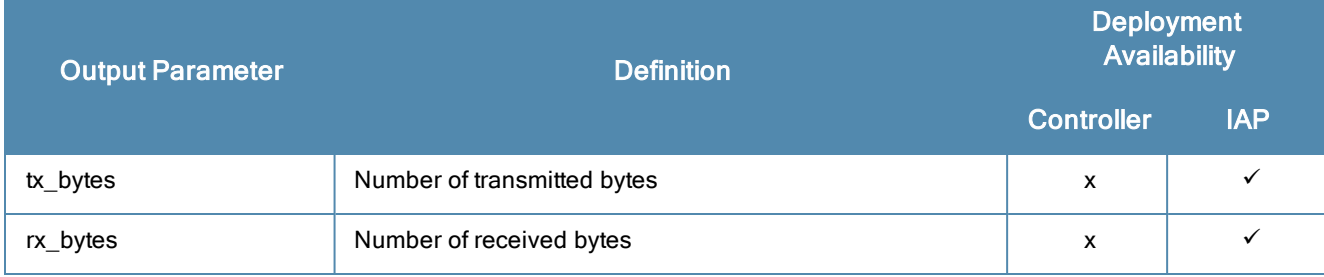

The IAP VLAN Statistics API output is as follows:

```
ØMQ endpoint "tcp://localhost:7779"
ØMQ message filter "stats vlan iap"
Protobuf schema
message stats vlan iap {
  optional mac address iap mac = 1;
  optional uint32 vlan = 2;
  optional bytes info bytes info = 3;optional uint64 tx bytes = 1;optional uint64 rx bytes = 2;
}
```
# **IAP SSID Statistics**

The IAP SSID Statistics message returns IAP performance information based on the SSID of the IAP. This API is only available in IAP deployments.

The output for this message type displays the following information:

## **SSID Statistics**

The **stats\_ssid\_iap** message filter returns performance information based on the SSID of the IAP.

**Table 93:** *IAP SSID Statistics API Message Parameters - stats\_ssid\_iap*

| <b>Output Parameter</b> | <b>Definition</b>              | <b>Deployment</b><br><b>Availability</b><br><b>Controller</b><br><b>IAP</b> |  |
|-------------------------|--------------------------------|-----------------------------------------------------------------------------|--|
|                         |                                |                                                                             |  |
| iap mac                 | MAC address of the IAP         | X                                                                           |  |
| essid                   | ESSID of the IAP               | x                                                                           |  |
| bytes_info              | Bytes received and transmitted | x                                                                           |  |

### **Bytes Info**

The **bytes\_info** message filter returns information on transmited and received bytes.

**Table 94:** *IAP SSID Statistics API Message Parameters - bytes\_info*

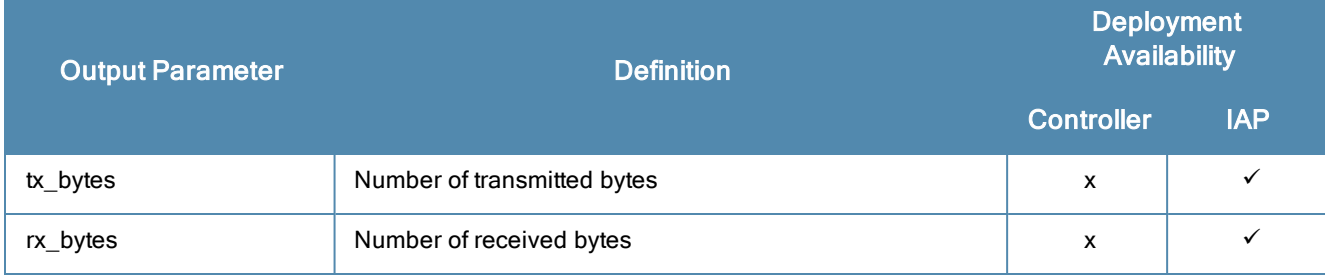

The IAP SSID Statistics API output is as follows:

```
ØMQ endpoint "tcp://localhost:7779"
ØMQ message filter "stats ssid iap"
Protobuf schema
message stats_ssid_iap {
  optional mac address iap mac = 1;
  optional bytes essid = 2;
  optional bytes info bytes info = 3;
     optional uint64 tx bytes = 1;
     optional uint64 rx bytes = 2;
}
```